# **IS | UNIVERSIDAD**<br>SEÑOR DE SIPÁN

# **FACULTAD DE CIENCIAS EMPRESARIALES**

# **ESCUELA ACADÉMICO PROFESIONAL DE CONTABILIDAD**

**TESIS**

# **SISTEMA DE COSTOS ABC PARA DETERMINAR EL COSTO DE FORMACIÓN DEL ESTUDIANTE EN LA INSTITUCIÓN SACO OLIVEROS, LIMA - 2017**

# **PARA OPTAR EL TÍTULO PROFESIONAL DE CONTADOR PÚBLICO**

**Autor: Bach. Sánchez Torres Carlos Alexander**

**Asesor: Mg. Suárez Santa Cruz Liliana Del Carmen**

**Línea de Investigación: Gestión empresarial y emprendimiento**

> **Pimentel – Perú 2019**

*APROBACIÓN DEL JURADO*

*Carlos Alexander Sánchez Torres Autor*

*Mg. Liliana Del Carmen Suárez Santa Cruz Asesor Metodológico*

*Mg. Liliana Del Carmen Suárez Santa Cruz Asesor Especialista*

*Dra. Cabrera Sánchez Mariluz Amalia Presidente de Jurado*

*Mg. Cachay Sánchez Lupe Del Carmen Secretaria de Jurado*

*Mg. Ríos Cubas Martín Alexander Vocal/Asesor de Jurado*

## *Dedicatoria*

Con mucho cariño, amor y respeto a mi familia: Lupe, mi madre; Carlos mi padre; y mis hermanos.

## **Agradecimiento**

A dios por brindarme sabiduría y salud para seguir mis sueños. A la Directora General de la Institución Educativa Saco Oliveros, por la viabilidad y la autorización en llevar a cabo la presente investigación en la institución que dirige.

#### **Resumen**

La presente investigación tiene como propósito determinar el costo como objetivo diseñar un Sistema de Costos ABC que le permita determinar el costo de formación de un estudiante en la Institución Educativa Saco Oliveros, Lince, Lima, periodo 2017. Es una investigación de tipo cuantitativa, aplicada y descriptiva, con un diseño no experimental.

Para la recolección de datos se tuvo dos fuentes de información, la primera fuente en donde fue necesario obtener detalles de las de las cuentas del elemento 06, la cual nos permitió conocer los costos en que incurrió la institución. Una segunda fuente de información fue obtenida de cuestionarios aplicados a los colaboradores de la institución educativa en una muestra de 46, de una población conformada por 154 colaboradores de la Institución Educativa Saco Oliveros, Lince.

La metodología para la implementación del sistema de costo ABC, tuvo como fase inicial definir los procesos que realiza la institución para luego conocer mediante las entrevistas que actividades realiza cada área de la empresa, asignando a estas actividades los recursos (costos o gastos) en los que incurrió para el desarrollo de las mismas. Permitiendo saber cuánto cuesta cada actividad desarrollada por la empresa para la formación de un estudiante.

Entre las conclusiones podemos mencionar que, el costo de formación de un estudiante de nivel primario en la Institución Educativa Saco Oliveros, Lince, Lima; es de S/1,567.31; la Institución Educativa Saco Oliveros, Lince, Lima; se han definido 11 procesos entre procesos direccionales (03), operativos (02) y de soporte (06).

Palabras Clave: objeto de costo, recursos, actividades, drivers.

#### **Abstrac Keywoord**

The purpose of the present investigation is to determine the cost as a goal of designing an ABC Cost System that allows you to determine the cost of training a student at the educational institution Saco Oliveros, Lince, Lima. It is a research quantitative, applied and descriptive with a non-experimental design.

For the collection of data there were two sources of information, the first source where it was necessary to obtain details of the accounts of element 06, which allowed us to know the costs incurred by the institution.

A second source of information was obtained from questionnaires applied to collaborators of the educational institution in a sample of 46, from a population comprised of 154 employees of the Educational Institution Saco Oliveros, Lince.

The methodology for the implementation of the ABC cost system, had as an initial phase to define the processes carried out by the institution and then to know through the interviews that activities performed by each area of the company, assigning to these activities the resources (costs or expenses) in the that incurred for the development of them. Allowing to know how much each activity developed by the company costs for the training of a student.

Among the conclusions we can mention that, the cost of training a student at the primary level at Saco Oliveros Educational Institution, Lince, Lima; is S / 1,567.31; the Educational Institution Saco Oliveros, Lince, Lima; 11 processes have been defined between directional (03), operative (02) and support (06) processes.

Keywords: object of cost, resources, activities, drivers.

# Índice

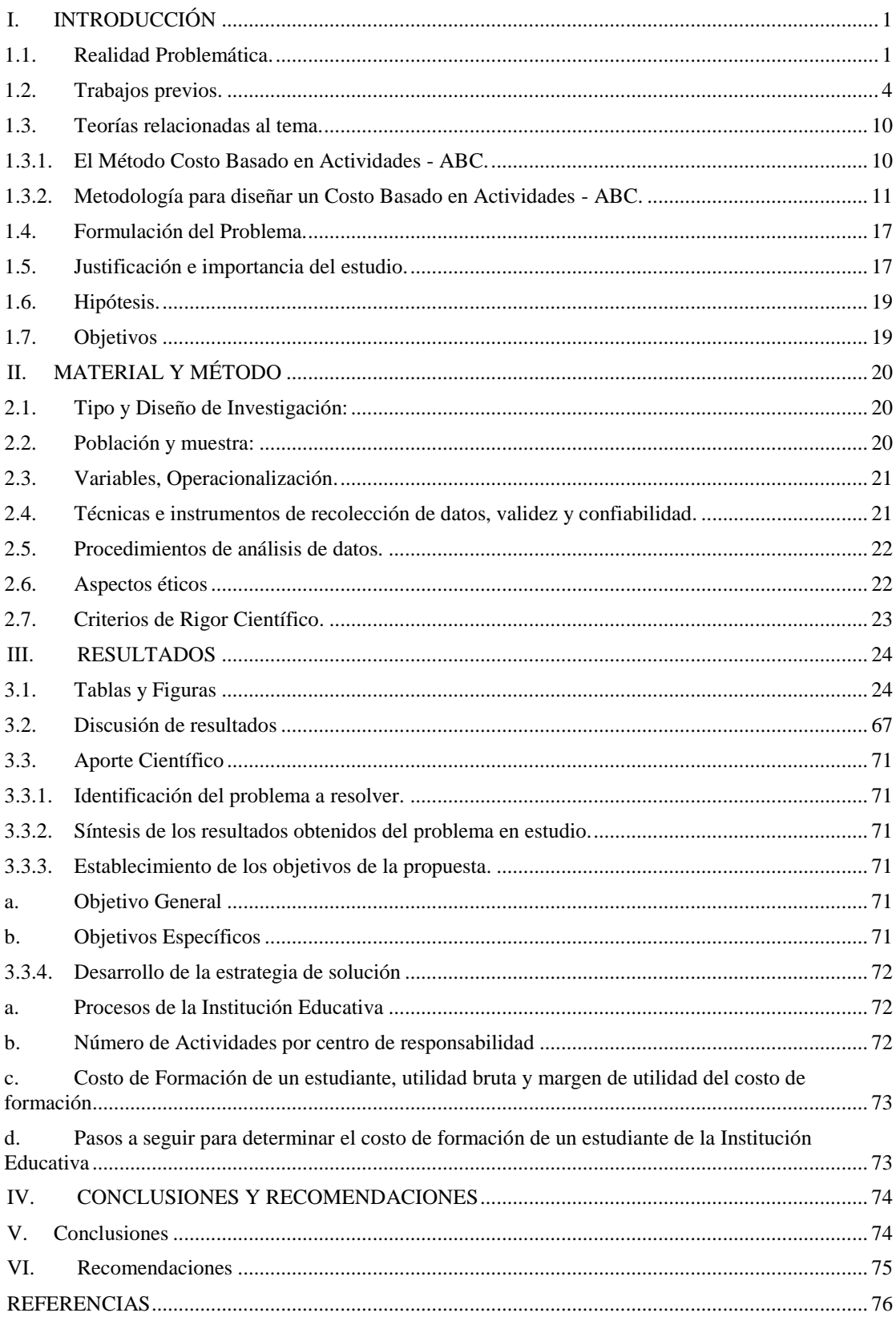

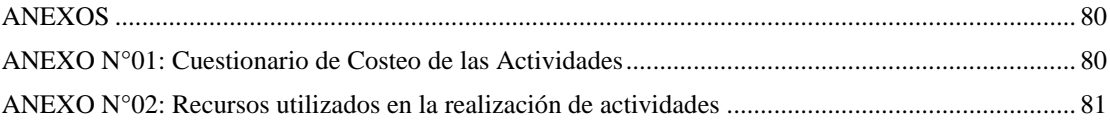

# **Índice de Tablas**

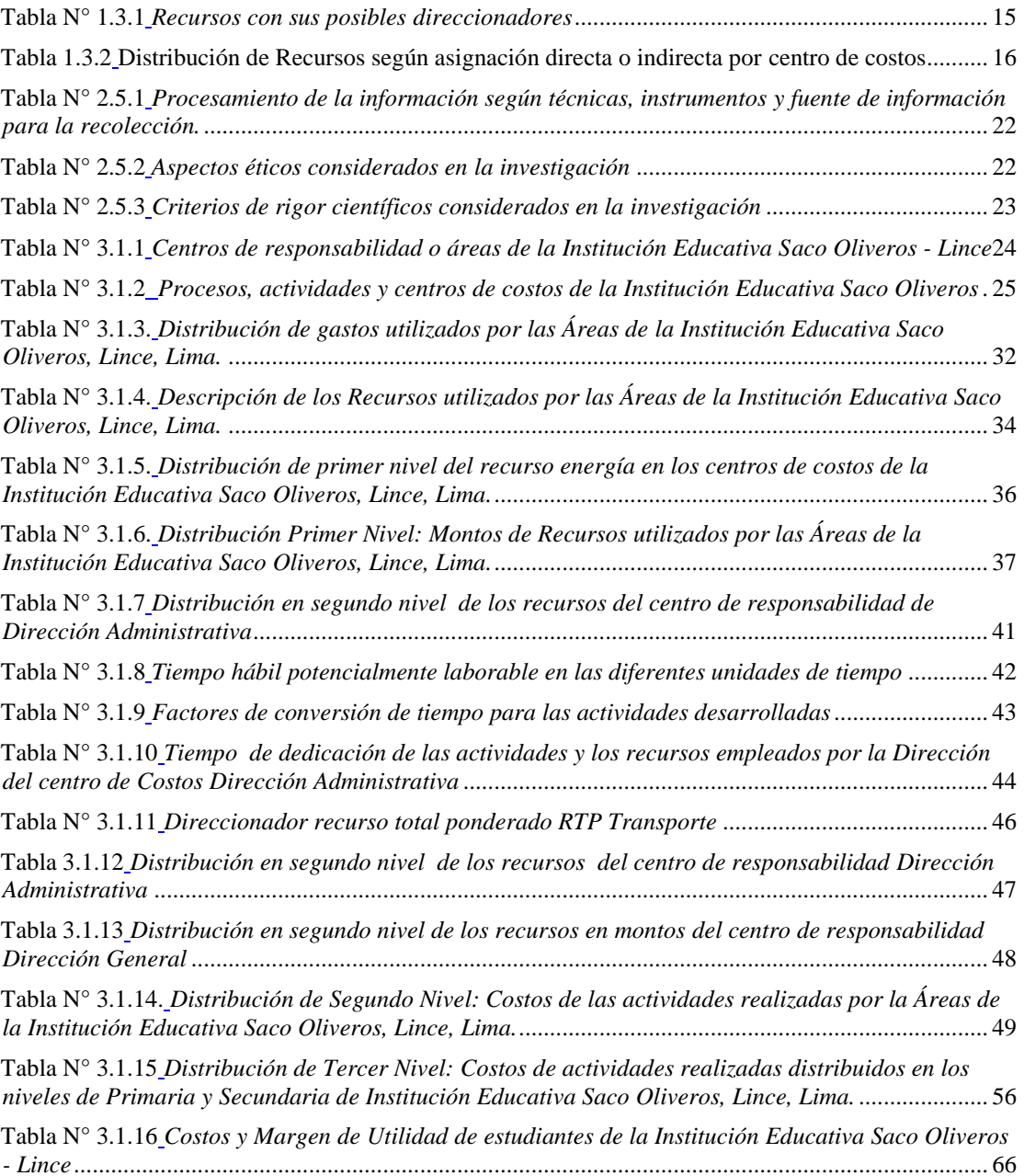

## <span id="page-9-0"></span>**I. INTRODUCCIÓN**

## <span id="page-9-1"></span>**1.1. Realidad Problemática.**

#### **Contexto Internacional**

En Costa Rica el Banco Central desde el 2009 viene aplicando el sistema de costeo ABC, esto origino discrepancia entre las autoridades del sistema de supervisión, es así que el presidente del Banco Central, Rodrigo Bolaños, como el presidente del Conassif (Consejo Nacional de Supervisión del Sistema Financiero), José Luis Arce, mantienen posiciones antagónicas con Lay (exsuperintendente de Conassif). Quien denunció que la implementación de este sistema de costos en el 2010 llevo a cobros irracionales. Leitón (2012).

En Brasil en un estudio sobre estadísticas para identificar qué métodos de costeo son más utilizados en organizaciones hospitalarias. Centrando la investigación en el Congreso Brasileño de Costos, en donde en periodo temporal de 1995 a 2015, se abordaron 39 artículos aplicados en distintas organizaciones hospitalarias. Abbas, Matiolli, Andressa y Nunes (2016).

En Marruecos se realizó un estudio en 62 empresas para determinar la relación existente en el costeo basado en actividades y el rendimiento de las mismas. En donde el autor asevera que queda demostrado que costeo basado en actividades conduce a un mejor rendimiento para las empresas que lo han adoptado, concluyendo además que el costeo basado en actividades es considerado una de las principales innovaciones en la contabilidad de gestión en las últimas dos décadas. Azzouz (2013).

#### **Contexto Nacional**

En Perú, Reingeniería & Costos Consulting, una empresa consultora y de capacitación empresarial con experiencia en Costeo Estratégico, hace el cuestionamiento, ¿Por qué el costeo ABC por Unidades de Negocios permite tomar mejores decisiones?, el cual responde que esto surge como necesidad a contar con un instrumento de una Gestión Estratégica, permitiendo esto a alcanzar los objetivos empresariales con la adecuada toma de decisiones enfocada en el Benchmarking Competitivo. La implementación de un Costeo ABC permitirá conceptuar las áreas vitales de la empresa como Unidades de Negocios, por ello un conocimiento profundo del costo de éstos y su respectivo análisis costo-beneficio, lo que permitirá conocer los costos de estas unidades de negocios mejorando notablemente la productividad y rentabilidad de su organización.

La consultora, también hace un análisis de ¿Por qué el Costeo ABC por Unidades de Negocios supera ampliamente al Costeo Tradicional?, donde describe entre otros: reconoce que existen áreas de la organización como unidades de negocios, confrontar compatibilidad del mercado y mejora notablemente la planeación y el presupuesto al conocer a profundidad las unidades del negocio. (Perú Reingeniería & Costos Consulting, 2014)

En un artículo publicado por Reategui (2014) en Conexiónesan (espacio de intercambio de información empresarial y de gestión que ESAN - Perú), se hace un análisis sobre la bonanza económica que el país ha tenido en la última década y como esto ha permitió la creación de un gran número de empresas, las mismas que han realizado negocios en un entorno favorable, en donde estas han sido flexibles con sus egresos y no se han cuestionado en gran

medida los egresos que se generan. Sin embrago si es bien cierto la economía sigue creciendo, pero esta tasa de crecimiento tiene un ritmo menor por lo que muchas empresas han sido tomada desprevenidas y como era de esperarse su capacidad de reacción no fue la más adecuada.

Pues cuando los tiempos son buenos se suele gastar más de los debido y poco o nada de importancia se brinda a la estructura de costos de los productos y servicios incluidos los gastos en los que incurren las áreas de apoyo de la empresa. Es por ello que en una economía que decrece es de vital importancia que los encargados de las compañías deben tomarse el tiempo para analizar la estructura de estos costos, pues tal y como lo resalta la autora: "Resulta indispensable que las compañías se tomen un tiempo para analizar su estructura de costos, identificar los fijos y variables, y conozcan cuáles son prescindibles y cuáles no. Solo un adecuado control de los egresos permitirá superar un mal momento". (Reategui,2014)

En otro artículo de Conexiónesan, titulado "Las tres primeras letras sirven para tomar decisiones", empieza definiendo el costeo basado en actividades, para luego describir la metodología en donde se argumenta que el costeo ABC está orientado a responder cuestionamientos como: productos o servicios más rentables, productos o servicios que hacen perder dinero, clientes que agregan valor a la compañía, portafolio de productos más rentables. Declarando también que el costeo ABC es un costeo estratégico que brinda la posibilidad de tomar acciones de reducción de costos y a determinar correctamente aquellos recursos que están dirigidos a obtener rentabilidad.

Se asevera también costeo basado en actividades permite una correcta determinación de costos indirectos a los productos y clientes, identificando productos con operaciones más complejas. (Conexiónesan, 2016)

#### **Contexto Institucional**

En las empresas industriales y comerciales es una práctica llevar una contabilidad de costos, a fin de obtener un control del margen de rentabilidad y el mejor manejo de los insumos, mano de obra y el capital de trabajo, sin embargo, no necesariamente ocurre lo mismo con aquellas empresas cuyo objeto consiste en prestar servicios, más aún si esto está amparado en marcos normativos de cada realidad, que en nuestro país podemos mencionar al código tributario en su artículo 35 y aclarado en el informe SUNAT, N° 0135-2015-SUNAT/5D0000. Esto se debe a que, no se cuentan con mercaderías o existencias en volumen relevantes, que nos obligue a llevar un control, ya que el aspecto en el que se centra la producción es en el recurso humano.

Sin embargo, esto no implica que la contabilidad de costos para este tipo de empresas sea una desventaja, por el contrario, llevarla nos permitirá medir el desempeño de la empresa y el impacto de las medidas adoptadas por los directivos.

## <span id="page-12-0"></span>**1.2. Trabajos previos.**

## Contexto Internacional

En Colombia; la investigación titulada "Diseño de un Sistema de Costos a Través de la Metodología ABC para determinar el Costo de un Alumno de las Carreras Técnicas Laborales con Reconocimiento Sena de la Escuela de Formación y Gestión

Empresarial DEMPRESA", tiene por objetivo principal "Proponer un Diseño de un Sistema de Costos a través de la metodología ABC que le permita a la Escuela de Gestión y Formación Empresarial DEMPRESA determinar el costo unitario de formar a un estudiante de las Carreras Técnicas Laborales con reconocimiento SENA a fin de fortalecer el proceso de toma de decisiones de la compañía." cuyo método de investigación fue inductivo; la cual condujo a conclusiones como: "El sistema de acumulación de costos que se ajusta a la necesidad de la prestación del servicio educativo de Carreras Técnicas Laborales con reconocimiento SENA que ofrece la empresa Escuela de Gestión y Formación Empresarial DEMPRESA es el sistema de Costos por Procesos bajo la metodología ABC, debido a que se acumulan los costos en procesos continuos y/o en serie, es decir, durante un lapso de tiempo siendo traspasados de un proceso a otro, de manera que el costo total de la prestación del servicio se halla al finalizar cada proceso continuo, por efecto acumulativo secuencial de las actividades que permiten ofrecer este tipo de carreras dentro de la institución.

El costo total de formar a un grupo de 20 estudiantes de la carrera técnica laboral Auxiliar Contable es de \$ 14.740.823 y el de formar a un grupo de 20 estudiantes de la carrera técnica laboral en Asistente Administrativo \$ 14.302.483. El costo unitario del técnico Labor al Auxiliar Contable y Financiero es de \$ 737.041 y el costo unitario del técnico laboral Asistente Administrativo es de \$ 715.124" (Ampudia & Rodríguez, 2014).

En la investigación titulada "Costeo de Productos en la Industria Panadera utilizando el Método ABC", realiza en Chile. Tiene por objetivo diseñar una metodología de costo basado en actividades

(ABC) para una empresa representativa del segmento de pequeñas y medianas empresas de la industria panadera, como metodología se revisó los aportes modernos de la literatura sobre la aplicación del enfoque ABC para tres productos típicos de una empresa panadera de la ciudad de Chilian, Chile. El resultado de esta investigación se obtuvo una metodología de seis pasos y dieciocho ecuaciones que permiten la asignación de costos directos e indirectos de los productos relacionados con cinco centros de producción y trece actividades por centro. Se concluye que la aplicación del enfoque ABC demuestra que los costos en comparación con el sistema de costo tradicional, están sub valorados respecto de los costos reales de producción para tres productos típicos comercializados por la empresa objeto de estudio. (Navarro, Waltrick, & Delgado, 2017)

En otra investigación en Chile, titulada "Diseño de un sistema de control de costo basado en actividades para unidades de hospitalización pediátrica", cuyo objetivo principal es "Proponer un Modelo de Gestión de Costos Basado en Actividades para unidades de Hospitalización Pediátrica de Cuidados Básicos y Medios, que permita determinar los costos de estas unidades", realizado en los Hospitales Padre Hurtado y Hospital Clínico Metropolitano La Florida Dra. Eloísta Díaz Insunza, declarando que como metodología empleada fue una adaptación de la de Kaplan y Cooper en 1998: Levantamiento de procesos, determinación de los recursos utilizados, confección del diccionario de actividades, determinación del objeto de costo, determinación de inductores de recursos y actividades, determinación del costo de actividades y determinación del costo de los objetos del costo. Entre los principales resultados podemos mencionar que las actividades más costosas son las vinculadas al procedimiento de las visitas médica diarias y dentro de este procedimiento son más costosas las tareas administrativas y la solicitud de toma de exámenes porque requieren de varios minutos del tiempo de los médicos. Y una de las conclusiones fundamentales se encontró que la implementación en base a estos fue posible identificar que el día cama de los pacientes con diagnósticos relacionados a patologías quirúrgicas resultan más costos que cualquier otro de los 7 tipos de pacientes, con un costo total de 196.504 pesos, cuando el promedio de los 8 tipo de día cama equivale 156.128 pesos. (González, 2018)

#### Contexto Nacional

Monteza (2015), en su investigación titulada, "Diseño de un Sistema de Costeo Basado en Actividades para Mejorar la Eficiencia de la Empresa de Fabricación Calzado Andina del Perú". Su objetivo general fue implementar un diseño de Costos Basados en Actividades para mejorar la eficiencia de la empresa y como objetivos específicos: realizar un diagnóstico del método de costeo utilizado en la actualidad, analizar un diseño de costeo por actividades ABC y determinar la eficiencia a través del sistema de costeo por actividades ABC. Es una investigación de tipo Descriptivo – No experimental. Su objeto de costeo con los zapatos mocasín, zapato casual y zapatillas caballero. Encontrando que los costos para zapatos mocasín, zapato casual y zapatillas caballero es S/. 86.86, S/.86.22 y S/.75.80 respectivamente. Y dentro de sus conclusiones asevera que el costeo tradicional muestra resultados erróneos con respecto al costeo ABC.

Gonzáles, Y. (2013), en su investigación titulada, "Metodología para la determinación del costo por estudiante de contabilidad en la

modalidad presencial y su incidencia en las finanzas de la ULADECH Católica – Chimbote periodo 2010- 2011", cuyo diseño de investigación fue inductivo-deductivo, analítico-sintético, descriptivo, cuantitativo; desarrollado en la carrera de Contabilidad de Uladech Católica de Chimbote, el cual identificó como inductores del costo a: Material Directo (Suministros, plumones, motas – otros), Mano de obra (Costo de hora por semestre – según cálculos) y otros costos del servicio (sueldo y leyes sociales administrativos, consumo de luz, consumo de agua, consumo de telefonía fija, consumo de telefonía celular, depreciación de local, depreciación de equipo de cómputo, limpieza, mantenimiento, reparación, vigilancia – otros). Encontrando que el costo de material directo es S/. 51000, costo de mano de obra es S/. 111 290.40 + S/. 95 599.58 y el costo de otros servicios es S/. 95 468.63. Así mismo entre las conclusiones encontradas declara:

- Al aplicar la metodología, será posible conocer razonablemente el costo por estudiante y por tanto permite inferir en la toma de decisiones financieras tales como: Valuar razonablemente las pensiones en las carreras universitarias, Inversiones y reinversiones, Asignación de becas, Asignación de estímulos, Recategorizaciones, Renuncia a la exoneración de impuestos, Mayor posicionamiento institucional, Calidad universitaria, Acreditación universitaria.
- La inversión en la educación universitaria puede producir dividendos, no solamente en términos de crecimiento económico, salarios y empleo, sino también conduce a beneficios sociales y a una mejor calidad de vida y del desarrollo general de la sociedad.
- Existen costos en la educación superior que tienen que ser calculados utilizando las técnicas más modernas de costeo a fin

de que se les considere como herramienta de gestión e información relevante para la toma de decisiones.

Sánchez (2013), en su investigación titulada, "Implicancias del Método de Costeo ABC", realizó definiciones o lo que él llamo bases teóricas, definió: Antecedentes del costeo ABC, Gestión Basada en Actividades, Costeo Basado en Actividades, Actividades y Cost Driver. Así mismo estableció metodología, estableciendo 8 pasos para realizar el costeo.

El primer paso de esta metodología es "recursos"; para conocer y determinar los recursos que usa la empresa; segundo es "actividades", para conocer las actividades que realiza la empresa, el tercero es "cost driver", donde se establece forma de como asignar los recursos a las actividades); cuarto paso es medidas de actividad, también son los drives asignaran los costos de los centros de responsabilidad a las actividades; en el paso cinco, el costo unitario de cada actividad; la identificación de los productos o servicios corresponden al paso seis; en el paso siete, costeamos las actividades; y finalmente en el paso ocho costeamos los recurso. Como parte de sus conclusiones más relevantes podemos mencionar que, el costeo ABC permite una identificación de productos rentables y deficitarios o menos rentables, que permite establecer cálculos más exactos del costeo de productos, debe ser trabajado a nivel del método ABM para detectar actividades de poco valor en la institución, que no puede ser usado como método de costeo tributario.

#### Contexto Local

Chuy (2014), en su trabajo titulado "Sistema de Costos ABC como herramienta de Control en la Gestión Empresarial de las Industrias

de Concreto Premezclado en Lima Metropolitana", cuyo objetivo principal es implementar un sistema de costos ABC como una herramienta de control en la gestión empresarial de las industrias de concreto premezclado. Esta investigación muestra resultados de entrevistas a personas de 8 empresas, para conocer, si es importe que se identifiquen los costos indirectos, si se sabe cómo en su empresa se determinan los costos indirectos, si los recursos financieros disponibles pueden asegurar la actividad operativa de la empresa, entre otras cosas. Así mismo hace una comparación el costeo tradicional y el costeo ABC, mostrando el costeo ABC mayores costos por productos, lo que lleva al autor a concluir que el costeo tradicional no muestra la rentabilidad con precisión.

#### <span id="page-18-0"></span>**1.3. Teorías relacionadas al tema.**

## <span id="page-18-1"></span>**1.3.1.El Método Costo Basado en Actividades - ABC.**

En principio, ABC, no es un sistema, es un método de costos basado en las actividades de producción (en el caso de compañías manufactureras) o de servicio (en el caso de empresas de servicios).

Se define como un proceso gerencial para administrar las actividades y procesos del negocio, y con ello tomar de decisiones estratégicas y operacionales. Este proceso puede coexistir con los sistemas tradicionales de costos, ya que la información que produce no invoca acciones y decisiones que conduzcan a un mejoramiento de ganancias y actuar sobre las operaciones, más bien se usa para corregir deficiencias, al comparar los recursos consumidos con los productos finales, permitiendo a la gerencia el hacer decisiones racionales entre alternativas económicas.

El costeo por actividades busca tratar los costos indirectos, los cuales no son fácilmente identificables, de las áreas de responsabilidad, resolviendo el problema de los costos indirectos; pues estos ya no se asignan directamente a los productos o servicios; se asignan inicialmente a las actividades y mediante la utilización de múltiples bases de asignación, diferenciándolo pues como se sabe las metodologías tradicionales con frecuencia asigna a un producto o servicio, costos en los que no ha incurrido.

Tratándose de costos y gastos indirectos, los productos o servicios no consumen recursos, sino actividades. El Costeo Basado en Actividades pretende, con su metodología, asignar a los productos los materiales o insumos directos y el costo de las actividades que él consume. Tal vez la distribución de los recursos a las actividades y éstas a su vez a los productos es la mayor contribución de esta metodología a la confiabilidad de la información (Cuervo, Albeiro, Duque; 2013; p. 47-48).

## <span id="page-19-0"></span>**1.3.2.Metodología para diseñar un Costo Basado en Actividades - ABC.**

En este punto de intenta definir cuáles son los pasos y los requerimientos para la implementación de un sistema de costos basados en actividades.

Se pueden encontrar muchas metodologías para implementar este costeo, siendo una de estas la metodología presentada por Cuervo, J (2013), donde describe 12 pasos para este propósito. Siendo estos:

Paso 1 Información preliminar.

Paso 2 Establecimiento del proyecto.

Paso 3 Diagnóstico de la contabilidad.

Paso 4 Identificación y definición de los objetos de costeo. Paso 5 Diseño de la estructura de navegación del modelo ABC. Paso 6 Diseño del diccionario de procesos y actividades. Paso 7 Obtención de información sobre las actividades. Paso 8 Identificación de los recursos consumidos. Paso 9 Definición de direccionadores o conductores. Paso 10 Tabulación de la información. Paso 11 Cálculo de los costos unitarios. Paso 12 Implementación y seguimiento del modelo

Los pasos seguidos en esta investigación se basarán en esta metodología propuesta por Cuervo, para lo cual empezamos:

#### **Conocimiento de La Empresa:**

En esta etapa empezamos a conocer la empresa, adquiriendo información como: estatutos, reglamentos, misión, visión, objetivos institucionales, manuales de organización y funciones, organigramas, entre otros. (Cuervo et al., 2013)

## **Capacitación del Personal de la Empresa:**

En esta etapa se busca sensibilizar a los colaboradores involucrados, en fundamentos de esta metodología, la importancia y utilidad de esta, así como podrían aportar a la investigación. (Cuervo et al., 2013)

## **Diagnóstico de la contabilidad**

"Si bien es cierto que el ABC es un modelo sistémico, que se aparta de las jerarquías departamentales, el manejo confiable de los recursos desde la contabilidad requiere del manejo de una estructura de centros de responsabilidad. Este paso pretende

asegurar que la contabilidad ofrezca de manera expedita la información para calcular fácilmente todos los costos que se formulen" (Cuervo, Albeiro, Duque; 2013; p.87).

Es aquí donde se identifican todas las áreas con las que cuenta la empresa y que se supone son parte de la contabilidad ya que estos segmentos dentro de la empresa son los que reciben o consumen recursos (ingresos y/o costos), por lo tanto, deben acumularse desde la contabilidad. (Cuervo et al., 2013)

#### **Identificación de los objetos de costeo.**

Cuervo et al. (2013), afirman: Un objeto de costo o de costeo es todo aquello que en última instancia la empresa desea costear, son los productos o servicios finales debidamente detallados por cada cliente, o por cada zona geográfica; son aquellos que definen la razón de ser de la institución.

Son ejemplo de objetos de costo: Alumnos, asignaturas, créditos, laboratorios, pregrados, posgrados investigaciones, etc. En nuestra investigación el objeto de costo fue el estudiante.

## **Diseño del diccionario de procesos y actividades**

Lo que busca este paso es definir o conocer los procesos y todas las actividades que realiza la institución, es decir el registro de todas las acciones desarrolladas por el personal o la tecnología, para lograr los propósitos de la entidad. (Cuervo et al., 2013)

## **Obtención de información sobre las actividades**

Una vez realizado el diccionario de actividades por proceso el siguiente paso es obtener toda la información posible a los recursos que utiliza cada una de estas actividades.

La información de las actividades será obtenida mediante formatos o cuestionarios elaborados, donde el personal consignará la información de acuerdo a lo que cada uno realiza.

En esta etapa se espera recolectar de cada una de estas actividades, el nombre de la actividad, tiempo que demora realizar esta actividad (horas, días, meses, etc), y con qué recurso está relacionado o son utilizados con el desarrollo de esta actividad. (Cuervo et al., 2013)

#### **Identificación de los recursos consumidos**

La metodología de costo ABC, define que son recursos todos aquellos costos y gastos que se incurre en el desarrollo de las actividades. Y son estos los que se asignan a las actividades tal como se describió en el paso anterior. (Cuervo et al., 2013)

## **Definición de direccionadores o conductores**

Se le ha dado diferentes nombres como: inductor, conductor, base de asignación, base de distribución, direccionador o cost driver. Son factores de distribución y que se eligen porque identifica de la mejor forma, la manera como el costo es consumido. Por ejemplo: cada centro de costos consume depreciación del edificio de acuerdo con el área en metros cuadrados; a cada área de costos se le distribuye energía, de acuerdo con el consumo de kilovatios de los equipos utilizados; en el primer caso el direccionador es el área en metros cuadrados y en el segundo, el consumo de kilovatios hora.

Podemos hablar de que existen tipos de direccionados, conocido también como tipo de inductores:

A. Direccionados de primer nivel.

Son aquellos que distribuyen los recursos (costos y gastos) a las áreas de responsabilidad, o directamente a los objetos de costo cuándo se trata de materia prima. Existe la posibilidad de que a muchos de los recursos no haya que distribuirlos ya que vienen asignados a los centros de costo desde la contabilidad, esto quiere decir que solo habrá que construir direccionadores para aquellos recursos que la contabilidad no puede asignar. (Cuervo et al., 2013). Algunos ejemplos de direccionadores son:

<span id="page-23-1"></span>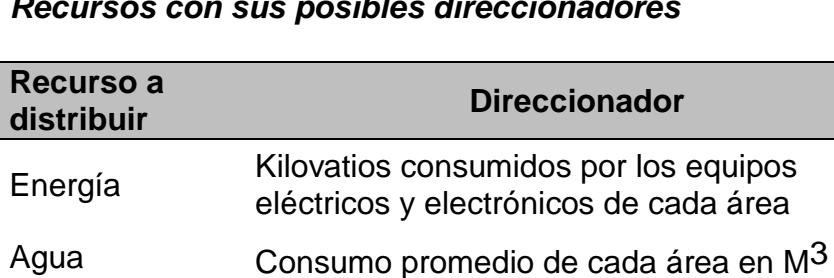

Teléfonos Consumo promedio, # de extensiones, # de

Aseo Número de personas, metros cuadrados

de edificios Metros cuadrados ocupados por cada área

Valor de los equipos asegurados en cada

<span id="page-23-0"></span>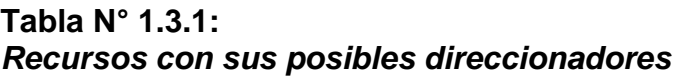

personas.

área

Cafetería Número de personas

Seguros

Arrendamiento

Como ya se habló que existe asignación directa e indirecta de los recursos, en esta etapa es importante identificar como los costos o gastos son asignados de manera directa (no requiere distribución) e indirecta (necesitan de un direccionador), por ejemplo:

#### <span id="page-24-1"></span><span id="page-24-0"></span>**Tabla 1.3.2: Distribución de Recursos según asignación directa o indirecta por centro de costos**

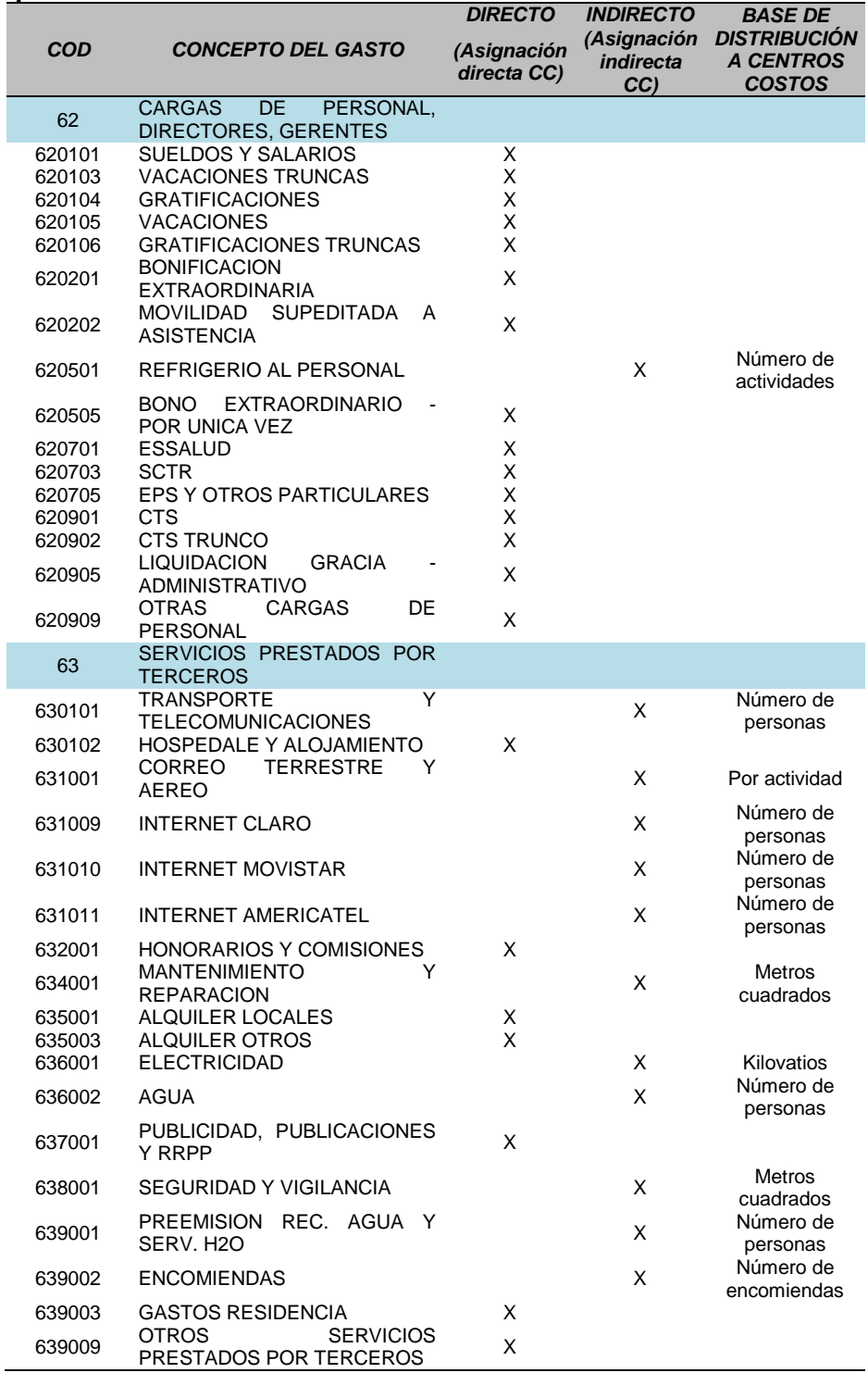

B. Direccionados de segundo nivel.

Estos responden a la pregunta: ¿Cómo se distribuyen los costos de las áreas de responsabilidad a las actividades? Es la asignación de las actividades con algún criterio de distribución. Entre los criterios de distribución podemos citar:

•Direccionadores basados en el tiempo.

•Direccionadores basados en la relación tiempo/salario.

•Direccionadores basados en el consumo del recurso.

Los cuales deberán seleccionarse dependiendo de la naturaleza de la actividad, ya que no todas las actividades consumen todos los recursos. (Cuervo et al.; 2013)

C. Direccionados de tercer nivel

Esta distribución es la más fácil en muchas circunstancias no se requiere la utilización de distribuidores, ya que las actividades están vinculadas a un proceso o lo que sería en nuestra investigación, la distribución por sedes. (Cuervo et al., 2013)

## <span id="page-25-0"></span>**1.4. Formulación del Problema.**

¿Cuál es el costo unitario de formar a un estudiante de la Institución Educativa Particular Saco Oliveros Nivel Primaria, Lince - Lima?

## <span id="page-25-1"></span>**1.5. Justificación e importancia del estudio.**

## *Científica*

Por mucho tiempo los costos indirectos de fabricación se distribuían en función al volumen de producción pero esto permitió darse cuenta que esto generaba información inexacta para la gestión interna, es cuando a mediados de la década de los 80 que Robert

Kaplan y Robín Cooper empezaron a promover empezaron a promover la metodología ABC, encontrando que esto no solo permitía cargar el costo al producto sino a las actividades que se realizan, para luego estos costos acumulados y llevarlos al producto. Si bien es cierto el origen de esta metodología surgió en empresas de manufactura, debido al manejo y resultados su aplicación se puede extender a las empresas de servicios, puesto que el costeo ABC se basa en la identificación de las actividades que cada área de la empresa realiza, y los recursos o gastos en los que incurren dichas áreas para cumplir con los procesos de la entidad. Sin embargo, la búsqueda de antecedentes nos ha llevado a concluir que existe poca aplicabilidad de este método en empresas de servicios más aún en instituciones educativas.

Por tanto, la realización de esta investigación permitirá establecer un precedente para futuras investigaciones o aplicaciones en instituciones educativas.

#### *Institucional*

La metodología de costeo basado en actividades, tiene como fin crear un modelo que sirva de herramienta gerencial y les facilite a los administradores de la organización a planear las tareas, tomar decisiones y ejercer un control adecuado, esta ha surgido como una respuesta al reto que tienen las organizaciones ante la competitividad que ha generado la búsqueda y aplicación de procesos productivos más eficientes y flexibles, por medio de diseños de sistemas que permita disponer de una información precisa y oportuna.

En ese sentido la implementación de este sistema de costo permitirá a la institución educativa no solo conocer el costo de formación por estudiante, sino que también le permitirá sincerar las actividades que cada área de la institución realiza, agrupándolas para dar lugar a sus procesos; así como conocer en que gastos incurren cada una de las actividades de realizadas por estas áreas.

## *Social*

Sin bien es cierto que la adopción del costeo ABC no es muy practicado por empresas que brindan servicios, pues que la adopción de la contabilidad de costos por parte de una empresa de servicios no tiene exigencia ante la Ley del Impuesto a la Renta, pues exonera a estos contribuyentes que prestan servicios de llevar tal contabilidad, Sin embrago la práctica de esto nos llevará a obtener mediciones que finalmente proveerán de información relativa al costo de la prestación de servicios y con ello la pertinencia de establecer precios competitivos y tal vez justos, para la formación de un estudiante.

## <span id="page-27-0"></span>**1.6. Hipótesis.**

El Diseño de un Sistema de Contabilidad de Costos Basados en Actividades incide significativamente en la mejora de la gestión en la Institución Educativa Particular Saco Oliveros – Nivel Primaria, Lince-Lima, 2017.

## <span id="page-27-1"></span>**1.7. Objetivos**

## **1.7.1. Objetivos General**

Diseñar un Sistema de Costos a través de la metodología ABC que le permita determinar el costo de formación de un estudiante en la Institución Educativa Saco Oliveros, Lince-Lima.

## **1.7.2. Objetivos Específicos**

- Identificar las actividades que realizan los centros de costo para la prestación del servicio de enseñanza.
- Identificar los recursos que cada centro de costo utiliza en la realización de la prestación de servicios.
- Diseñar un Sistema de Costos a través de la metodología ABC que le permita determinar el costo de formación de un estudiante en la Institución Educativa Saco Oliveros, Lince-Lima.

## <span id="page-28-0"></span>**II. MATERIAL Y MÉTODO**

## <span id="page-28-1"></span>**2.1. Tipo y Diseño de Investigación:**

## **2.1.1. Tipo de investigación:**

- Según el enfoque: Cuantitativa.
- Según relación con el contenido científico: Aplicada.
- Según su alcance: Explicativa.

## **2.1.2. Diseño de la investigación:**

No experimental – Propositiva

## <span id="page-28-2"></span>**2.2. Población y muestra:**

## **2.2.1. Población:**

Colaboradores de los Centros de Costos de la Institución Educativa Saco Oliveros, Lince, Lima -2017, los cuales ascienden a 154.

## **2.2.2. Muestra:**

Colaboradores de los Centros de Costos de la Institución Educativa Saco Oliveros, Lince, Lima -2017, los cuales ascienden a 46.

## <span id="page-29-0"></span>**2.3. Variables, Operacionalización.**

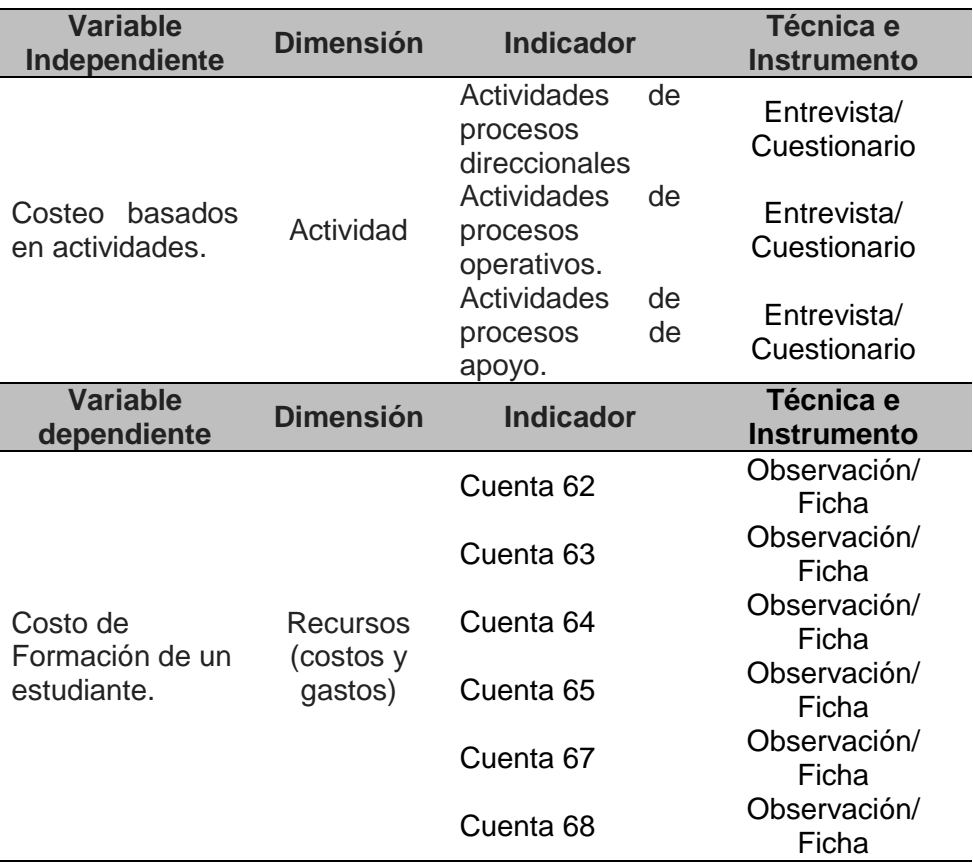

## <span id="page-29-1"></span>**2.4. Técnicas e instrumentos de recolección de datos, validez y confiabilidad.**

## **2.4.1. Técnicas:**

La Entrevista / Observación

## **2.4.2. Instrumentos:**

Cuestionario / Ficha de observación

## **2.4.3. Validez y confiabilidad**

Se realizó validez de contenido, referido a dos aspectos: el primero a lo descrito en el marco teórico, tablas de especificaciones y de operacionalización de variables sobre el fenómeno estudiado y que estén contenidas en el instrumento; el segundo está descrito en los elementos de forma y estructura del instrumento, para que

realmente esté elaborado de acuerdo a la información que se requiere recopilar validándose con la opinión de expertos. (anexo N° 03 y anexo N°04). No se ha verificado la confiabilidad por tratarse de un cuestionario abierto.

## <span id="page-30-0"></span>**2.5. Procedimientos de análisis de datos.**

Con la información recolectada de la observación y la entrevista, se procedió a realizar los cálculos en Microsoft Excel. Ver tabla N°  $2.5.1.$ 

#### <span id="page-30-2"></span>**Tabla N° 2.5.1**

<span id="page-30-3"></span>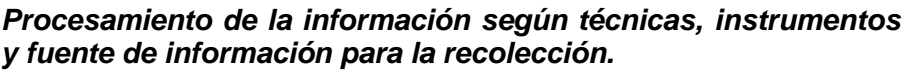

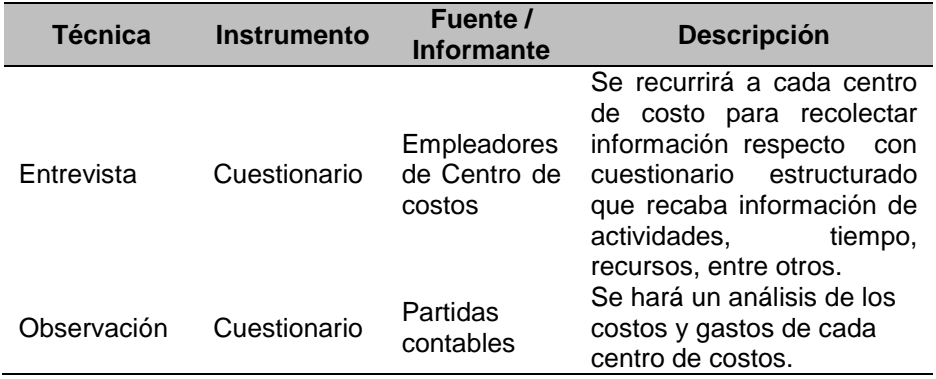

#### <span id="page-30-1"></span>**2.6. Aspectos éticos**

#### <span id="page-30-5"></span><span id="page-30-4"></span>**Tabla N° 2.5.2**  *Aspectos éticos considerados en la investigación*

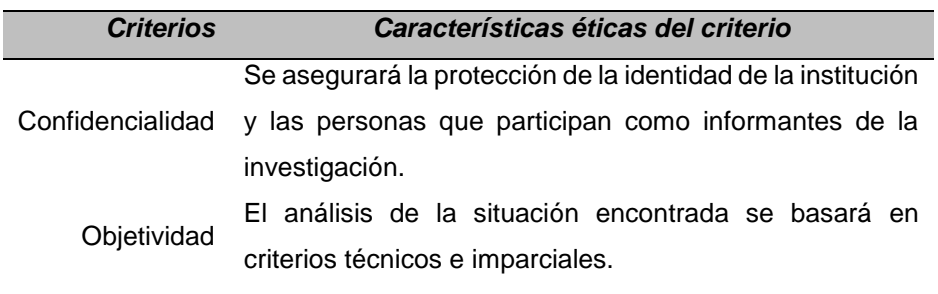

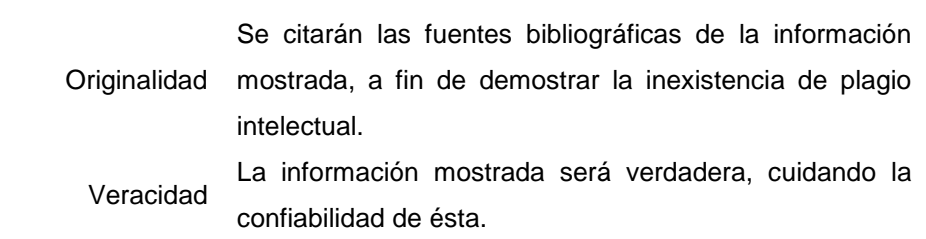

# <span id="page-31-0"></span>**2.7. Criterios de Rigor Científico.**

<span id="page-31-2"></span><span id="page-31-1"></span>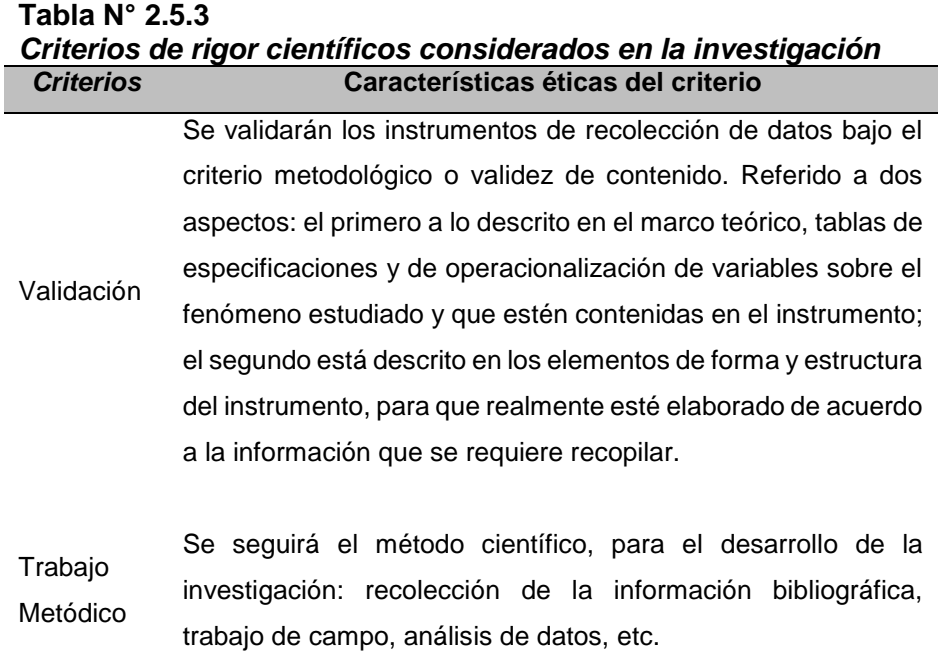

#### <span id="page-32-0"></span>**III. RESULTADOS**

#### <span id="page-32-1"></span>**3.1.Tablas y Figuras**

## **3.1.1. Actividades que realizan los centros de costo para la prestación del servicio de enseñanza**

La implementación del modelo de costos ABC, tiene su fundamento en que son las actividades las que generan costos, y son estas actividades las que dan origen a algún proceso de la empresa (institución educativa), y son las áreas de responsabilidad o centros de costos los responsables se ejecutar estas actividades. Esto es que, como una de las primeras acciones para esta implementación del modelo, fue identificar desde el punto de vista funcional, las áreas o centros de responsabilidad:

<span id="page-32-3"></span><span id="page-32-2"></span>**Tabla N° 3.1.1** *Centros de responsabilidad o áreas de la Institución Educativa Saco Oliveros - Lince*

| 1. Dirección General                        | 11. Dirección general secundaria |
|---------------------------------------------|----------------------------------|
| 2. Gerencia General                         | 11.1. Dirección secundaria       |
| 3. Dirección Administrativa                 | a. Tutores de secundaria         |
| 4. Contabilidad                             | 12. Dirección académica general  |
| 5. Recaudación y morosidad                  | 12.1. Dirección academia         |
| 6. Planilla                                 | 12.2. Dirección selección        |
| 7. Caja central                             | 12.3. Docentes x hora            |
| 8. Secretaría                               | 13. Logística                    |
| 9. Tesorería                                | 14. Área de sistemas             |
| 10. Dirección general inicial y<br>primaria | 15. Marketing                    |
| 10.1. Dirección inicial y primaria          | 16. Publicaciones                |
| a. Docentes de inicial y primaria           | 17. Mantenimiento                |
| b. Coordinador de inicial y primaria        | 18. Seguridad                    |
| c. Auxiliares de inicial y primaria         |                                  |

## **3.1.2. Procesos y actividades por centro de costos**

La siguiente fase es conocer los procesos que la institución educativa desarrolla, sin embrago dicha institución no tiene definidos o identificados estos procesos, por tanto, la siguiente actividad fue definir estos procesos, para luego en cada proceso determinar qué actividades rigen los procesos (ver tabla N° 3.1.2):

<span id="page-33-0"></span>**Tabla N° 3.1.2**

<span id="page-33-1"></span>

| Procesos, actividades y centros de costos de la Institución |  |  |  |  |
|-------------------------------------------------------------|--|--|--|--|
| <b>Educativa Saco Oliveros</b>                              |  |  |  |  |

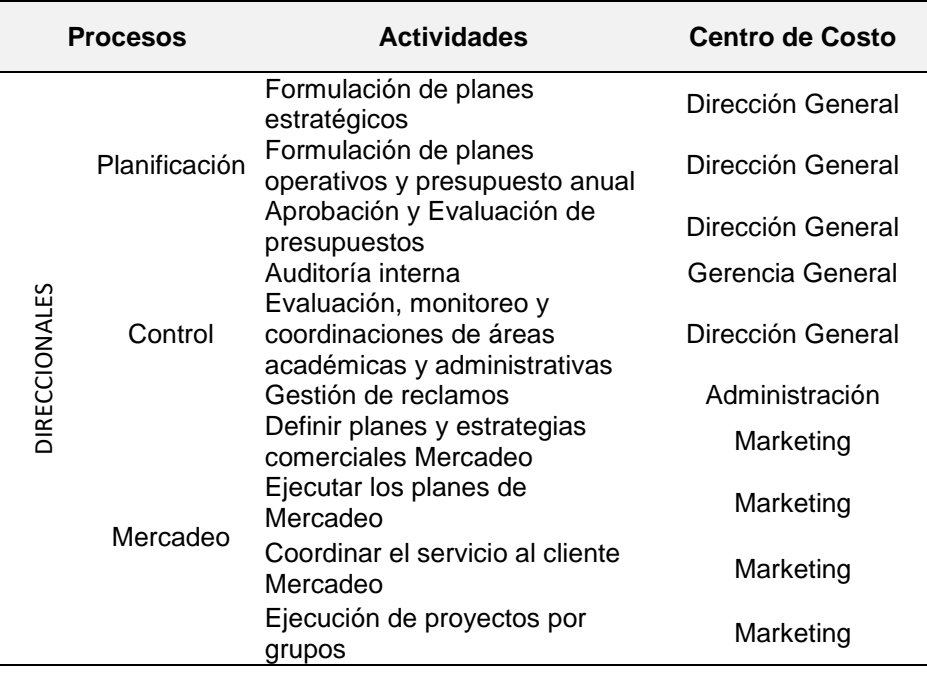

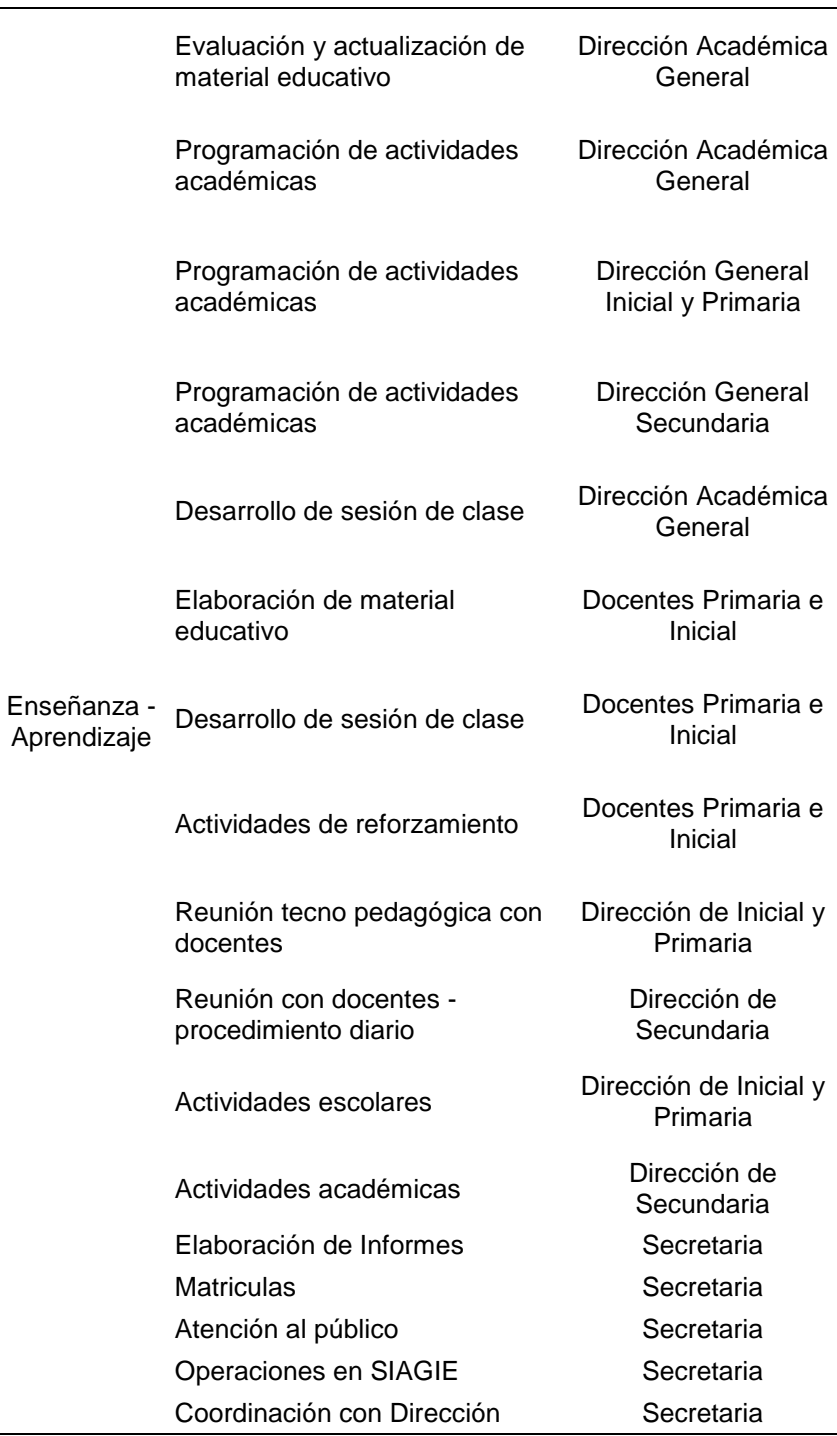

# OPERATIVOS

Página **26** de **92**

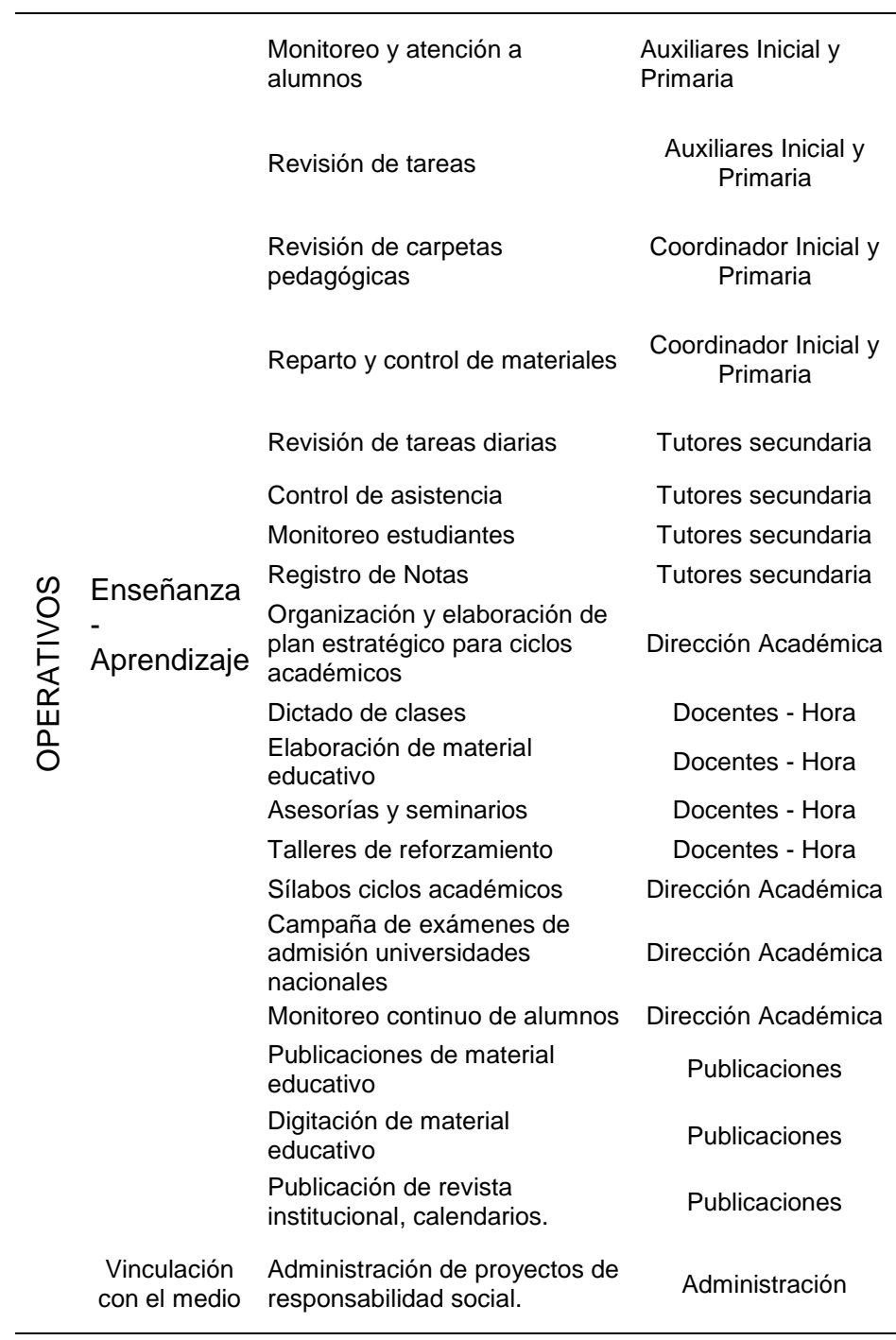
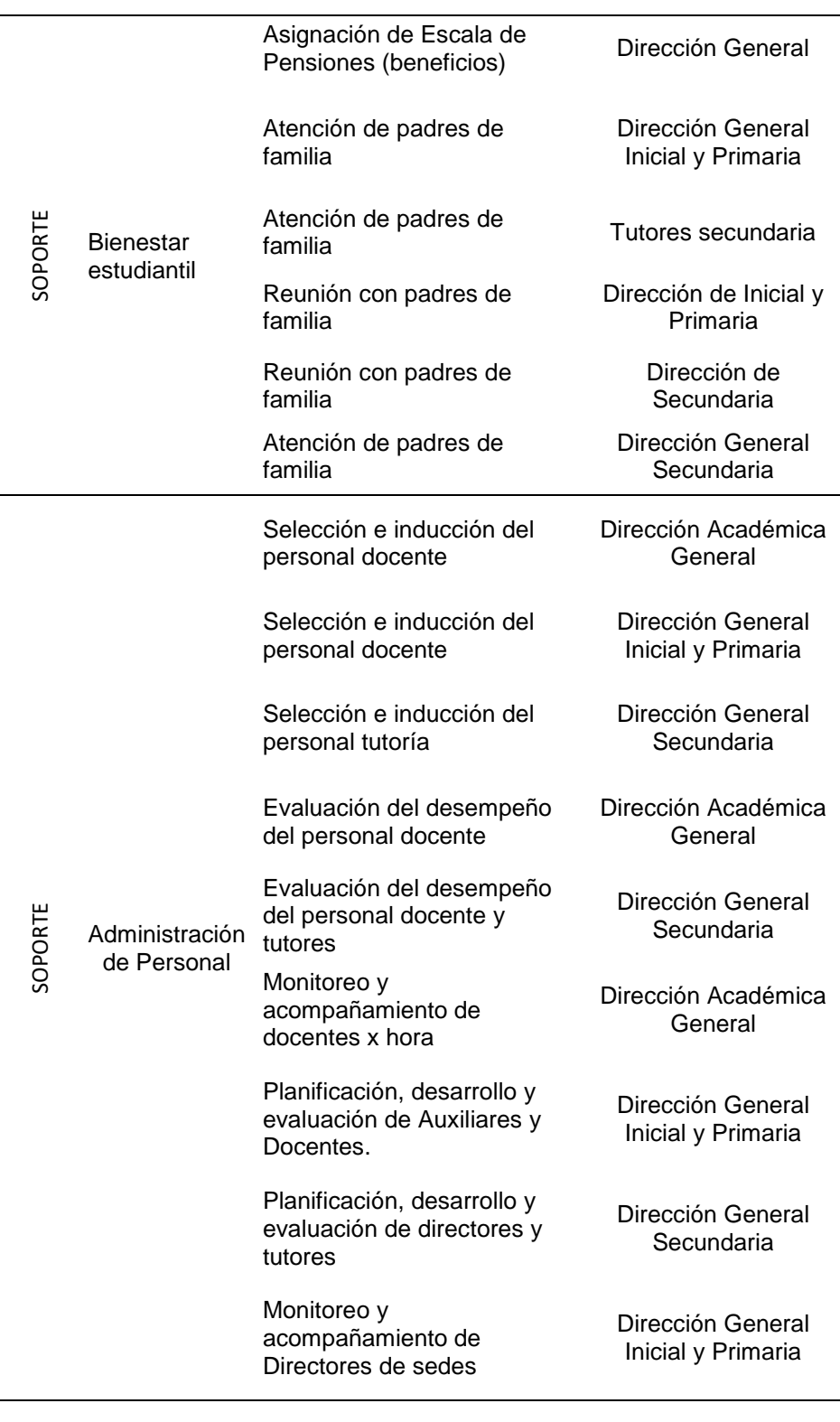

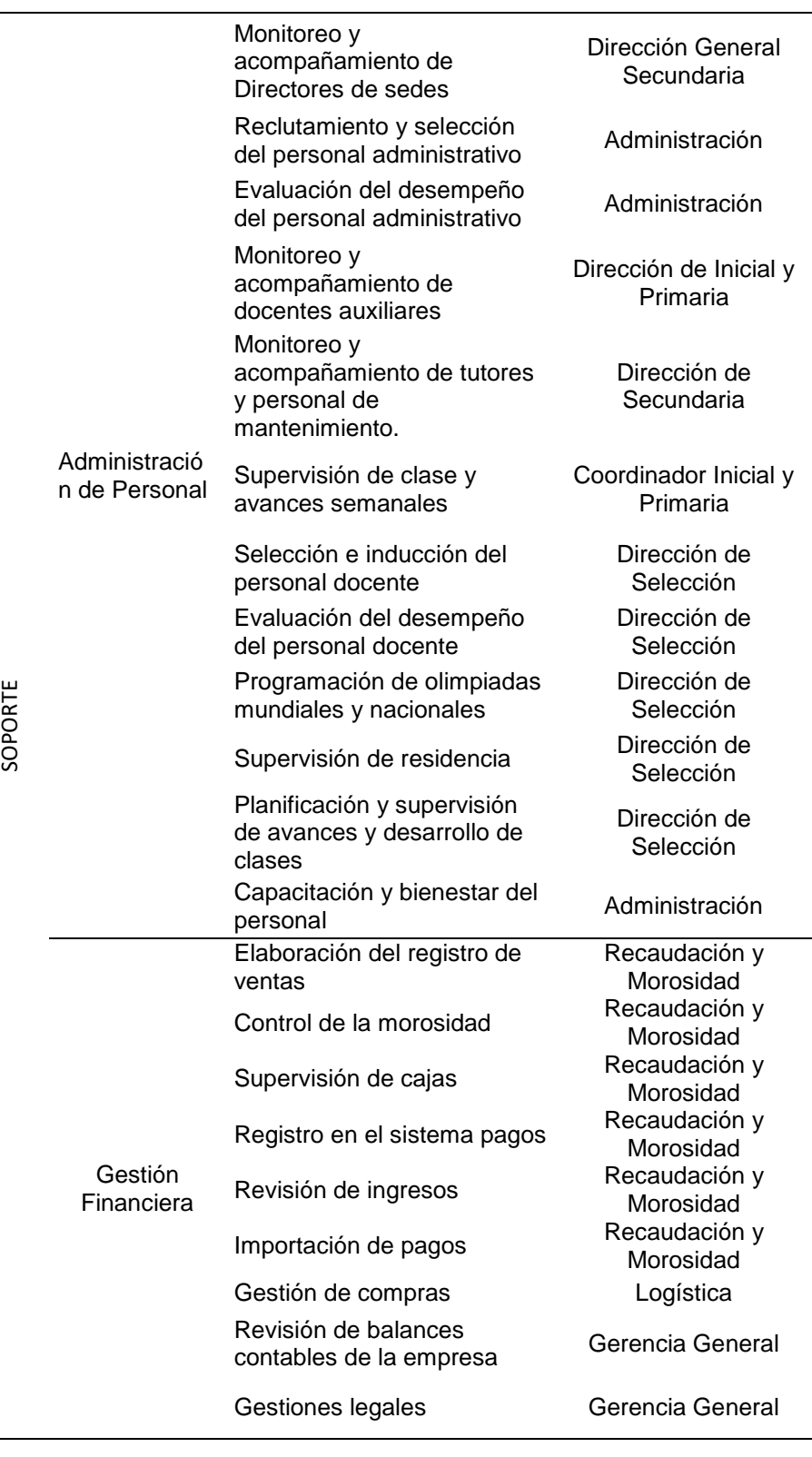

 $\frac{1}{2}$ 

Página **29** de **92**

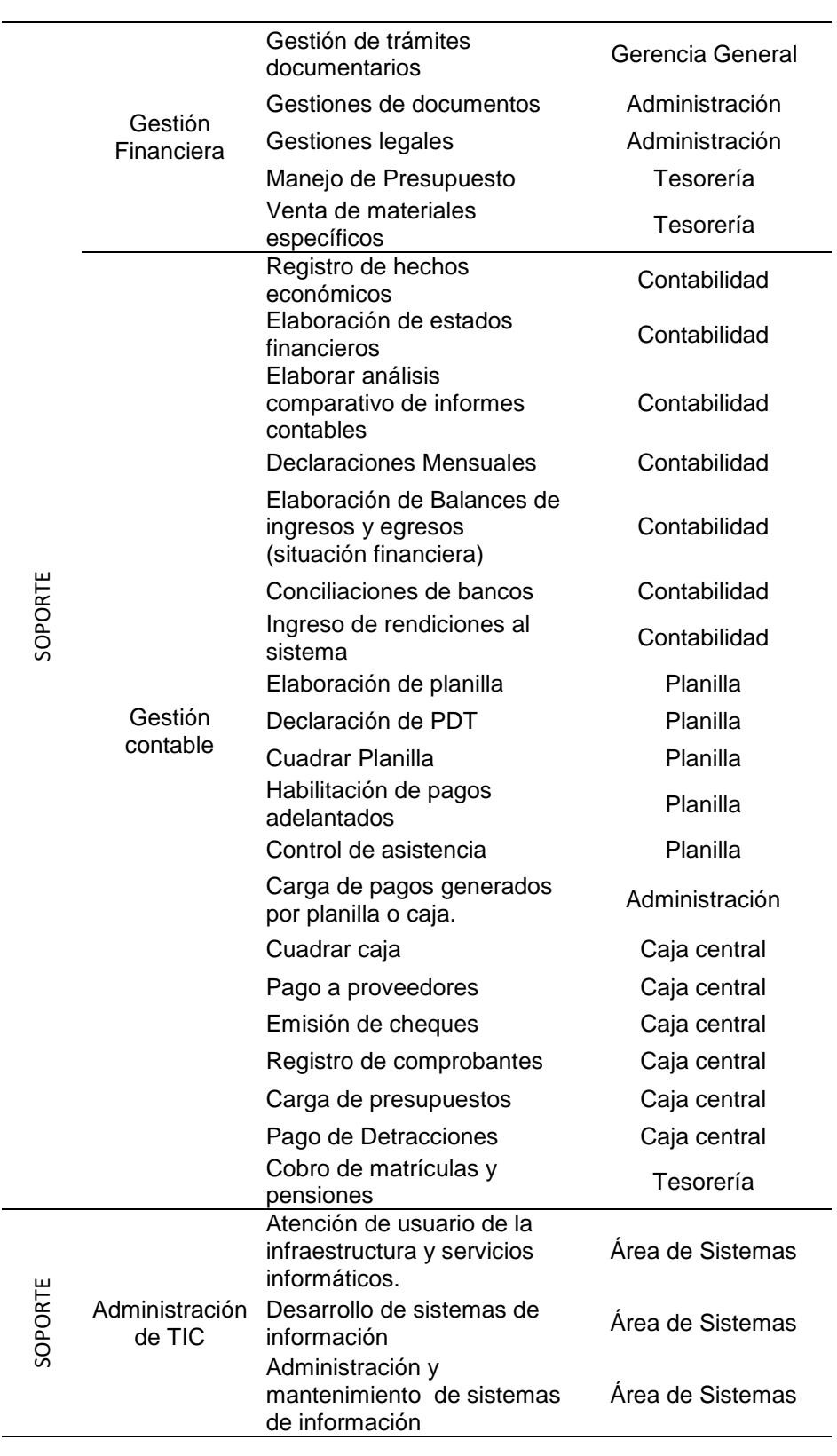

Página **30** de **92**

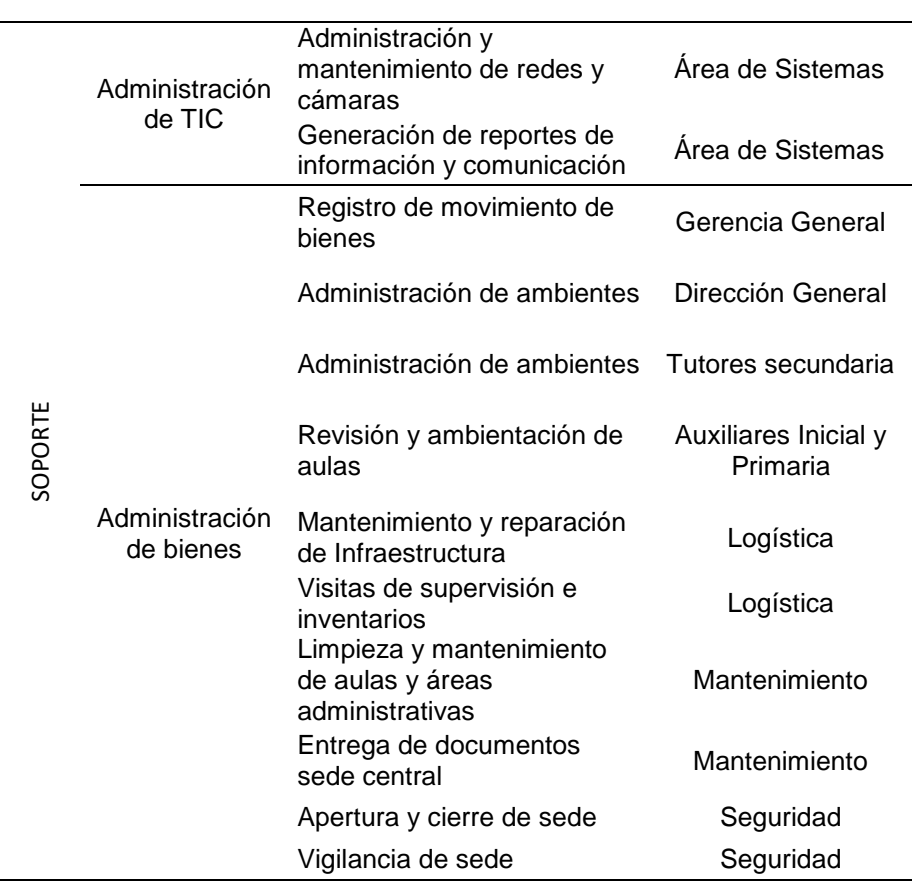

La tabla N° 3.1.2, podemos ver que para la institución educativa se han definido 11 procesos entre procesos direccionales (03), operativos (02) y de soporte (06); 109 actividades las cuales algunas son compartidas por algunas áreas, como ejemplo la actividad "Programación de actividades académicas", que son realizadas por los centros de costos o áreas: Dirección Académica General, Dirección General Inicial y Primaria; y Dirección General Secundaria. Se identifican 27 áreas o centros de costos.

# **3.1.3. Recursos que cada centro de costo utiliza en la realización de sus actividades o la prestación de servicios.**

En esta etapa se identificó los recursos (cuentas de gastos) que los centros de costos utilizan para la realización de sus actividades, es decir la finalidad fue reconocer las cuentas de gasto que maneja la institución educativa para luego asignar los montos de estas cuentas a los centros de costo. Esta asignación fue de manera directa: cuando el gasto contablemente está cargado al área; e indirecta: cuando el gasto no está asignado a ninguna área, que es donde se utilizará los drives de primer nivel (bases de distribución) para distribuir estos gastos. Ver tabla N° 3.1.3

*Distribución de gastos utilizados por las Áreas de la Institución Educativa Saco Oliveros, Lince, Lima.*

 $\overline{\mathbf{u}}$ 

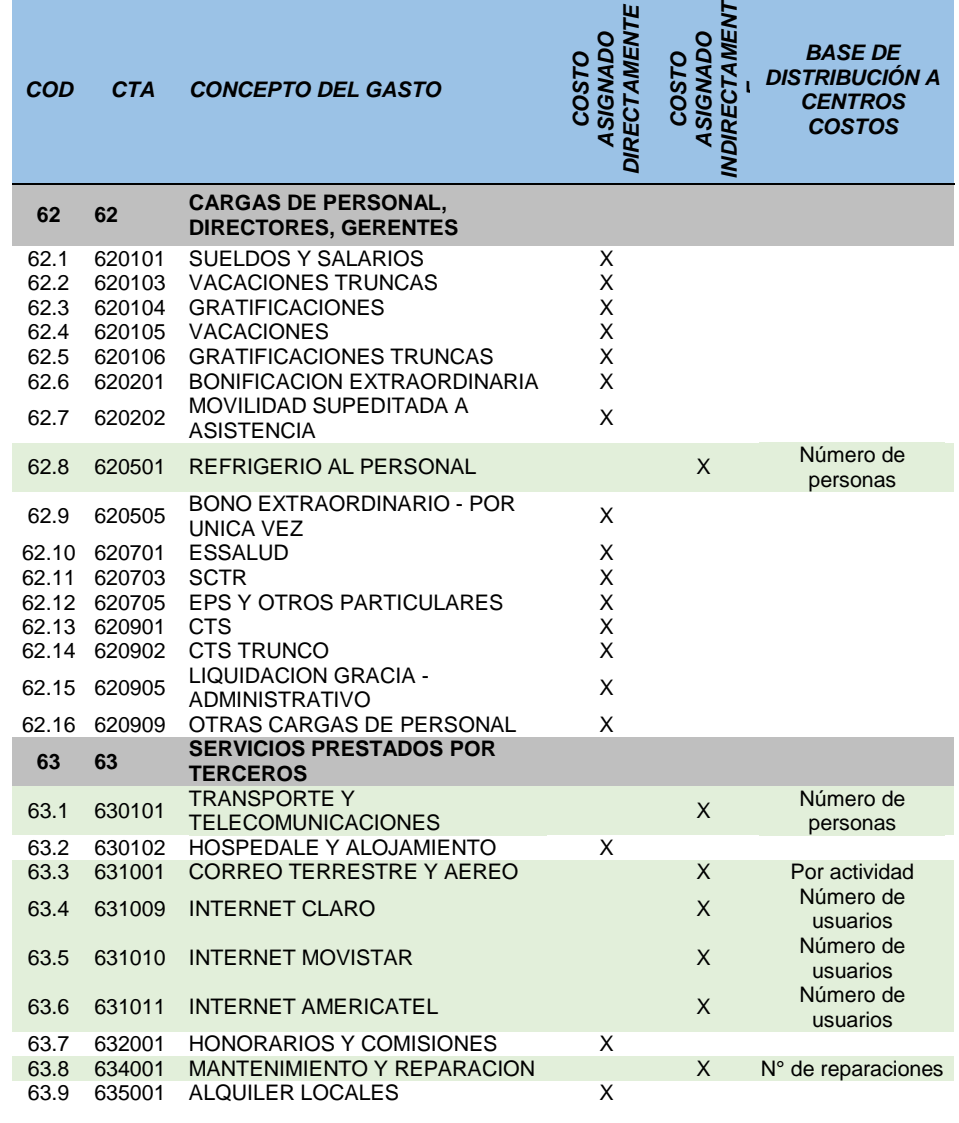

Página **32** de **92**

**Tabla N° 3.1.3.**

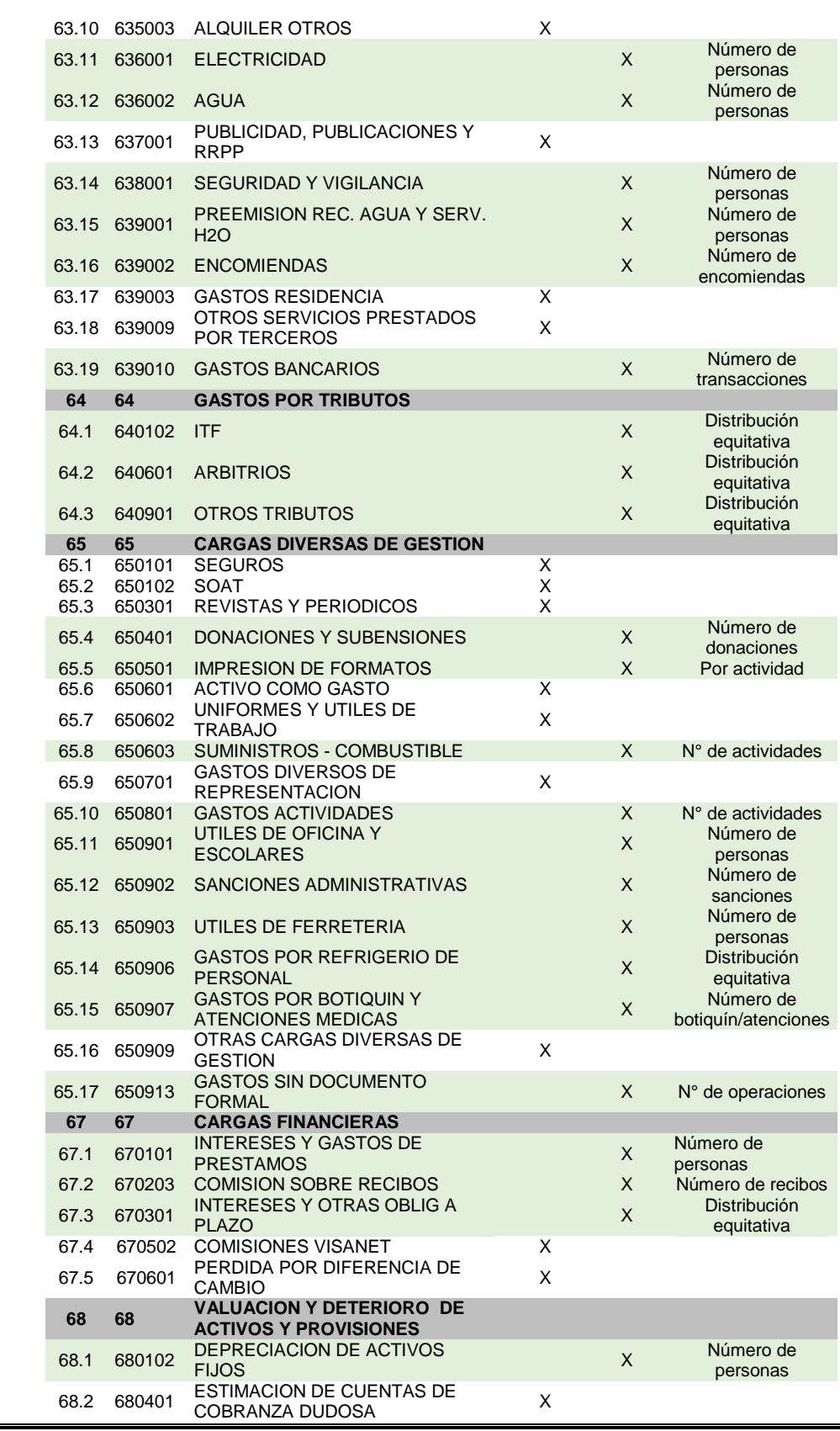

 $\equiv$ 

Página **33** de **92**

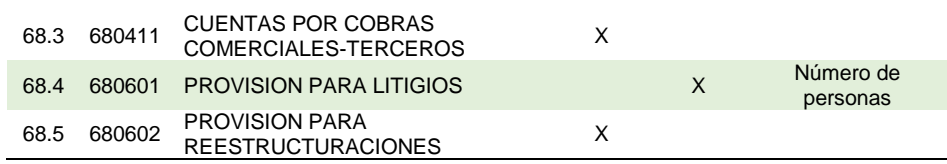

Identificadas las cuentas que son de asignación directa e indirecta, se agrupó estas partidas dando como resultado a lo que se llamó recursos y sub recursos. Por ejemplo: La cuenta 62 se le llamó "Personal – R1", la cuenta 63 llamada "Servicios", la misma que se ha subdividido en 07 sub-recursos: R2, R3, R4, R5, R6, R7, R8 y R9. (Ver tabla N° 3.1.4).

La tabla N° 3.1.4, también nos permite ver cuánto fue el gasto por recurso en los que incurrió la institución educativa, haciendo un total de S/ 70,500,433.49

**Tabla N° 3.1.4.**

| <b>Nombre</b><br>recurso | Sub - recurso                                                                                                    | Cod            |    | <b>Monto</b>  |
|--------------------------|----------------------------------------------------------------------------------------------------|----------------|----|---------------|
| Personal                 | Salarios, vacaciones truncas,<br>horas extras, vacaciones,<br>bonificaciones, salud, cts.,<br>refrigerios de personal, SCTR,<br>capacitaciones, entre otros. | R1.            | S/ | 31,913,577.16 |
|                          | Transporte de carga o de<br>pasajeros, correos y gastos de<br>viaje                                                                                          | R <sub>2</sub> | S/ | 1,527,880.52  |
|                          | Asesoría<br>consultoría<br>V<br>(Honorarios)<br>Mantenimiento y reparaciones                                                                                 | R <sub>3</sub> | S/ | 3,647.00      |
|                          | de inmuebles, maquinaria y<br>equipo.                                                                                                    | R4             | S/ | 5,525,257.86  |
| <b>Servicios</b>         | Alquileres de<br>locales,<br>transporte, maquinarias.                                                                                                    | R <sub>5</sub> | S/ | 3,327,165.46  |
|                          | Servicios básicos : luz, agua,<br>desagüe, telefonía, internet,<br>gas, cable, etc.)                                                                         | R6             | S/ | 1,870,040.35  |
|                          | Publicidad, publicaciones,<br>relaciones públicas                                                                                                    | R7             | S/ | 3,015,011.02  |
|                          | Gastos bancarios.                                                                                                    | R8             | S/ | 602,100.96    |

*Descripción de los Recursos utilizados por las Áreas de la Institución Educativa Saco Oliveros, Lince, Lima.*

Página **34** de **92**

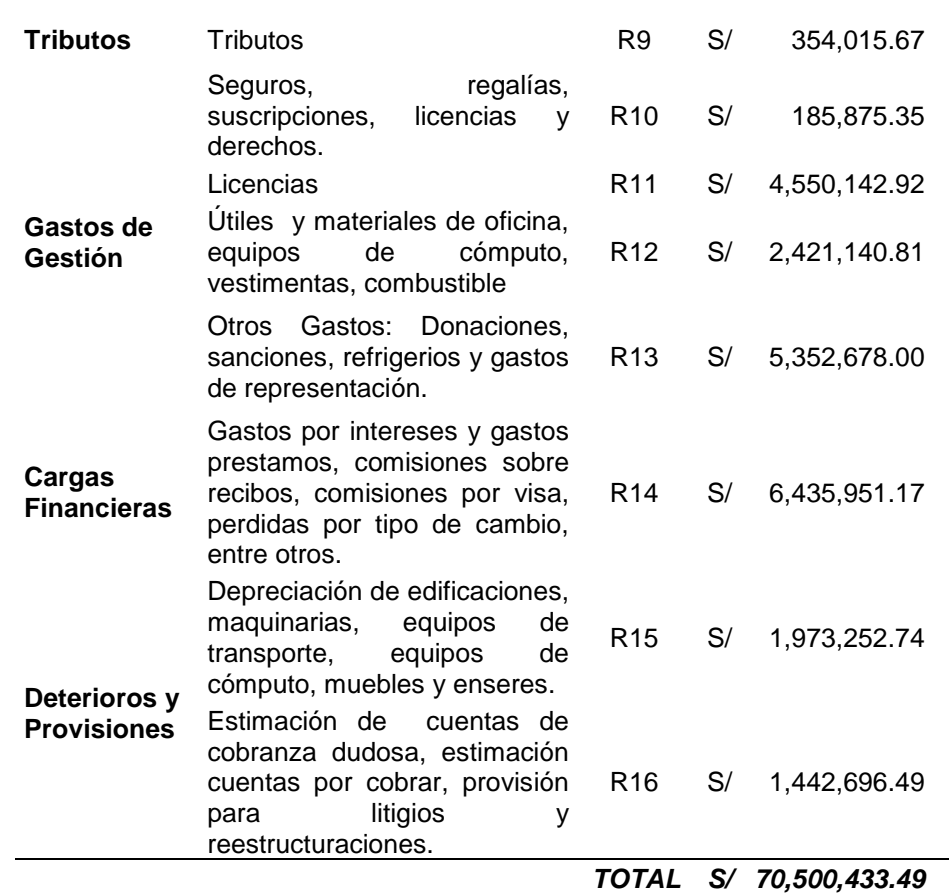

## **3.1.4. Distribución de primer nivel de los recursos**

Una vez recolectada la información de los direccionadores primarios, se distribuyen los recursos (gastos) a los centros de costos. Donde la asignación de gastos directos como se dijo antes ya están asignados por la contabilidad a estos centros. Sin embrago los gastos indirectos se distribuyeron según base de distribución (Ver tabla N° 3.1.3), esto es, por ejemplo, para el recurso mantenimiento y reparación (cuenta 634) cuyo monto total del gasto fue de S/. 5,525,257.86 este monto se distribuyó en base al número de reparaciones por centro de costo (Ver tabla 3.1.3), quedando la distribución tal como se puede apreciar en la tabla N° 3.1.5.

La distribución de recursos en el primer nivel para todos los centros

de costos se puede ver en la tabla N° 3.1.6

### **Tabla N° 3.1.5.**

*Distribución de primer nivel de mantenimiento y equipamiento (R4) en los centros de costos de la Institución Educativa Saco Oliveros, Lince, Lima.*

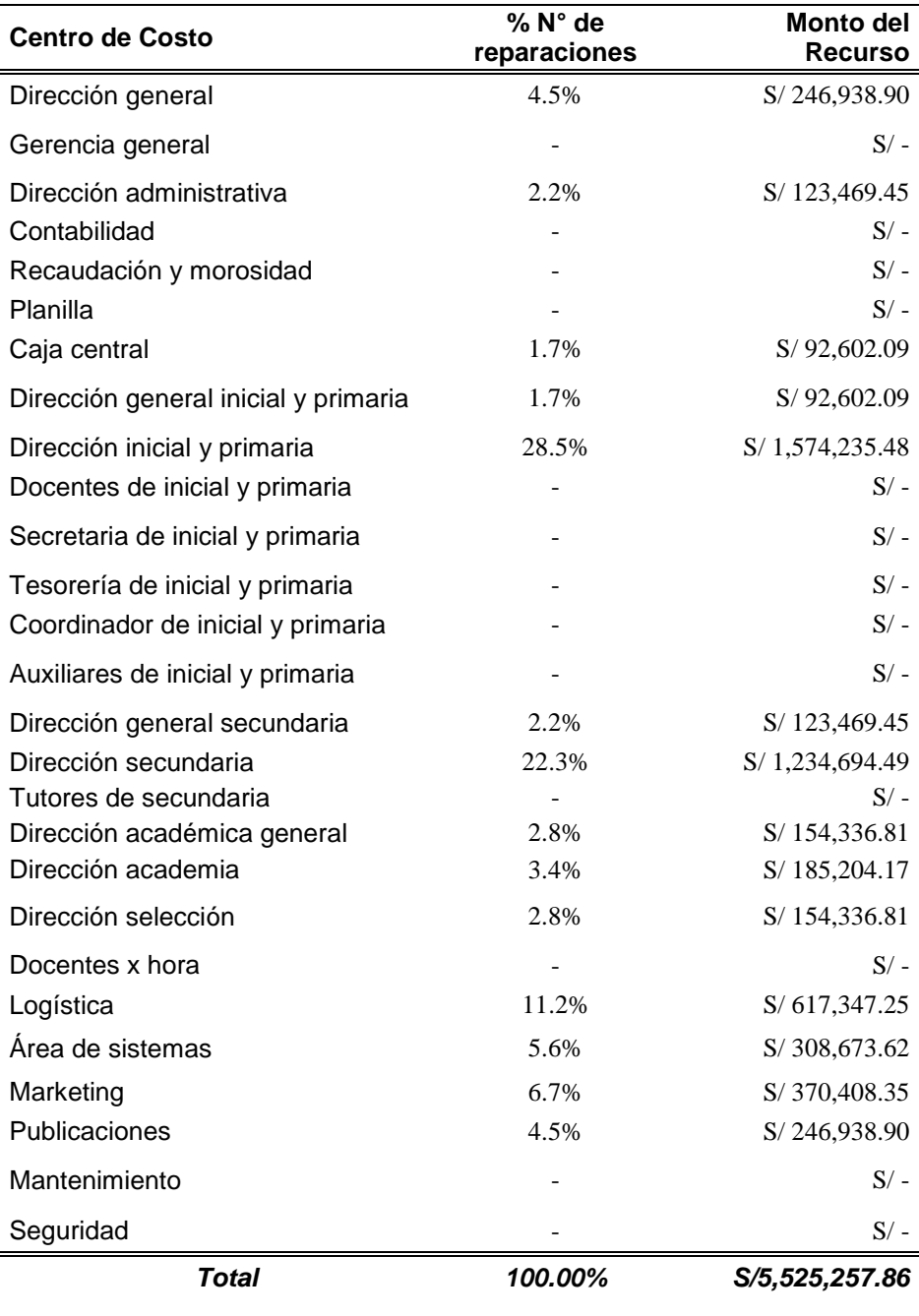

| <b>Centros de</b>                       |                 |                |            |                |                |                |                |                | Recursos       |              |                 |                 |                 |                |                 |                 |                   |
|-----------------------------------------|-----------------|----------------|------------|----------------|----------------|----------------|----------------|----------------|----------------|--------------|-----------------|-----------------|-----------------|----------------|-----------------|-----------------|-------------------|
| Responsa<br>bilidad                     | R <sub>1</sub>  | R <sub>2</sub> | R3         | R4             | R <sub>5</sub> | R <sub>6</sub> | R7             | R <sub>8</sub> | R <sub>9</sub> | <b>R10</b>   | R <sub>11</sub> | R <sub>12</sub> | R <sub>13</sub> | <b>R14</b>     | R <sub>15</sub> | R <sub>16</sub> | <b>TOTAL</b>      |
| Dirección General                       | S/528,583.33    | S/75,047.73    | S/0.00     | S/246,938.90   | S/0.00         | S/27,621.46    | S/1,075.31     | S/286,714.74   | S/13,055.28    | S/85,320.36  | S/145,604.57    | S/39,487.09     | S/910,228.49    | S/11,701.48    | S/4,805.00      | S/2,621.95      | S/2,378,805.70    |
| Gerencia General                        | S/243,829.14    | S/30,173.62    | S/0.00     | S/0.00         | S/0.00         | S/18.414.31    | S/361.37       | S/143,357.37   | S/13,055.28    | S/11.440.12  | S/109,203.43    | S/22,262.32     | S/1,101,678.36  | S/3,954.95     | S/3,203.33      | S/1.747.96      | S/1,702,681.57    |
| Seguridad                               | S/891.984.15    | S/2,386.90     | S/0.00     | S/0.00         | S/0.00         | S/38,539.18    | S/1.920.67     | S/0.00         | S/13,055.28    | S/14.164.00  | S/0.00          | S/0.00          | S/39,357.68     | S/27.194.52    | S/52.054.15     | S/28.404.41     | S/1,109,060.95    |
| Publicaciones                           | S/794.769.38    | S/28.013.56    | S/0.00     | S/246.938.90   | S/0.00         | S/11.919.82    | S/126.043.02   | S/0.00         | S/13.055.28    | S/0.00       | S/0.00          | S/22.219.25     | S/263.303.15    | S/7.828.22     | S/12.012.50     | S/6,554.86      | S/1,532,657.94    |
| Mantenimiento                           | S/845,251.35    | S/2,386.90     | S/0.00     | S/0.00         | S/0.00         | S/40,317.92    | S/2.009.32     | S/0.00         | S/13,055.28    | S/0.00       | S/0.00          | S/0.00          | S/39,357.68     | S/38.814.30    | S/54,456.65     | S/29,715.39     | S/1,065,364.79    |
| Dirección<br>academia                   | S/235.894.47    | S/62,740.57    | S/0.00     | S/185,204.17   | S/0.00         | S/7,904.19     | S/236.39       | S/0.00         | S/13.055.28    | S/0.00       | S/364,011.43    | S/23.659.97     | S/75,955.51     | S/7,828.22     | S/6.406.66      | S/3,495.93      | S/986, 392.79     |
| Area de sistemas                        | S/657.797.02    | S/128,635.13   | S/0.00     | S/308.673.62   | S/0.00         | S/161.125.20   | S/68,947.37    | S/0.00         | S/13.055.28    | S/0.00       | S/0.00          | S/45.158.63     | S/96,860.97     | S/19,448.00    | S/28.029.16     | S/15.294.68     | S/1,543,025.07    |
| Logística                               | S/1,938,364.30  | S/159,853.45   | S/0.00     | S/617,347.25   | S/0.00         | S/38,932.85    | S/4,409.70     | S/0.00         | S/13,816.82    | S/54,887.85  | S/0.00          | S/986,111.21    | S/322,314.77    | S/81,420.18    | S/47,249.15     | S/205,782.47    | S/4,470,489.99    |
| Marketing                               | S/432,182.51    | S/74,817.75    | S/0.00     | S/370.408.35   | S/0.00         | S/7.946.55     | S/938.093.69   | S/0.00         | S/13,055.28    | S/2,606.90   | S/0.00          | S/12,708.15     | S/115,874.11    | S/7,828.22     | S/8,008.33      | S/4,369.91      | S/1,987,899.75    |
| Coordinador<br>de<br>Inicial y Primaria | S/164.420.17    | S/0.00         | S/0.00     | S/0.00         | S/0.00         | S/5.929.11     | S/295.49       | S/0.00         | S/13.055.28    | S/0.00       | S/0.00          | S/12.662.19     | S/0.00          | S/11.715.18    | S/8.008.33      | S/4,369.91      | S/220, 455.65     |
| Auxiliares de Inicial<br>y Primaria     | S/1.425.849.08  | S/0.00         | S/0.00     | S/0.00         | S/0.00         | S/134.590.69   | S/6.707.57     | S/0.00         | S/13.055.28    | S/0.00       | S/637,020.01    | S/287.431.79    | S/0.00          | S/1.409.948.73 | S/181.789.11    | S/99.196.95     | S/4, 195, 589, 20 |
| Docentes x hora                         | S/8,717,444.63  | S/228.202.78   | S/3.647.00 | S/0.00         | S/0.00         | S/507.531.41   | S/763.341.41   | S/0.00         | S/13.055.28    | S/0.00       | S/0.00          | S/0.00          | S/345.128.14    | S/2.661.012.06 | S/685,513.13    | S/374.064.27    | S/14,298,940.11   |
| Tesorería de Inicial<br>y Primaria      | S/870,577.80    | S/0.00         | S/0.00     | S/0.00         | S/0.00         | S/35,568.85    | S/1,063.76     | S/0.00         | S/13,055.28    | S/0.00       | S/0.00          | S/55,388.90     | S/0.00          | S/133,609.75   | S/28,829.99     | S/15,731.68     | S/1,153,826.00    |
| Secretaria<br>de<br>Inicial y Primaria  | S/1.423.787.98  | S/0.00         | S/0.00     | S/0.00         | S/0.00         | S/36,556.87    | S/1.093.30     | S/0.00         | S/13.055.28    | S/0.00       | S/0.00          | S/58,245.11     | S/0.00          | S/73.673.65    | S/29.630.82     | S/16.168.67     | S/1,652,211.70    |
| Dirección<br>Selección                  | S/242.929.92    | S/4,564.06     | S/0.00     | S/154.336.81   | S/0.00         | S/3.952.09     | S/774.349.20   | S/0.00         | S/13,055.28    | S/0.00       | S/637,020.01    | S/5,110.84      | S/81,861.30     | S/3,954.95     | S/3.203.33      | S/1.747.96      | S/1,926,085.75    |
| Docentes de Inicial<br>y Primaria       | S/2.468.575.94  | S/0.00         | S/0.00     | S/0.00         | S/0.00         | S/276,889.21   | S/301,799.27   | S/0.00         | S/13,055.28    | S/0.00       | S/0.00          | S/24,021.03     | S/68,833.11     | S/991,636.53   | S/373,989.05    | S/204,074.78    | S/4,722,874.22    |
| <b>Tutores</b><br>de<br>Secundaria      | S/4.440.149.91  | S/0.00         | S/0.00     | S/0.00         | S/0.00         | S/262.659.36   | S/13.090.10    | S/0.00         | S/13.055.28    | S/0.00       | S/0.00          | S/560.935.16    | S/0.00          | S/445,506.72   | S/354,769.06    | S/193,587.00    | S/6,283,752.60    |
| Dirección<br>Académica<br>General       | S/519,918.08    | S/11,934.50    | S/0.00     | S/154,336.81   | S/0.00         | S/8.892.21     | S/265.94       | S/0.00         | S/13,055.28    | S/0.00       | S/0.00          | S/24,926.19     | S/60,457.87     | S/19,448.00    | S/7,207.50      | S/3,932.92      | S/824,375.30      |
| Dirección Inicial<br>Primaria           | S/1,240,472.58  | S/45,640.56    | S/0.00     | S/1,574,235.48 | S/0.00         | S/31,616.75    | S/945.56       | S/0.00         | S/13,055.28    | S/0.00       | S/691,621.72    | S/47,872.38     | S/221, 152.31   | S/96,913.22    | S/25,626.66     | S/13,983.71     | S/4,003,136.22    |
| Dirección General<br>Inicial y Primaria | S/284,790.43    | S/90.431.03    | S/0.00     | S/92.602.09    | S/0.00         | S/27,621.46    | S/2,141.84     | S/0.00         | S/13,055.28    | S/0.00       | S/273,008.58    | S/24,942.84     | S/210,659.21    | S/11,701.48    | S/4,805.00      | S/2,621.95      | S/1,038,381.18    |
| Dirección<br>Secundaria                 | S/1,434,354.79  | S/27.384.33    | S/0.00     | S/1.234.694.49 | S/0.00         | S/33.592.80    | S/1.004.66     | S/0.00         | S/13.055.28    | S/0.00       | S/564.217.72    | S/55.552.17     | S/250,866.17    | S/100.786.48   | S/27.228.33     | S/14.857.69     | S/3,757,594.92    |
| Dirección General<br>Secundaria         | S/373,685.24    | S/92,906.63    | S/0.00     | S/123.469.45   | S/0.00         | S/27.621.46    | S/1.777.09     | S/0.00         | S/13,055.28    | S/0.00       | S/182,005.72    | S/21,127.53     | S/202,931.86    | S/11.701.48    | S/4,805.00      | S/2,621.95      | S/1,057,708.67    |
| Planilla                                | S/347,238.19    | S/27.384.33    | S/0.00     | S/0.00         | S/0.00         | S/27.621.46    | S/542.05       | S/0.00         | S/13.055.28    | S/0.00       | S/0.00          | S/13.002.63     | S/58,780.88     | S/19,448.00    | S/4,805.00      | S/2,621.95      | S/514,499.77      |
| Recaudación<br><b>V</b><br>morosidad    | S/275.521.56    | S/59.332.54    | S/0.00     | S/0.00         | S/0.00         | S/27.621.46    | S/542.05       | S/0.00         | S/13.055.28    | S/0.00       | S/218,406.86    | S/25.691.88     | S/49.712.78     | S/15.574.74    | S/4,805.00      | S/2.621.95      | S/692,886.10      |
| Contabilidad                            | S/608.285.78    | S/187,233,35   | S/0.00     | S/0.00         | S/0.00         | S/36.828.62    | S/722.73       | S/0.00         | S/13.055.28    | S/0.00       | S/273.008.58    | S/23.329.92     | S/64.143.80     | S/19,448.00    | S/6.406.66      | S/3.495.93      | S/1.235.958.65    |
| Caja Central                            | S/134,629.08    | S/13,692.17    | S/0.00     | S/92,602.09    | S/0.00         | S/13,810.73    | S/271.02       | S/0.00         | S/13,055.28    | S/0.00       | S/0.00          | S/6,501.31      | S/59,398.26     | S/188,279.39   | S/2,402.50      | S/187,261.70    | S/711,903.54      |
| Dirección<br>Administrativa             | S/372,290.38    | S/175.118.61   | S/0.00     | S/123.469.45   | S/3.327.165.46 | S/18,414.31    | S/1.961.16     | S/172.028.85   | S/13,816.82    | S/17.456.12  | S/455.014.29    | S/22.792.32     | S/713,821.57    | S/15,574.74    | S/3,203.33      | S/1.747.96      | S/5,433,875.36    |
| <b>TOTAL</b>                            | S/31,913,577.16 | S/1.527.880.52 | S/3,647.00 | S/5,525,257.86 | S/3.327.165.46 | S/1,870,040,35 | S/3.015.011.02 | S/602.100.96   | S/354.015.67   | S/185,875.35 | S/4.550.142.92  | S/2.421.140.81  | S/5.352.678.00  | S/6.435.951.17 | S/1.973.252.74  | S/1.442.696.49  | S/70,500,433,49   |

**Tabla N° 3.1.6.** *Distribución Primer Nivel: Montos de Recursos utilizados por las Áreas de la Institución Educativa Saco Oliveros, Lince, Lima.*

*Nota: El detalle de los recursos se encuentran descrito en la tabla N° 3.1.4*

Página **37** de **92**

#### **Tabla N° 3.1.6.a**

*Distribución Primer Nivel: Montos de Recursos de personal y servicios utilizados por las Áreas de la Institución Educativa Saco Oliveros, Lince, Lima.*

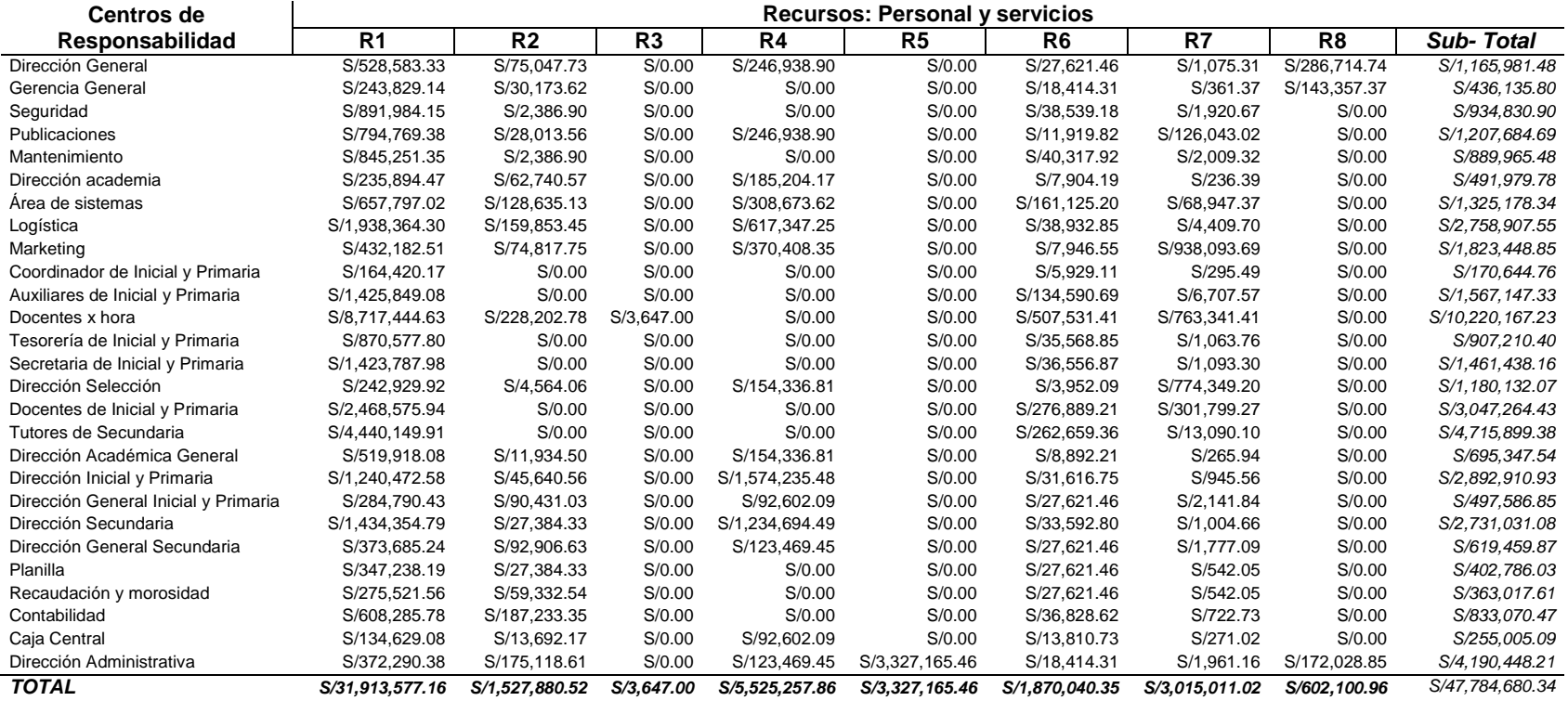

*Nota: El detalle de los recursos se encuentran descrito en la tabla N° 3.1.4*

Página **38** de **92**

## **Tabla N° 3.1.6.b.**

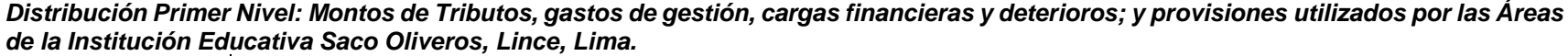

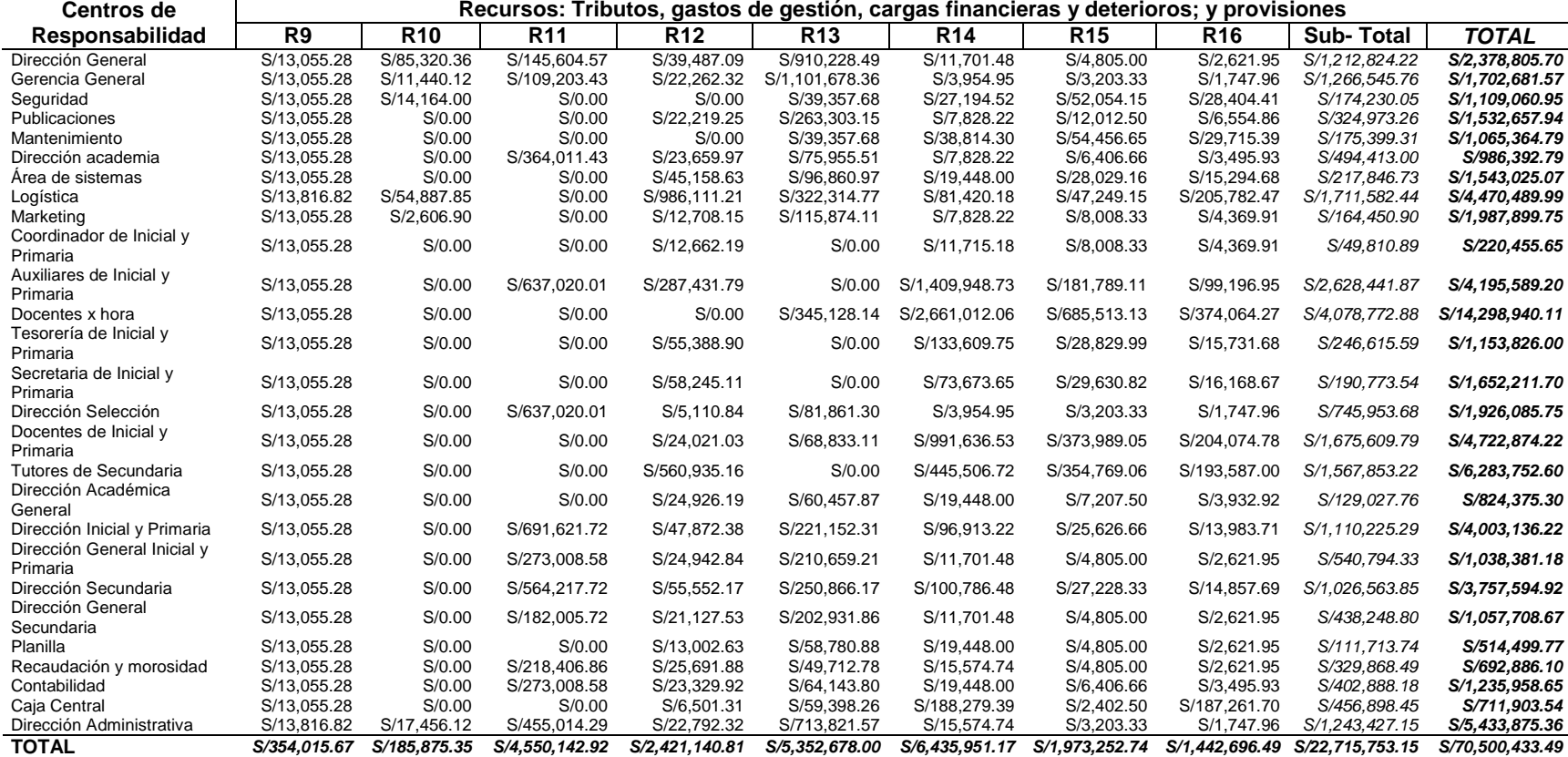

<u> 1989 - Johann Stoff, deutscher Stoff, der Stoff, der Stoff, der Stoff, der Stoff, der Stoff, der Stoff, der S</u>

*Nota: El detalle de los recursos se encuentran descrito en la tabla N° 3.1.4*

Página **39** de **92**

 $\overline{a}$ 

Las tablas N°3.1.6, N°3.1.6.a y N°3.1.6.b nos muestra la distribución de los montos de cada recurso a los centros de responsabilidad, esto es, por ejemplo, que para la Dirección General el recurso R1: Personal (gasto incurrido en salarios, vacaciones truncas, horas extras, vacaciones, bonificaciones, salud, cts., refrigerios de personal, SCTR, capacitaciones, entre otros); fue S/528,583.33. Mientras que para R4: Mantenimiento y reparaciones de inmuebles, maquinaria y equipo esta dirección incurrió en S/246,938.90. Sin embrago es importante precisar que el gasto R1 fue asignado de manera directa ya que los gastos en sueldos y relacionados son asignados por la contabilidad directamente a cada centro de costo. Pero esto no ocurre con las partidas del recurso R4: Mantenimiento y reparaciones de inmuebles, maquinaria y equipo (Ver tabla 3.1.4), esto es, por ejemplo, que para la partida de gasto en mantenimiento y reparaciones de inmuebles cuyo monto asciende a S/5,525,257.86 fue distribuido entre los centros teniendo como base de distribución en número de reparaciones, asignándose a la Dirección General el monto de S/246,938.90 (Ver Tabla N° 3.1.3 y Tabla N° 3.1.5)

## **3.1.5. Distribución de segundo nivel de los recursos**

En este nivel se distribuyen los recursos, ya ubicados en cada centro de responsabilidad, a las actividades allí desarrolladas.

Para calcular los direccionadores que distribuirán los recursos a cada actividad, se recopiló de cada centro de responsabilidad la información sobre a las actividades realizadas y los recursos utilizados en cada una de ellas. (Anexo N° 01). Por ejemplo, para el área de Dirección Administrativa que cuenta con 05 colaboradores incluido el director, en cuyas entrevistas participaron el director y 01 colaborador (por ser una muestra y que los otros colaborados desarrollan las mismas actividades), las actividades desarrolladas y los recursos empleados son:

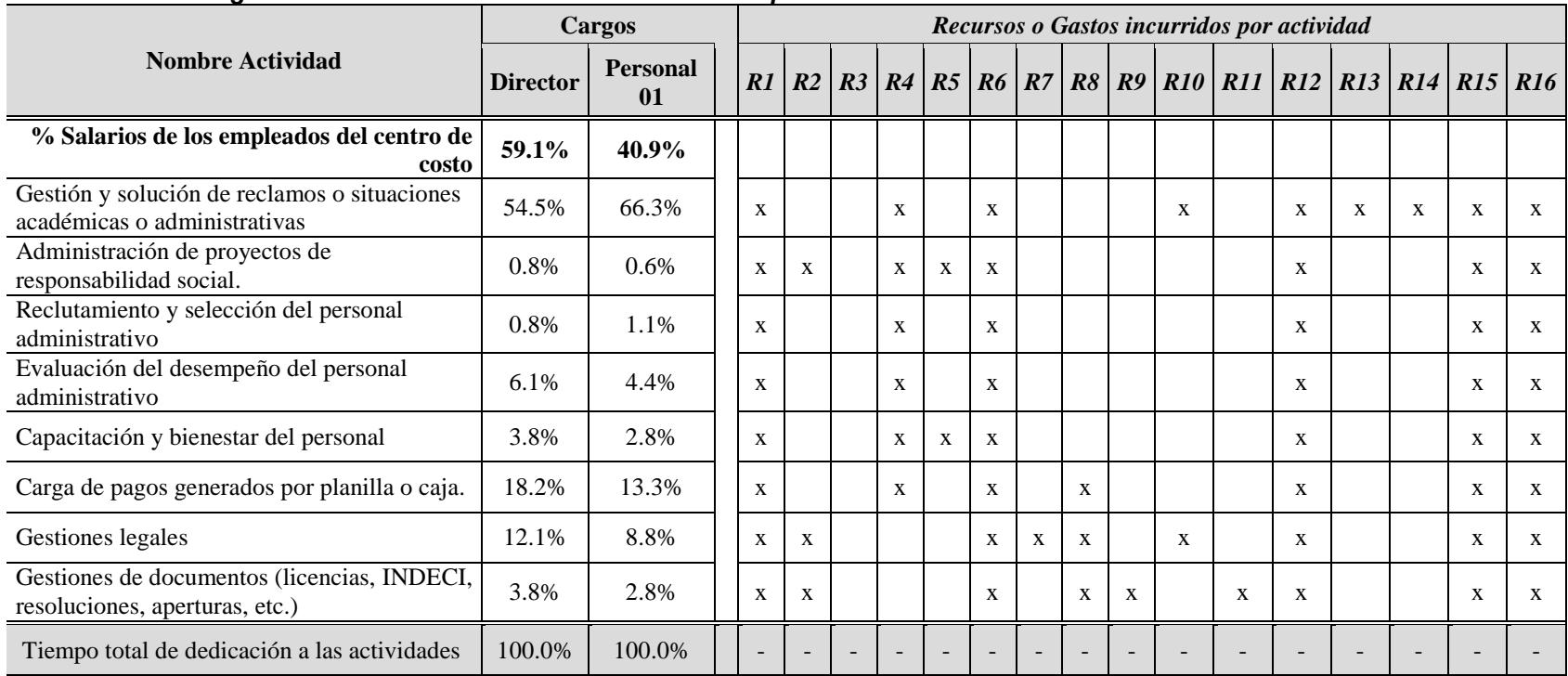

#### **Tabla N° 3.1.7** *Distribución en segundo nivel de los recursos del centro de responsabilidad de Dirección Administrativa*

*Nota: El detalle de los recursos se encuentran descrito en la tabla N° 3.1.4*

Página **41** de **92**

En tabla N° 3.1.7 podemos apreciar las actividades que realiza el centro de costos de "Dirección Administrativa", el tiempo que se dedica al desarrollo de sus actividades, expresados en porcentajes, y los recursos utilizados en el desarrollo de estas actividades. Esto es por ejemplo que para la actividad "Gestión y solución de reclamos o situaciones académicas o administrativas", demanda el 54.5% de tiempo del director y el 66.3% del personal; y que para esta actividad se emplea los recursos: R1, R4, R6, R10, R12, R13, R14, R15 y R16 (Ver tabla N° 3.1.4.).

Para el cálculo de estos porcentajes, se recurrió a la información proporcionada por los entrevistados y un factor de conversión de tiempo, esto es:

**Tabla N° 3.1.8**

| Tiempo hábil potencialmente laborable en las diferentes unidades |  |
|------------------------------------------------------------------|--|
| de tiempo                                                        |  |

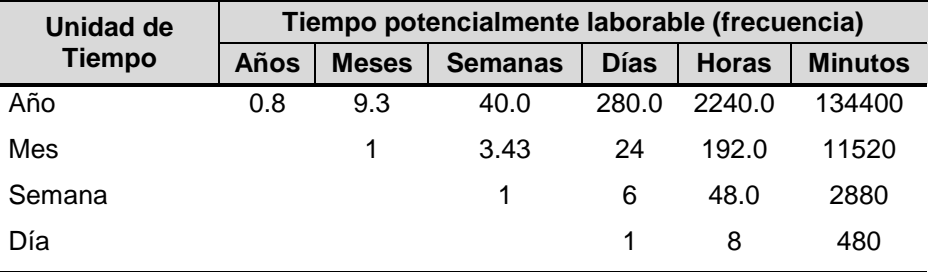

De la tabla N° 3.1.8, podemos construir los factores, esto es dividiendo 1 entre tiempo. Esto es que para una actividad que se desarrolla algunas horas a la semana el factor seria 1/48 (0.02083). Resultado para este trabajo de investigación los siguientes factores de conversión:

| Unidad de<br><b>Tiempo</b> | <b>Frecuencia</b> | <b>Factor</b> |  |  |
|----------------------------|-------------------|---------------|--|--|
| Minutos                    | Diaria            | 0.00208       |  |  |
| Horas                      | Diaria            | 0.12500       |  |  |
| Minutos                    | Semanal           | 0.00035       |  |  |
| Horas                      | Semanal           | 0.02083       |  |  |
| Días                       | Semanal           | 0.16667       |  |  |
| Horas                      | Mensual           | 0.00521       |  |  |
| Días                       | Mensual           | 0.04167       |  |  |
| Semanas                    | Mensual           | 0.29167       |  |  |
| Horas                      | Anual             | 0.00045       |  |  |
| Días                       | Anual             | 0.00357       |  |  |
| Semanas                    | Anual             | 0.02500       |  |  |
| Meses                      | Anual             | 0.10714       |  |  |

**Tabla N° 3.1.9** *Factores de conversión de tiempo para las actividades desarrolladas*

De esto podemos establecer que para el director del centro de costos "Dirección Administrativa", que manifestó dedicar 3 horas diarias en "Gestión y solución de reclamos o situaciones académicas o administrativas", esto es que la unidad de tiempo es "horas" y la frecuencia es "día", siendo el factor de tiempo 0.125 lo que podemos ver en la tabla N° 3.1.9, luego multiplicamos por 03 (respuesta dada) resultando 0.38 que representa el 54.5% de un total de 0.688. El cálculo para todas las actividades declaradas por el director, podemos ver en la tabla N° 3.1.10

El cálculo que vemos en la tabla N°3.1.10 se realizó para todos los colaborados de los centros de responsabilidad de la institución educativa.

#### **Tabla N° 3.1.10**

*Tiempo de dedicación de las actividades y los recursos empleados por la Dirección del centro de Costos Dirección Administrativa*

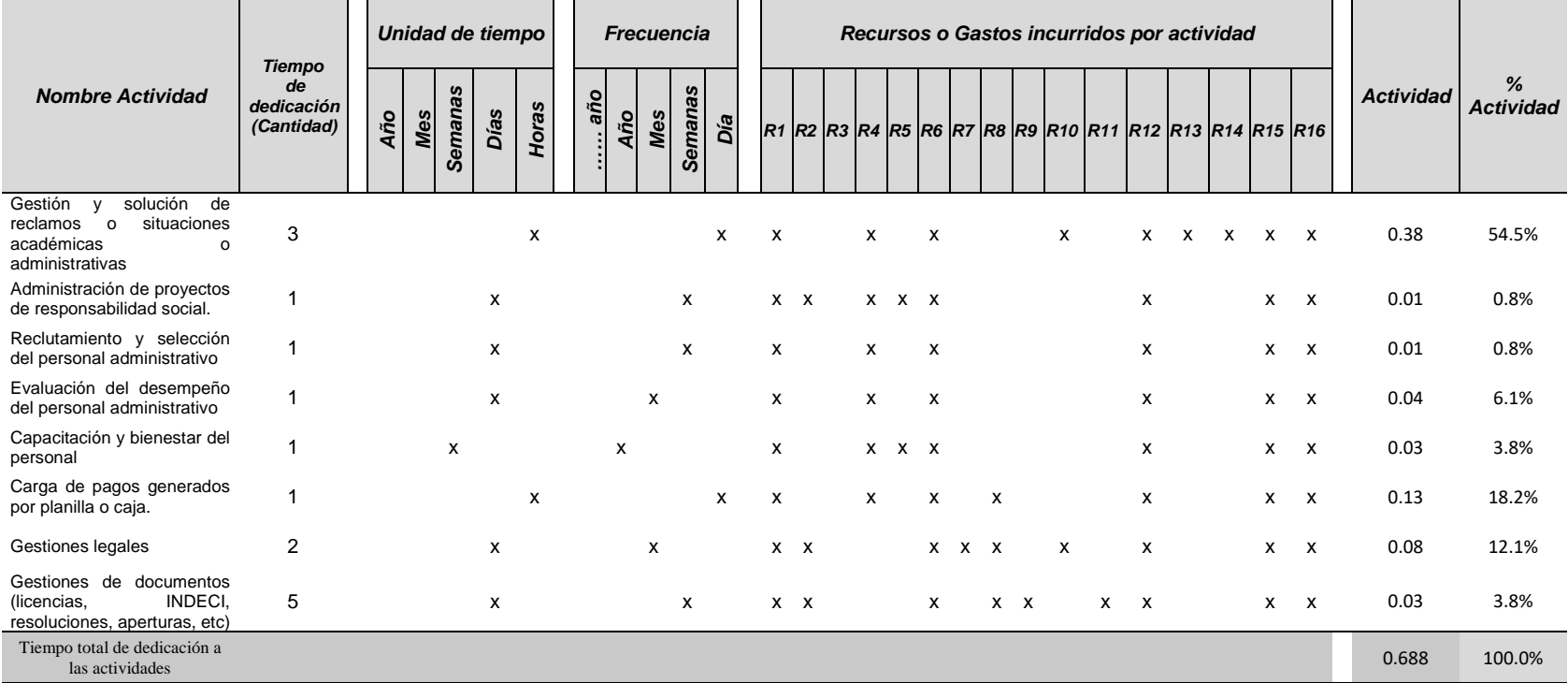

*Nota: El detalle de los recursos se encuentran descrito en la tabla N° 3.1.4*

## **a. Direccionador mano de obra total ponderada MOTP:**

Para este driver o direccionador se recolectó la información del salario del personal que labora en el centro de costos. Con la información de salarios se calculó el peso porcentual que tiene el salario de cada cargo en relación con la planilla total del centro de responsabilidad o costos, esto es que el salario del Director representa el 59.1%, respecto al 40.9% del personal. (Ver Tabla  $N^{\circ}$  3.1.7)

Una vez obtenido el peso porcentual de los salarios se procede a calcular el direccionador MOTP, multiplicando, para cada actividad, el tiempo de dedicación de cada empleado a ella por el peso porcentual de su salario. Por ejemplo, veamos el cálculo para la actividad "Gestión y solución de reclamos o situaciones académicas o administrativas":

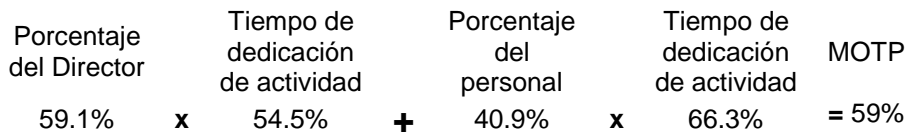

El driver o direccionador MOTP se utilizará para distribuir el recurso de Personal a las actividades. Ver tabla N° 3.1.12

## **b. Direccionador empleado de tiempo completo ETC:**

Este driver o direccionador se calcula con la información de los tiempos de dedicación de los colaboradores a las actividades, los cuales se suman y luego se dividen por el total de tiempo de los empleados del centro de costo (cada uno equivale a un 100%). Veamos el cálculo de este direccionador para la actividad "Gestión y solución de reclamos o situaciones académicas o administrativas" del centro de responsabilidad de Dirección Administrativa:

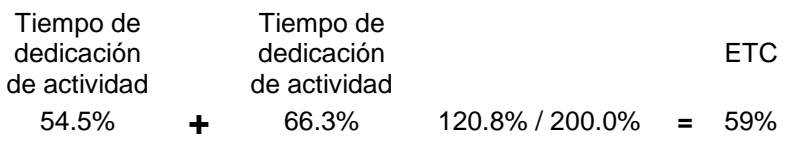

El driver o direccionador ETC se utilizará para distribuir los recursos de Servicios básicos: luz, agua, desagüe, telefonía, internet, gas, cable, etc (R6), Depreciación de edificaciones, maquinarias, equipos de transporte, equipos de cómputo, muebles y enseres (R15), Estimación de cuentas de cobranza dudosa, estimación cuentas por cobrar, provisión para litigios y reestructuraciones. (R16), a las actividades. Ver tabla N° 3.1.12

## **c. Direccionador recurso total ponderado RTP**

Estos direccionadores se calculan con la información de los tiempos de dedicación de las personas a las actividades, pero sólo de aquellas en las cuales se verificó que se utilizará el recurso. Es decir, su cálculo se basa en el ETC de las actividades que consumen el recurso. Veamos el cálculo del direccionador RTP Transporte de carga o de pasajeros, correos y gastos de viaje, en el centro de costo de administración:

**Tabla N° 3.1.11** *Direccionador recurso total ponderado RTP Transporte*

| <b>Nombre Actividad</b>                                                          |     |  |  |  |  |  |
|----------------------------------------------------------------------------------|-----|--|--|--|--|--|
| Administración de proyectos de responsabilidad social.                           |     |  |  |  |  |  |
| Gestiones legales                                                                | 73% |  |  |  |  |  |
| Gestiones de documentos<br>(licencias, INDECI,<br>resoluciones, aperturas, etc.) | 23% |  |  |  |  |  |
| Tiempo total de dedicación a las actividades                                     |     |  |  |  |  |  |

El driver o direccionador RTP se utilizará para distribuir los recursos R2, R3, R4, R5, R7, R8, R9, R10, R11, R12,R13 y R14. Se muestran los resultados de los direccionadores de 2<sup>do</sup> nivel:

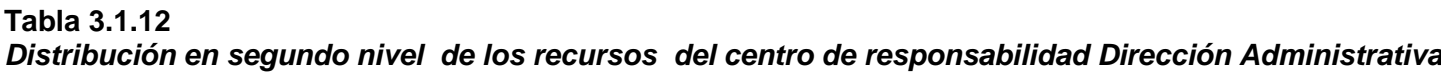

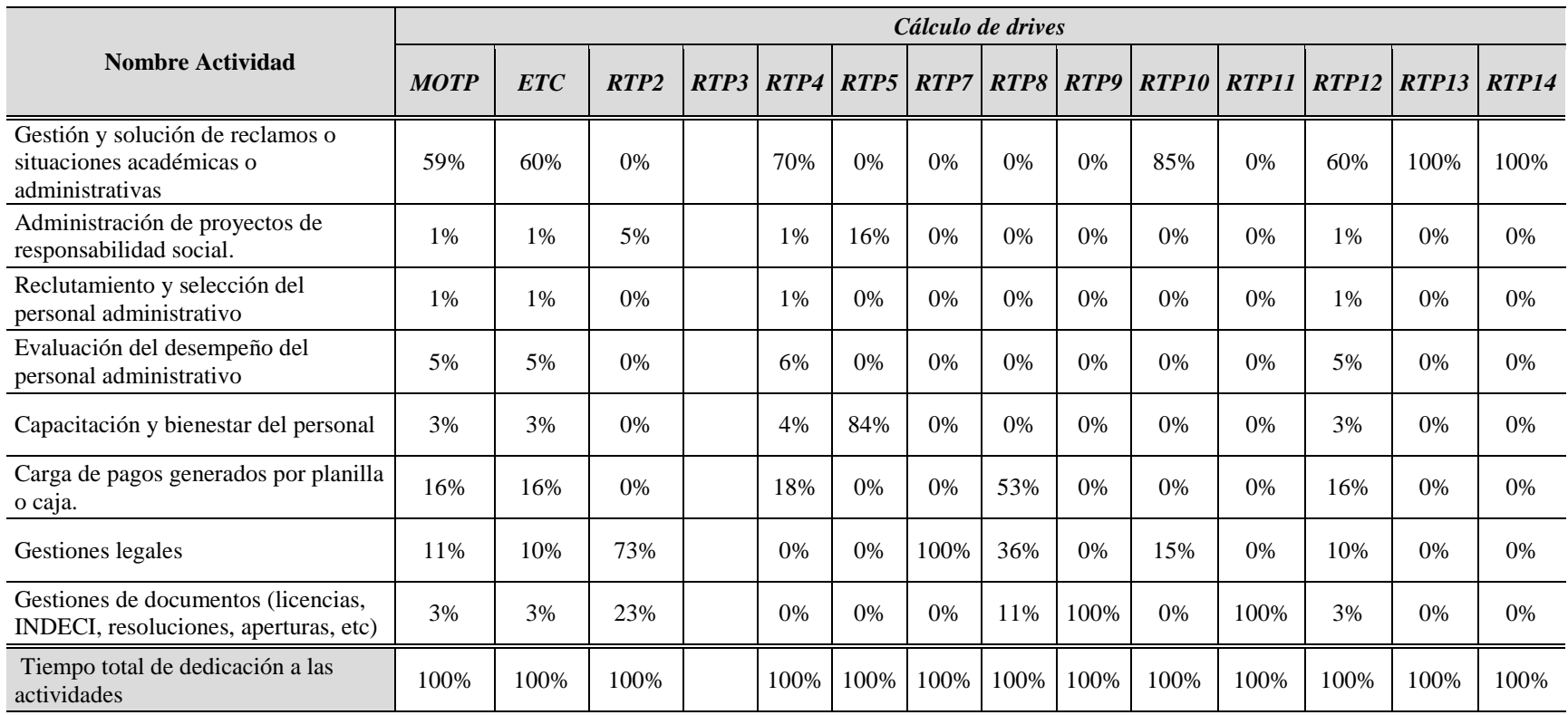

*Nota: El detalle de los recursos se encuentran descrito en la tabla N° 3.1.4*

Página **47** de **92**

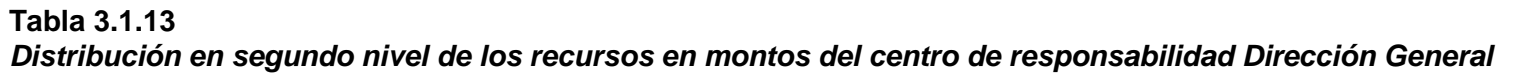

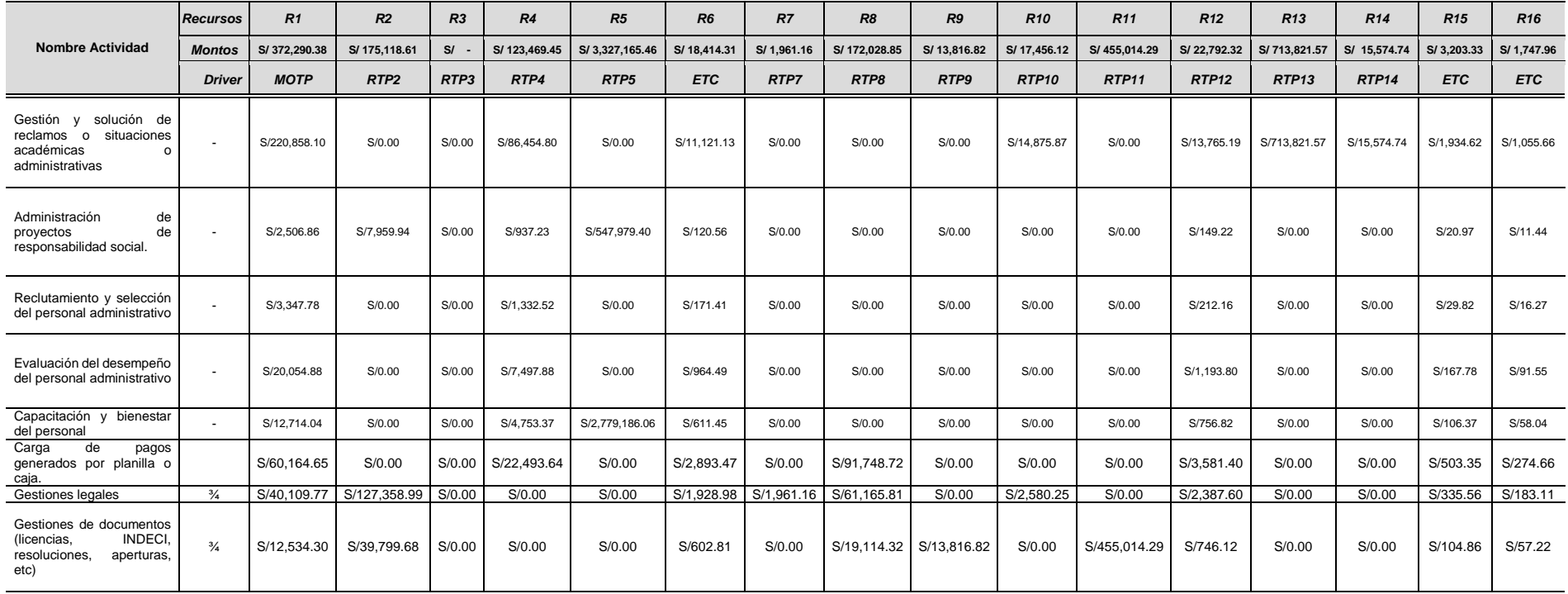

Nota: El detalle de los recursos se encuentran descrito en la tabla N° 3.1.4

En la tabla N° 3.1.13, podemos ver como la asignación de los recursos hecha en el primer nivel (Tabla N° 3.1.6.), se trasladó a las actividades desarrolladas por el centro de costo Dirección Administrativa, por ejemplo, para la actividad "Gestión y solución de reclamos o situaciones académicas o administrativas", tiene un costo total de S/1,079,461.67; el cual se distribuye en todos los recursos requeridos por la actividad, tal es que así que el costo de esta actividad para el recurso Personal es de S/220,858.10. Así mismo este recurso de Personal (R1), tiene un costo total para todas las actividades S/372,290.38.

Este procedimiento de cálculo se realizó con cada centro de costo, pudiendo así determinar el costo en que se incurrió cada actividad desarrollada por los centros, tal como podemos ver:

**Tabla N° 3.1.14.**

|                      | Lince, Lima.    |                                                                                                    |                      |                   |  |  |
|----------------------|-----------------|----------------------------------------------------------------------------------------------------|----------------------|-------------------|--|--|
|                      | <b>Procesos</b> | <b>Actividades</b>                                                                                               | Area                 | <b>Recursos</b>   |  |  |
| <b>DIRECCIONALES</b> | Planificación   | Formulación de planes<br>estratégicos                                                                            | Dirección<br>General | S/. 8,500.58      |  |  |
|                      |                 | Formulación de planes<br>operativos<br>у<br>presupuesto anual                                                    | Dirección<br>General | S/ 1,173,746.38   |  |  |
|                      |                 | Aprobación<br>у<br>Evaluación<br>de<br>presupuestos                                                              | Dirección<br>General | S/. 421,979.01    |  |  |
|                      |                 | Auditoría interna                                                                                                | Gerencia<br>General  | S/., 208, 283. 24 |  |  |
|                      | Control         | Evaluación, monitoreo<br>coordinaciones<br>de<br><b>V</b><br>áreas académicas<br>$\mathsf{v}$<br>administrativas | Dirección<br>General | S/. 519,978.03    |  |  |
|                      |                 | Gestión de reclamos                                                                                              | Administración       | S/. 1,072,502.66  |  |  |
|                      |                 | Definir<br>planes<br>y<br>estrategias<br>comerciales Mercadeo                                                    | Marketing            | S. 234,417.00     |  |  |
|                      | Mercadeo        | Ejecutar los planes de<br>Mercadeo                                                                               | Marketing            | S/. 18,355.52     |  |  |
|                      |                 | Coordinar el servicio al<br>cliente Mercadeo                                                                     | Marketing            | S/. 23,922.58     |  |  |
|                      |                 | Ejecución de proyectos<br>por grupos                                                                             | Marketing            | S/. 1,711,204.65  |  |  |
|                      |                 |                                                                                                    |                      |                   |  |  |

*Distribución de Segundo Nivel: Costos de las actividades realizadas por la Áreas de la Institución Educativa Saco Oliveros, Lince, Lima.*

Página **49** de **92**

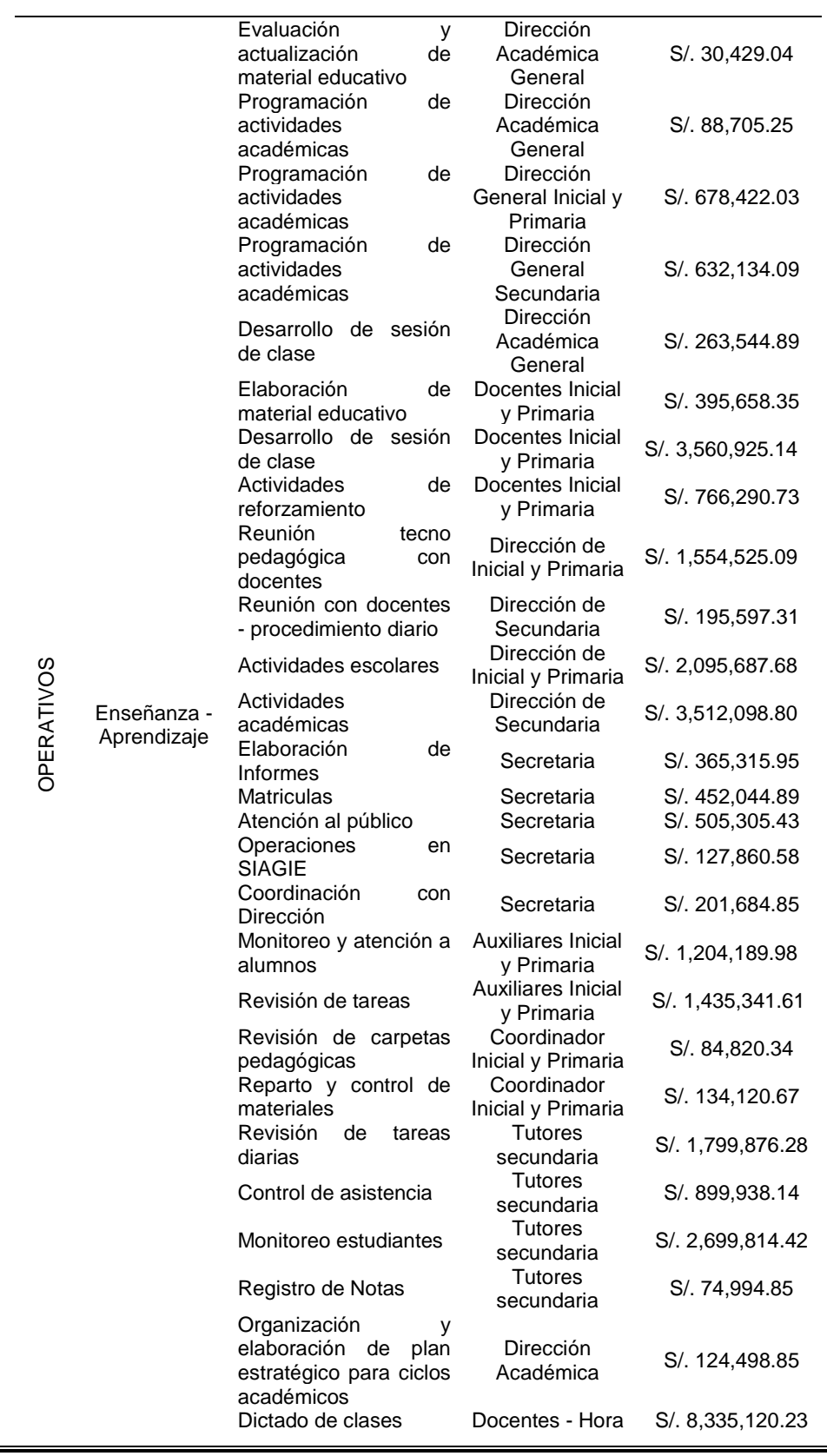

r.

Página **50** de **92**

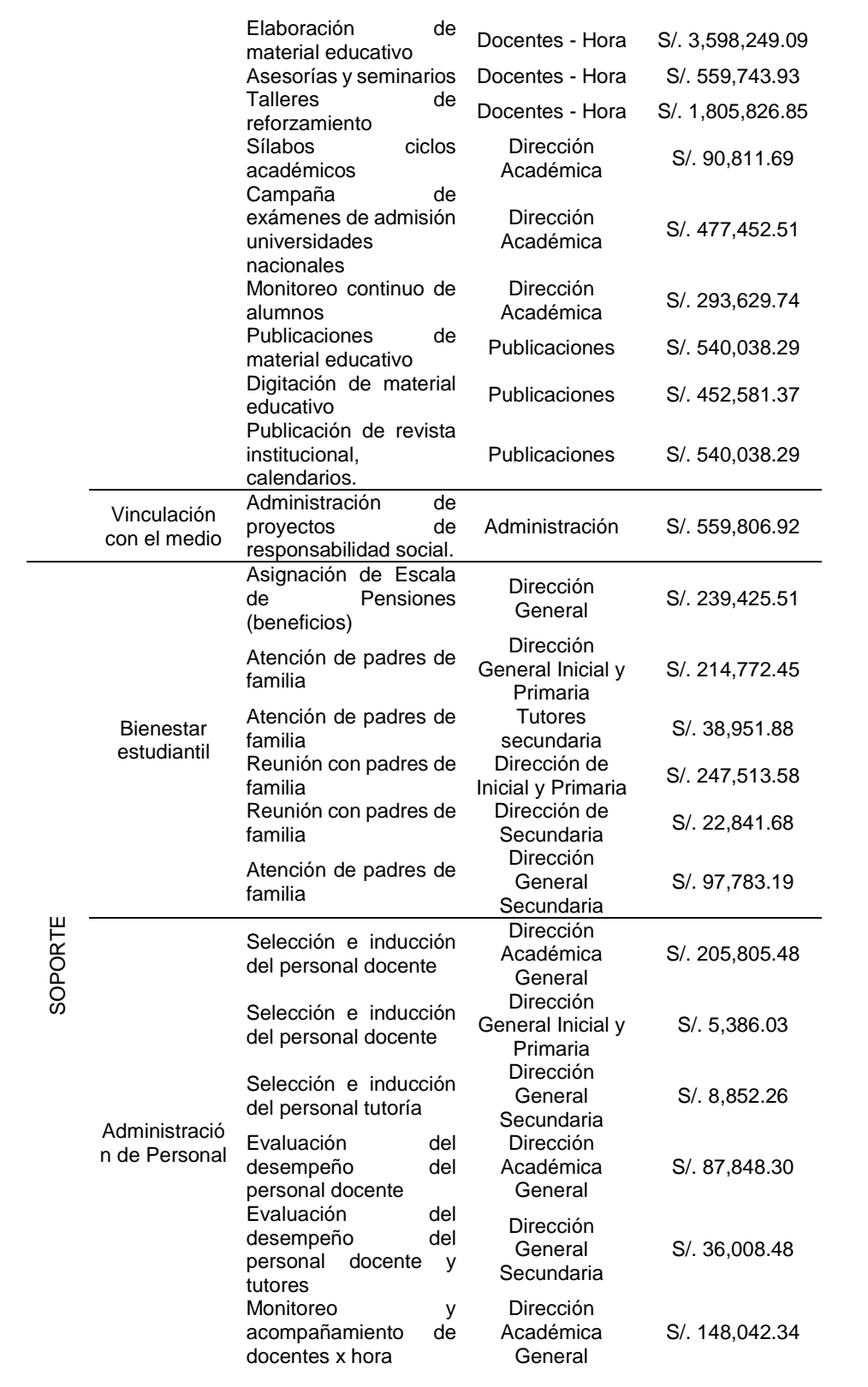

Página **51** de **92**

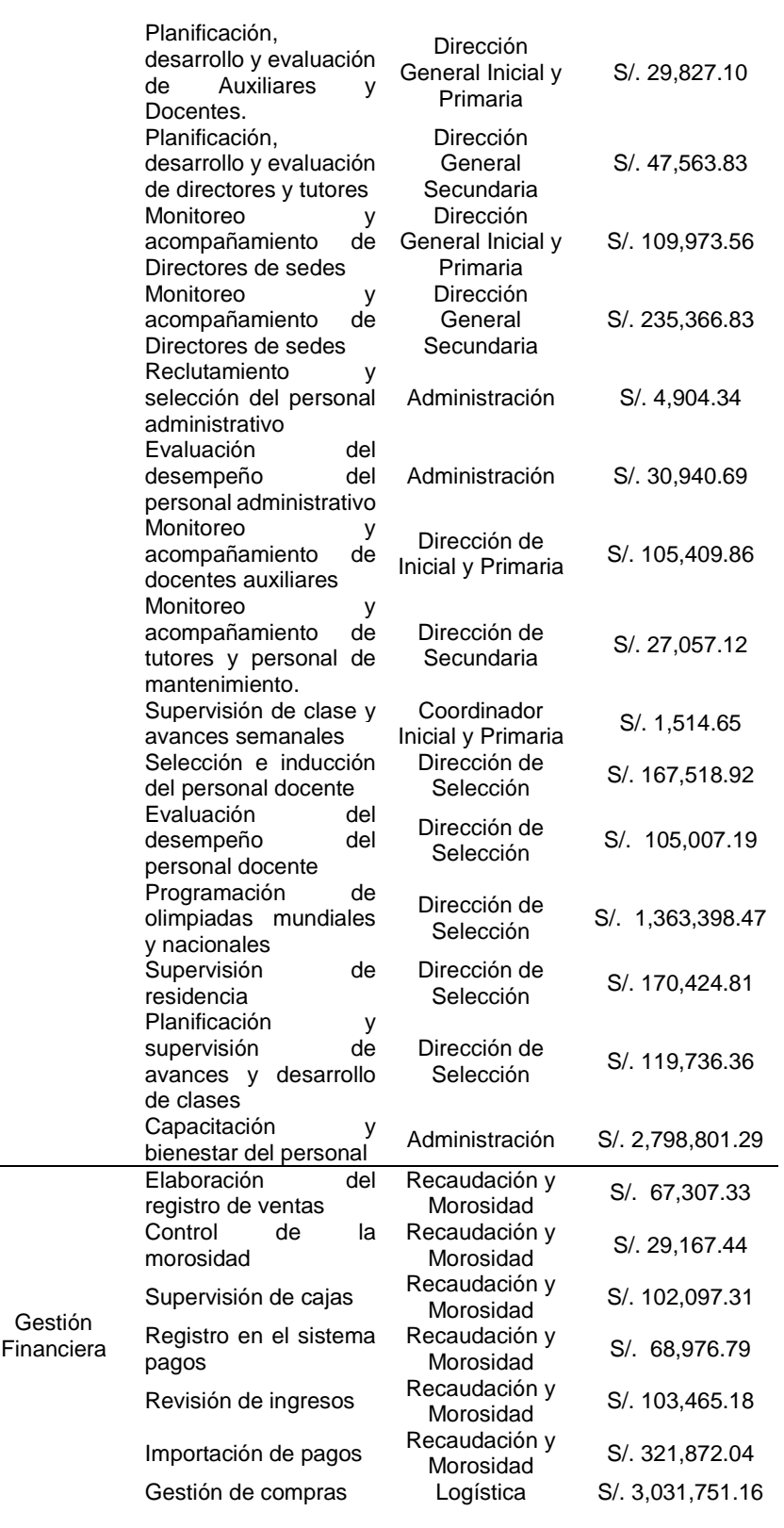

2

Página **52** de **92**

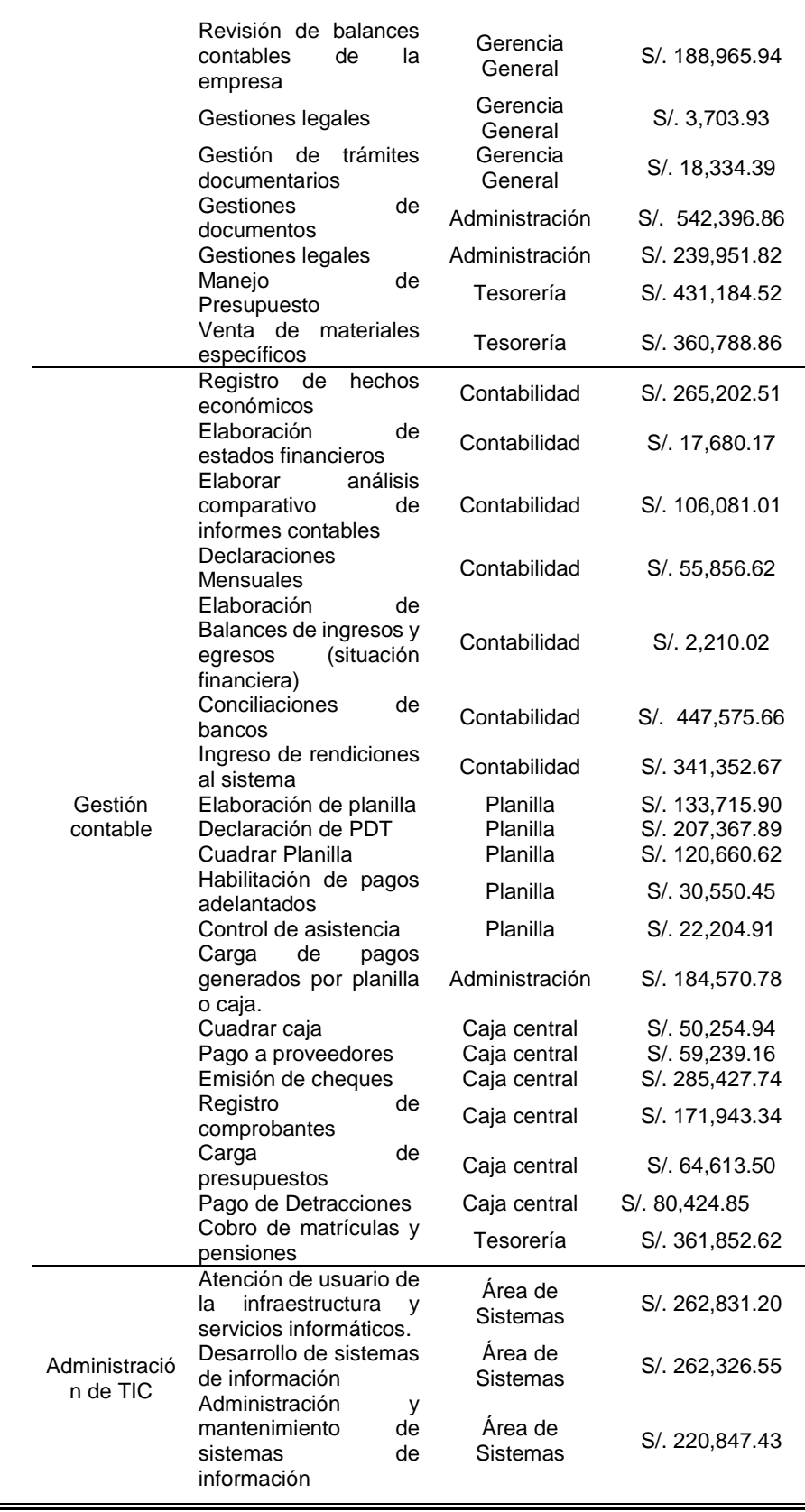

Página **53** de **92**

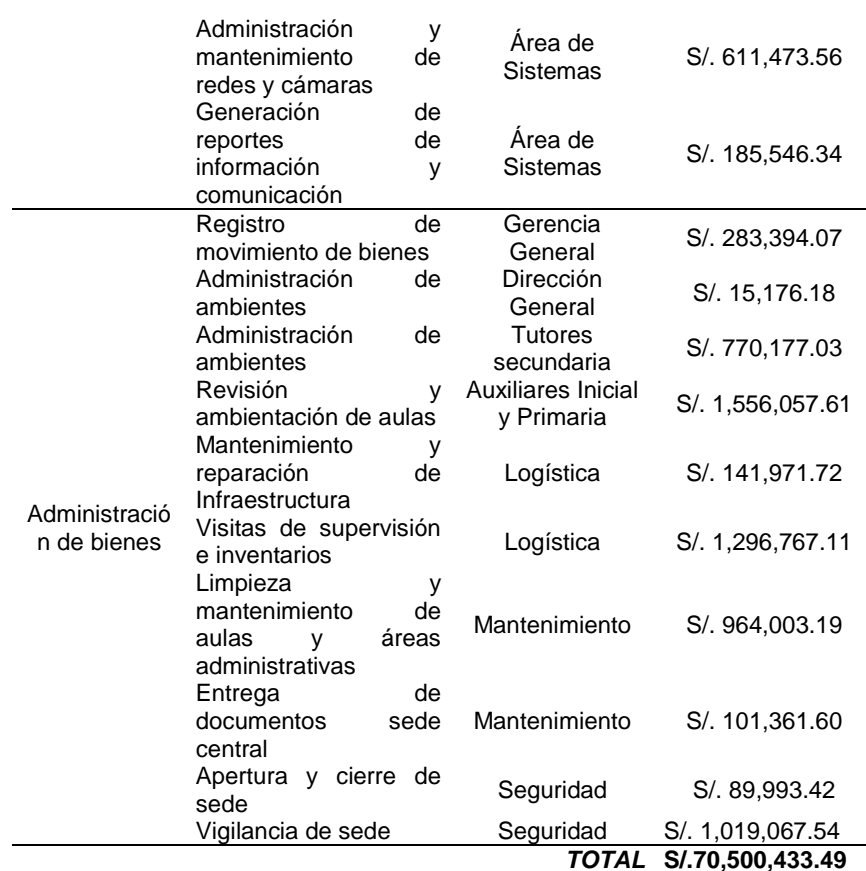

### **3.1.6. Distribución de tercer nivel de los recursos**

La Tabla N° 3.1.14, nos permite observar los costos en el que incurren las diversas actividades que realizan los centros de responsabilidad de la institución educativa. Esto es por ejemplo que el centro de costo de la Dirección de Primaria incurrió con un gasto de S/4,003,136.22; sin embrago este gasto, es para toda la institución educativa Saco Oliveros (todas las sedes) y no solo para la sede de Lince que es la que nos interesa, por tanto, vuelve a surgir la necesidad de distribuir estos costos a la sede de interés. Para esto existe una tercera distribución o tercer nivel de distribución; utilizando para esto como driver el número de matriculados en cada sede de la Institución Educativa, siendo para el 2017 el total de matriculados de 24229 estudiantes en todas las sedes de la institución educativa y 674 (2,8%) matriculados en la sede Lince con 368 (1,5%) y 306 (1,3%) matriculados para el nivel secundaria e inicial respectivamente.

Esto es que para la actividad "Formulación de planes estratégicos", realizado por el centro de responsabilidad "Dirección General

## **Tabla N° 3.1.15**

*Distribución de Tercer Nivel: Costos de actividades realizadas distribuidos en los niveles de Primaria y Secundaria de Institución Educativa Saco Oliveros, Lince, Lima.*

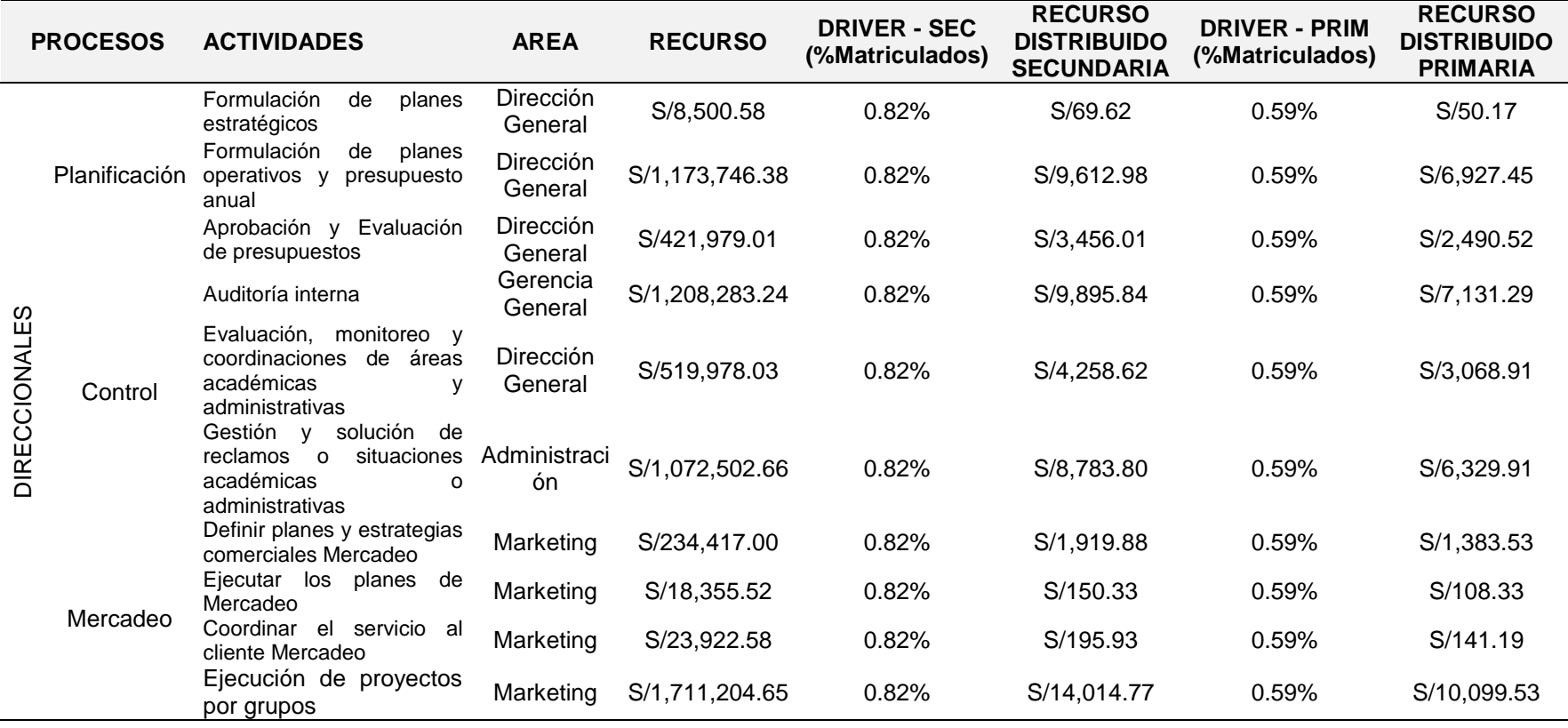

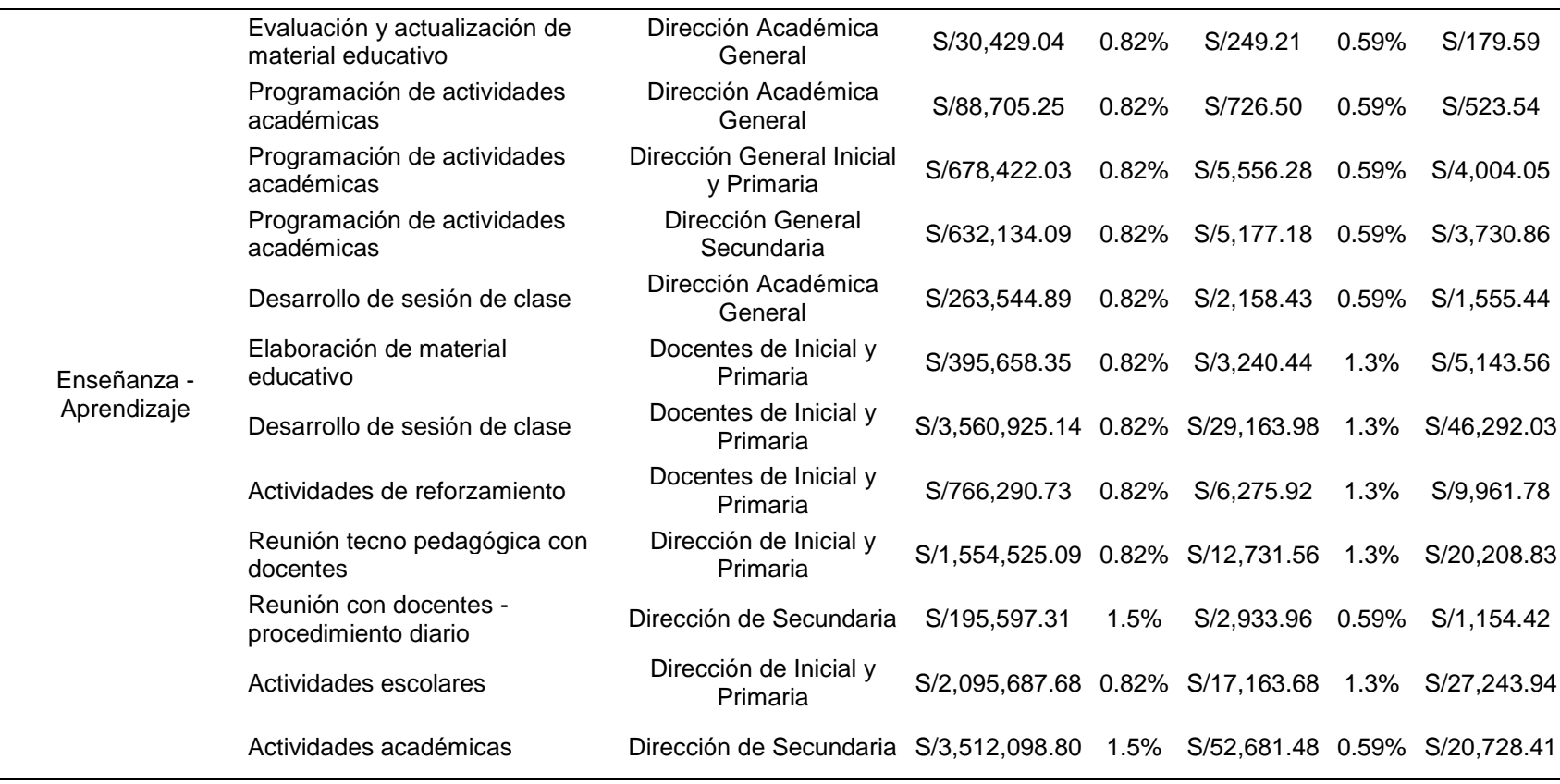

Página **57** de **92**

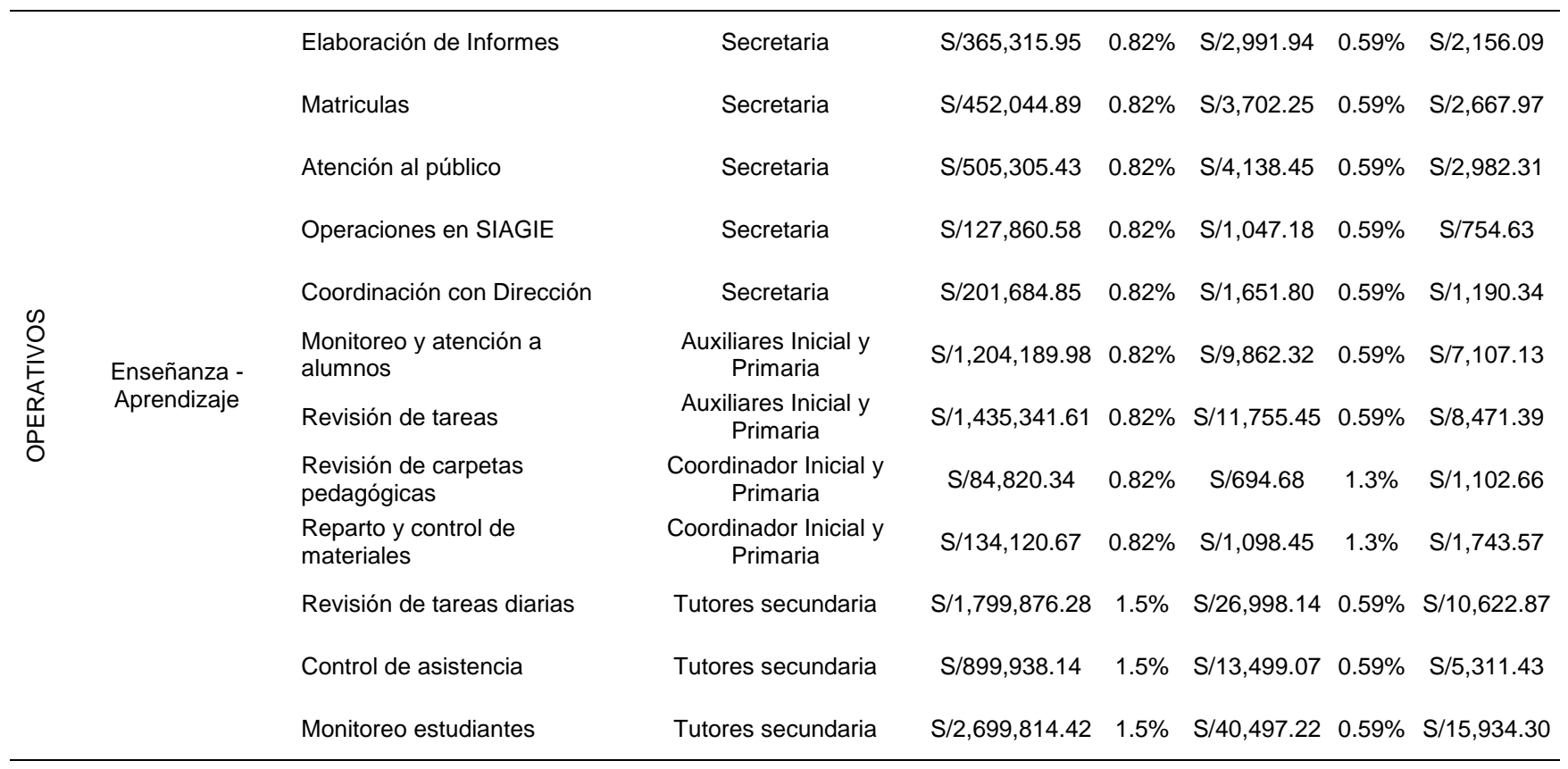

Página **58** de **92**

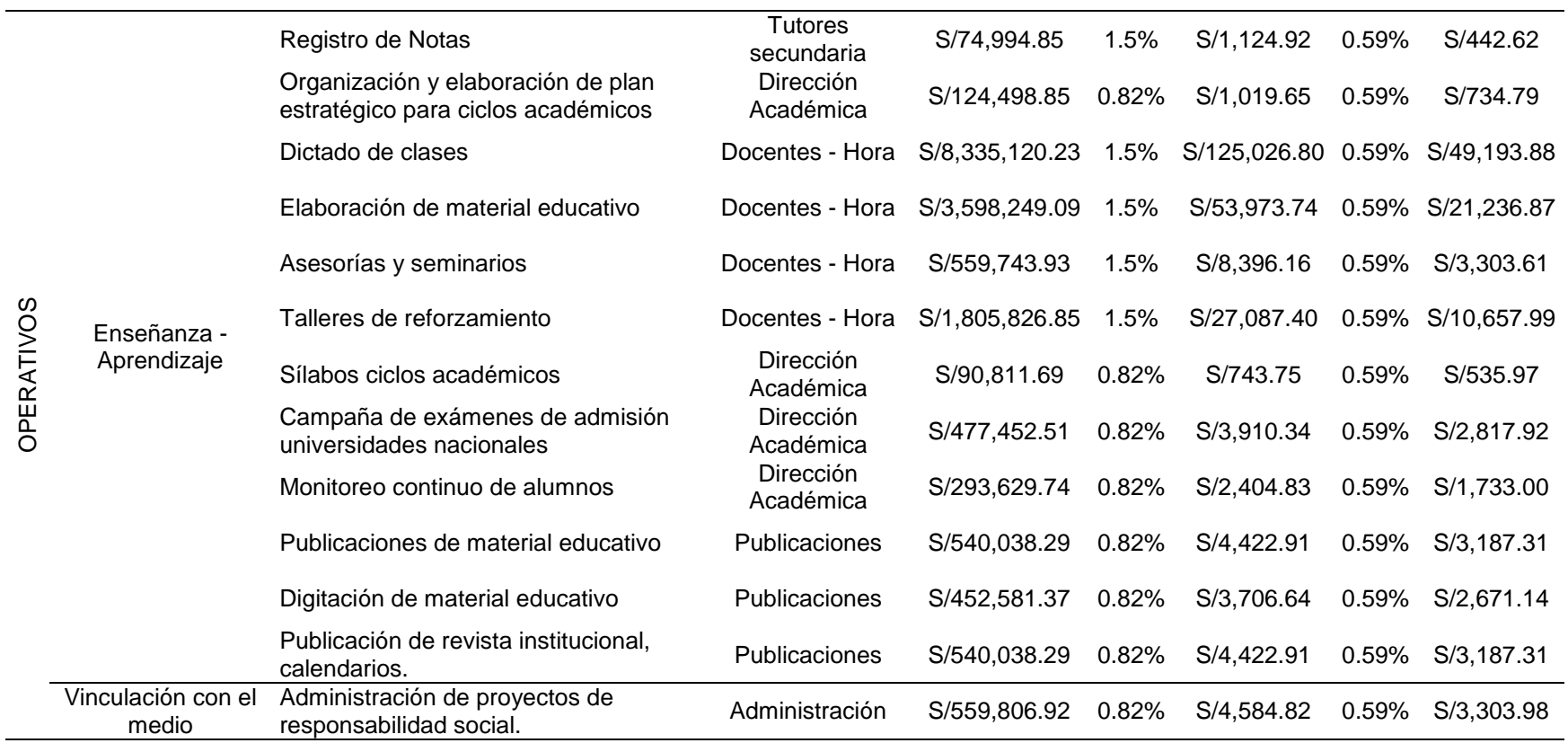

Página **59** de **92**

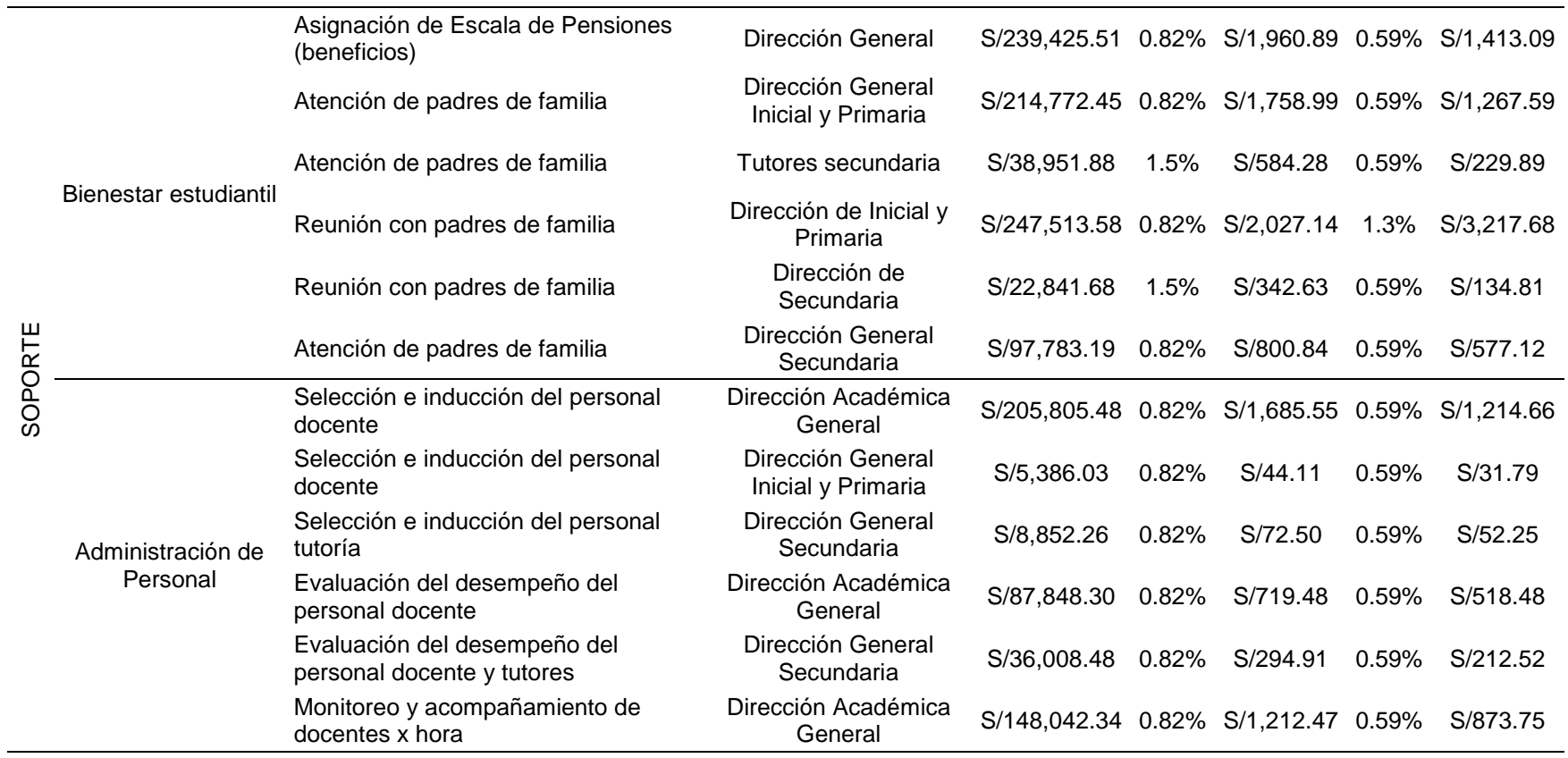

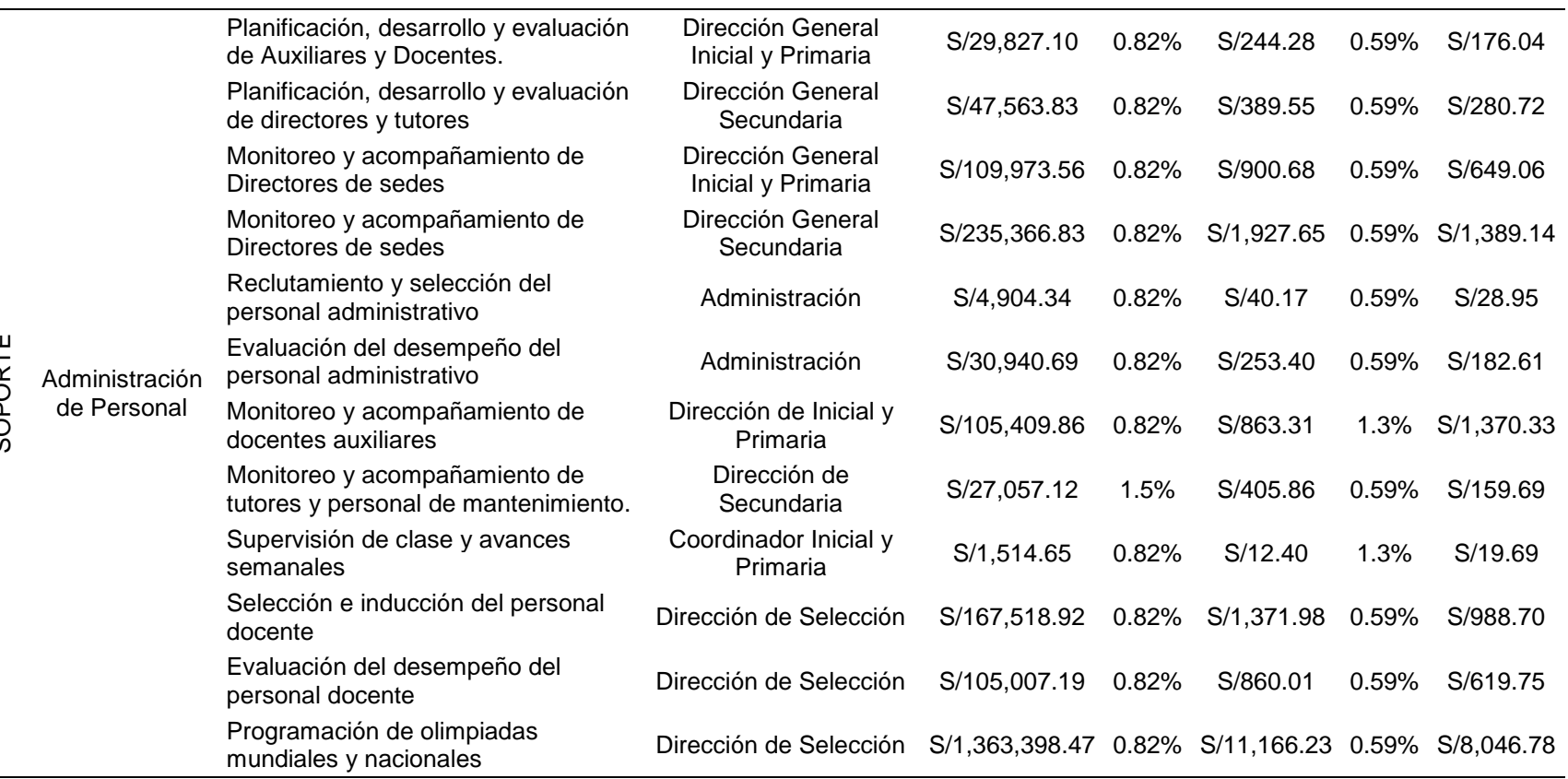

Página **61** de **92**

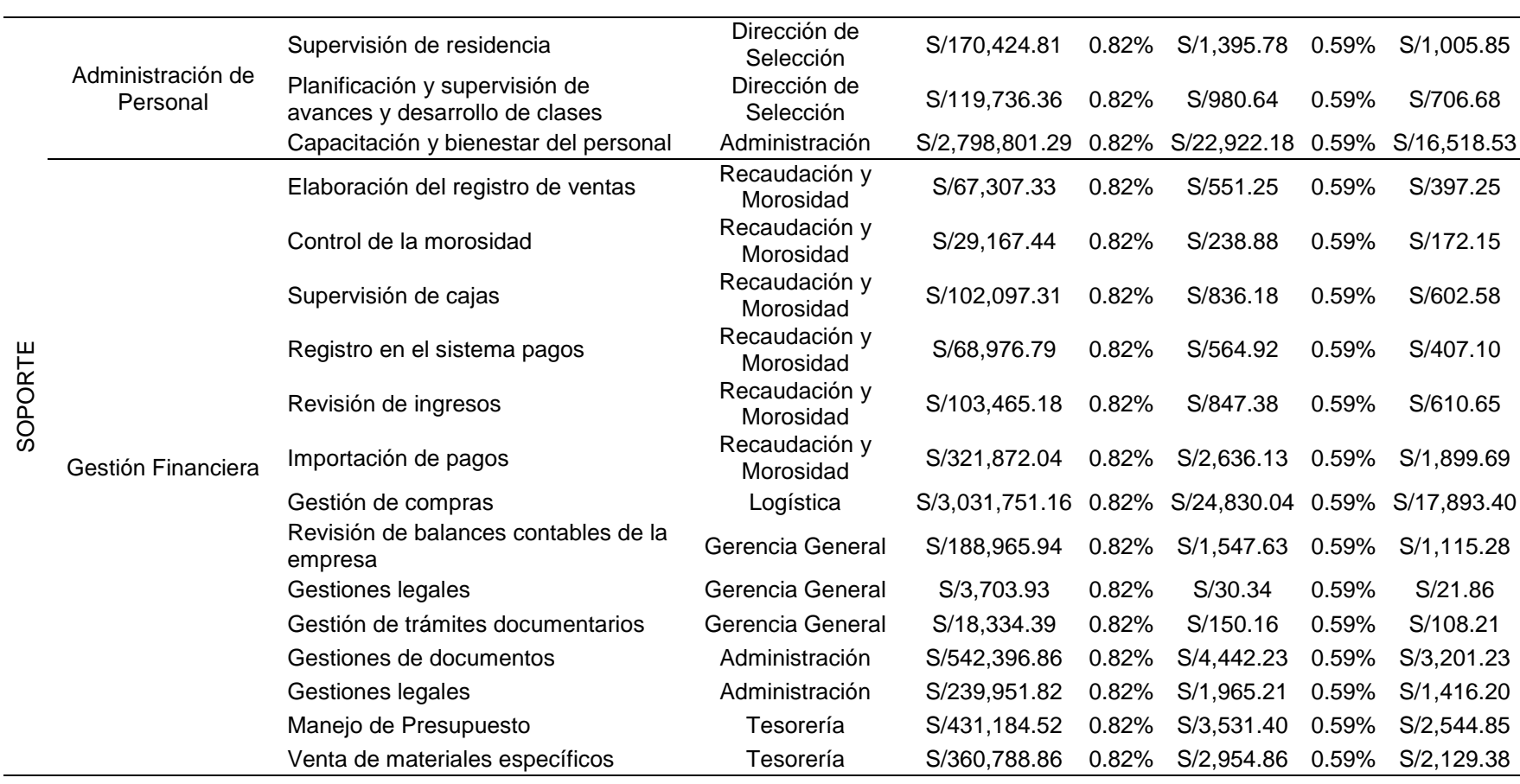

Página **62** de **92**

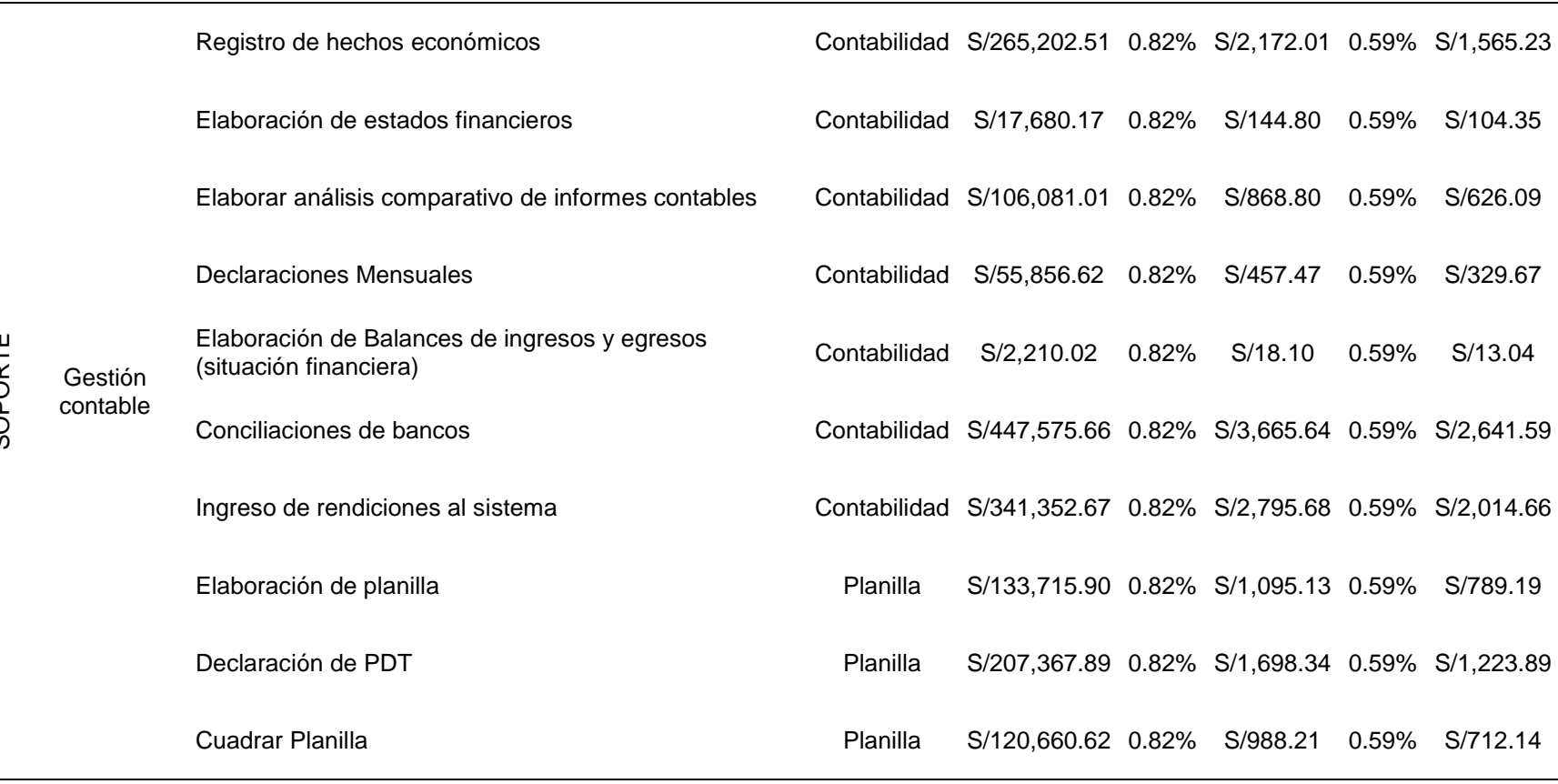

SOPORTE

Página **63** de **92**
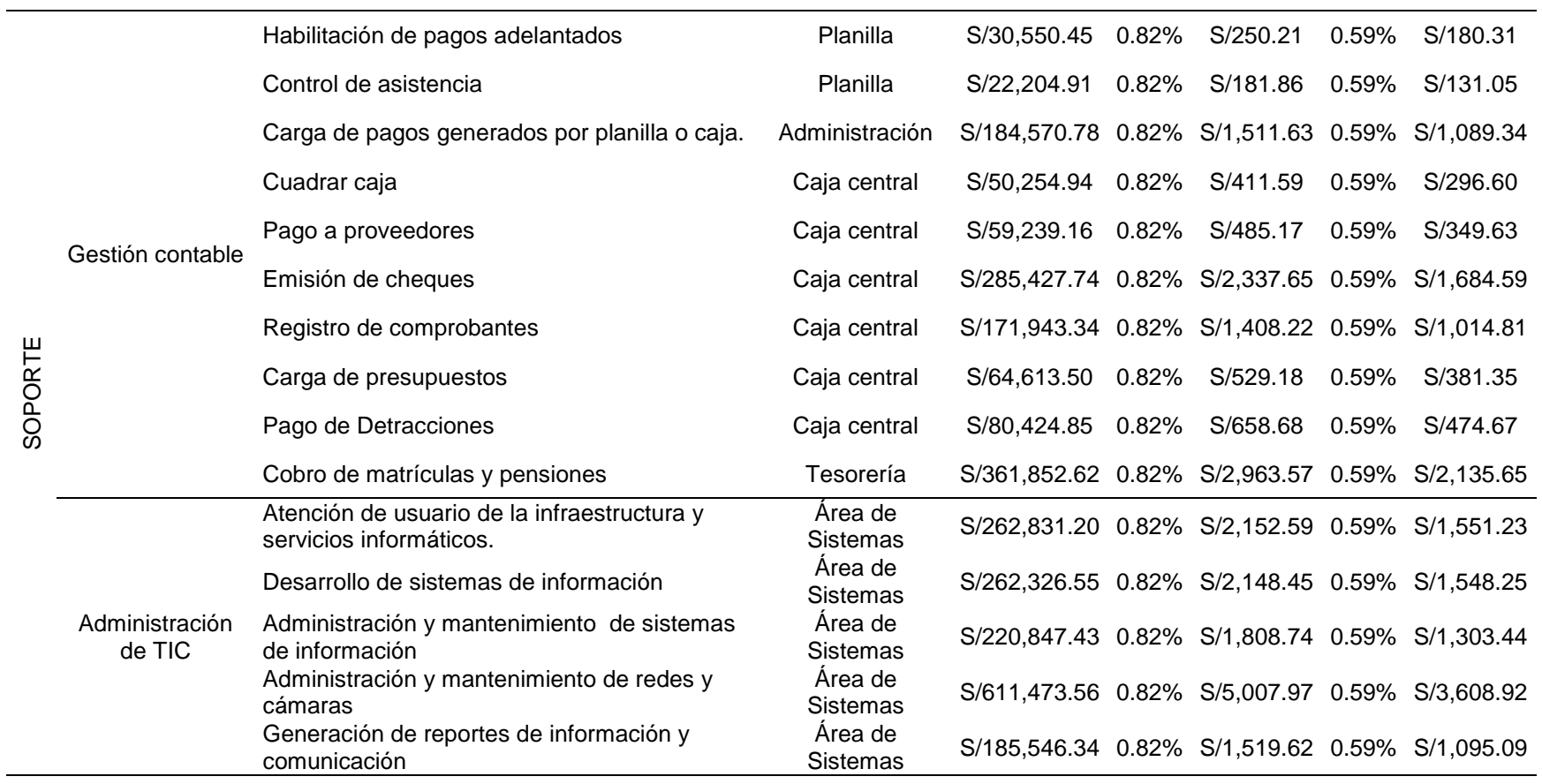

Página **64** de **92**

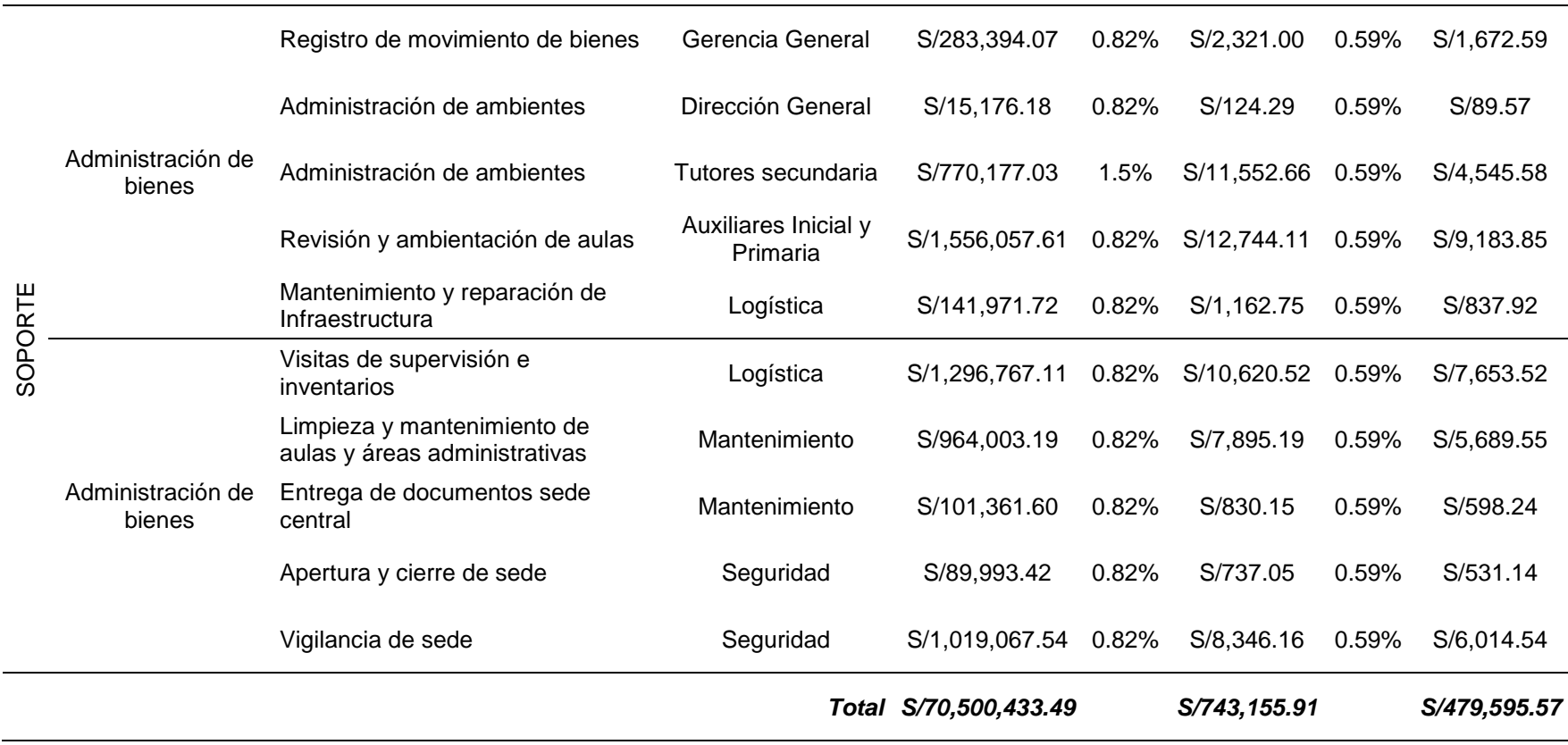

La tabla 3.1.15 nos permite observar que el costo total de las actividades para la primaria de la sede de Lince, de esto podemos ver que para centro de responsabilidad "Dirección Administrativa" y la actividad "Gestión y solución de reclamos o situaciones académicas o administrativas" se generó un gasto de S/1,072,502.66; Administración de proyectos de responsabilidad social es S/559,806.92. Resultado un costo total en desarrollo de sus actividades para este centro de responsabilidad de S/32,070.73 y un costo total de S/479,595.57 para totas las actividades desarrolladas por la primaria de esta sede.

#### **3.1.7. Distribución de tercer nivel de los recursos**

Conocido el costo total (S/479,595.57) y el número de matriculados del nivel primario (306); nos permite establecer que el costo unitario de formación del estudiante es de S/1,567.31; dejando esto un margen de utilidad de 64.88% en la formación de un estudiante del nivel primario de la sede Lince de la Institución Educativa Saco Oliveros. (Ver Tabla N° 3.1.16)

**Tabla N° 3.1.16** *Costos y Margen de Utilidad de estudiantes de la Institución Educativa Saco Oliveros - Lince*

| ltem                                | Е.<br><b>Oliveros</b>        | Saco Saco Oliveros Saco Oliveros<br>Secun - Lince Prim - Lince |                               |
|-------------------------------------|------------------------------|----------------------------------------------------------------|-------------------------------|
| Costo<br>Total<br>de<br>Actividades | S/70,500,433.49 S/743,155.91 |                                                                | S/479,595.57                  |
| Número de matriculados              | 24229                        | 368                                                            | 306                           |
| Costo unitario                      | S/2,909.75                   | S/2,019.45                                                     | S/1,567.31                    |
| Ingresos por matriculas             | S/98,511,460.27              |                                                                | S/1,831,016.95 S/1,365,696.12 |
| Utilidad bruta                      | S/28,011,026.78              | S/1,087,861.04                                                 | S/886,100.55                  |
| Margen de Utilidad                  | 28.43%                       | 59.41%                                                         | 64.88%                        |

### **3.2.Discusión de resultados**

El presente trabajo se investigó sobre la aplicación de un diseño de costos basados en actividades, con la finalidad de determinar el costo de formación de un estudiante de la Institución Educativa Particular Saco Oliveros Nivel Primaria.

Para la obtención de estos resultados fue necesario, identificar los procesos que la institución educativa realiza siendo estos: procesos direccionales, procesos operativos y procesos de soporte. Para luego determinar las actividades que se realizan dentro de cada proceso. Para conocer cuáles son las actividades que realizan en la institución educativa en mención, se aplicó entrevistas a los jefes y colaboradores de cada centro de responsabilidad o áreas de la institución.

El instrumento utilizado para conocer las actividades y detalles de estas fue sometido a validez de juicio de expertos, quienes con sus aportes permitieron los ajustes necesarios para la obtención de resultados lo más precisos posibles.

Los resultados obtenidos permitieron determinar el costo de las actividades (tabla N° 3.1.14) y por ende el costo de los procesos de la institución educativa resultando que el costo para el proceso de: Planificación es S/9,468.14; Control es S/16,530.11; Mercadeo es S/11,732.58; Enseñanza – Aprendizaje es S/300,473.54; Vinculación con el medio es S/3,303.98; Bienestar estudiantil es S/6,840.17; Administración de Personal es S/35,045.96; Gestión Financiera es S/32,519.81; Gestión contable es S/17,757.85; Administración de TIC es S/9,106.93; Administración de bienes es S/36,816.50.

Esto resultados también nos permitieron conocer el costo de formación del estudiante, siendo este S/1,567.31; y entendida la gestión como las acciones realizadas con ciertos recursos para dirigir una empresa, podemos decir que conocer las actividades que se realizan y el costo que estas demandan, permite la mejora de la gestión dando por aceptada nuestra hipótesis planteada.

Así mismo podemos decir que si bien es cierto las empresas que brindan servicios no están obligadas por nuestro régimen tributario a llevar una contabilidad de costos, conocerlos nos permite gestionar nuestras estrategias, recursos y precios; probablemente permitiendo formular precios más competitivos. Es por ello que sin importar si es una empresa de manufactura, comercial o de servicios se puede aplicar esta metodología de costos pues todas empresas realizan procesos y actividades para el logro de sus objetivos

Dentro de los resultados obtenidos es podemos mencionar que tiene similitud con trabajos realizados en otras investigaciones, como es el caso del trabajo de Ampudia & Rodríguez (2014), titulada "Diseño de un Sistema de Costos a Través de la Metodología ABC para determinar el Costo de un Alumno de las Carreras Técnicas Laborales con Reconocimiento Sena de la Escuela de Formación y Gestión Empresarial DEMPRESA", siendo la principal diferencia con el presente trabajo, en que el objeto de costeo no fue un estudiante sino las carreras técnicas de "Auxiliar Contable" y "Asistente Administrativo", ambas con grupos de 20 estudiantes, encontrándose que el costo unitario de formación asciende a \$ 737.041 y \$ 715.124 respectivamente.

En la investigación realizada por Gonzáles (2018), titulada: "Diseño de un sistema de control de costo basado en actividades para unidades de hospitalización pediátrica", en donde tan igual que en la presente investigación identifica las actividades y el costo en el que se incurro para el desarrollo de estas. Sin embargo, a diferencia de la presente investigación no fue realizada en una entidad de servicios educativos sino de servicios de salud y siendo su objeto de costo cama-día, entendido como el servicio final que entrega el área de hospitalización pediátrica a sus pacientes.

En la investigación "Costeo de Productos en la Industria Panadera Utilizando el Método ABC", realizada por Navarro, Waltrick, y Delgado (2017), en donde al igual a la presente investigación identificó los centros de responsabilidad (llamados por los autores centros de producción) y las actividades de estos centros, siendo seis y dieciocho respectivamente, en comparación a 27 centros de responsabilidad y 107 actividades con respecto a nuestra investigación. Sin embrago en esta investigación la distribución de los costos a las actividades fue realizada con 18 ecuaciones o drives, en comparación a la presente investigación que se utilizó los direccionadores de: Direccionador mano de obra total ponderada (MOTP), Direccionador empleado de tiempo completo (ETC) y Direccionador recurso total ponderado (RTP).

Monteza (2015), en su investigación titulada, "Diseño de un Sistema de Costeo Basado en Actividades para Mejorar la Eficiencia de la Empresa de Fabricación Calzado Andina del Perú", muestra cómo el costeo basado en actividades puede ser aplicado en una empresa manufacturera, siendo esta la principal diferencia con la presente investigación. También podemos decir que como diferencias muestra que los objetos de costeo son calzados y que hace una comparación concluyendo que el costeo tradicional muestra resultados erróneos con respecto al costeo ABC, solo hallando los costos de los calzados con ambas metodologías.

Por otro lado, en la investigación local titulada por "Metodología para la determinación del costo por estudiante de contabilidad en la modalidad presencial y su incidencia en las finanzas de la ULADECH Católica – Chimbote periodo 2010- 2011", realizada por Gonzáles (2013), tiene como objeto de costo al estudiante coincidiendo en esto con el nuestro trabajo así como que está siendo aplicado a un empresa de servicio educativo, sin embargo el costeo utilizado no fue el costeo ABC sino un costeo absorbente tradicional.

En la investigación de Chuy (2014), cuyo objetivo principal es implementar un sistema de costo ABC como una herramienta de gestión, que es similar al objetivo que busca la presente investigación, sin embargo, el análisis realizado por el autor no permite conocer que procesos, que áreas o centro de costos existen y que actividades realizan estas áreas, tampoco existe evidencia de los drivers utilizados para la asignación de los recursos a estas a las actividades que se realizan en esta empresa planteada como caso aplicativo.

# **3.3.Aporte Científico**

En el presente punto se abordará la propuesta del diseño del sistema de costo.

## **3.3.1. Identificación del problema a resolver.**

¿Cuál es costo de formación de un estudiante en la Institución Educativa Saco Oliveros, Lince, Lima?

### **3.3.2. Síntesis de los resultados obtenidos del problema en estudio.**

La siguiente propuesta está basada o es una adecuación de la metodología seguida por Cuervo et al., 2013. Esta propuesta de paso considera 09 pasos que se debería para poder implementar un sistema de costos basadas en actividad, contraria a la que metodología Cuervo et al., 2013 que establece 12 pasos.

## **3.3.3. Establecimiento de los objetivos de la propuesta.**

## **a. Objetivo General**

Establecer los pasos a seguir para determinar el costo de formación de un estudiante de la Institución Educativa Saco Olivero, Lince, Lima.

## **b. Objetivos Específicos**

- Identificar los procesos que la Institución Educativa realiza.
- Conocer las actividades que cada área de la institución realiza para el cumplimiento de los procesos.
- Conocer cuál es costo de formación de un estudiante de en la Institución Educativa.

#### **3.3.4. Desarrollo de la estrategia de solución**

#### **a. Procesos de la Institución Educativa**

**Tabla N° 3.3.1** *Procesos de la Institución Educativa Saco Olivero, Lince, Lima.*

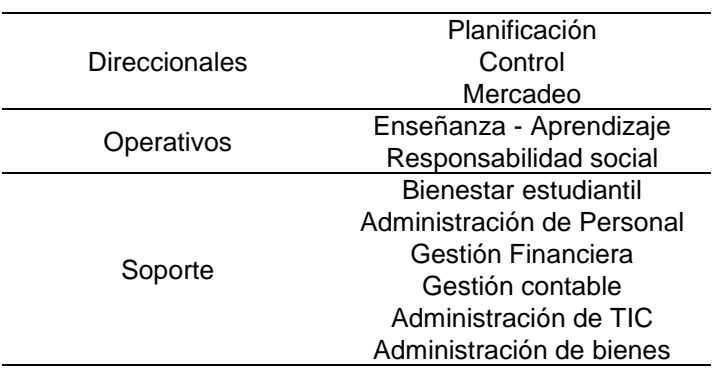

#### **b. Número de Actividades por centro de responsabilidad**

**Tabla N° 3.3.2**

*N2mero de Actividades por Centro de Responsabilidad la Institución Educativa Saco Olivero, Lince, Lima.*

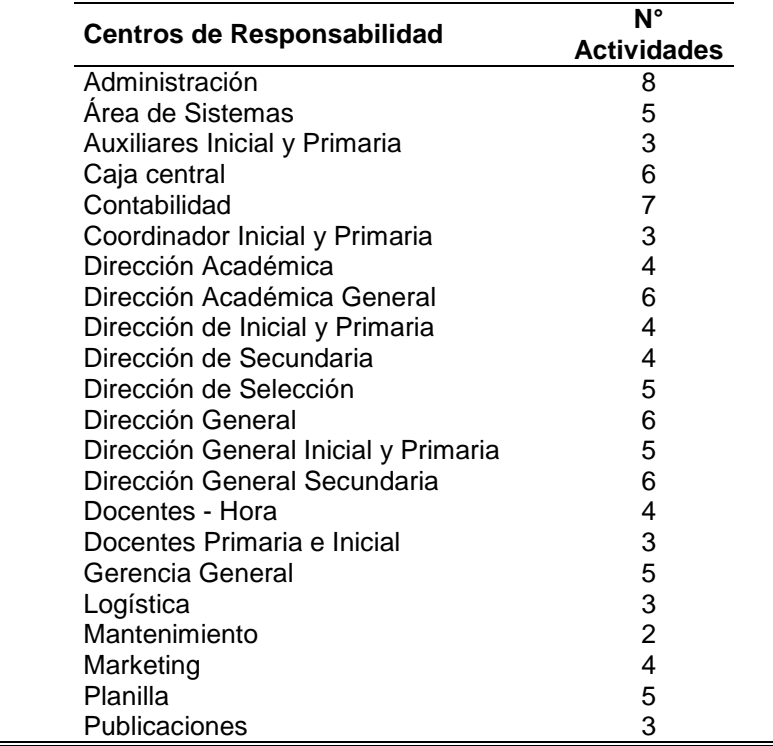

Página **72** de **92**

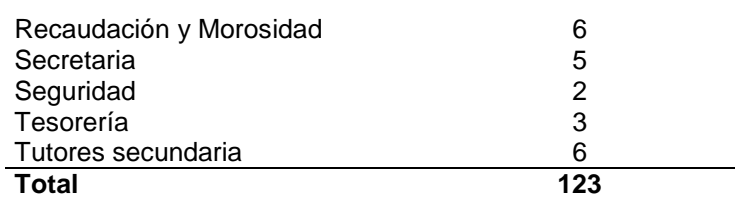

# **c. Costo de Formación de un estudiante, utilidad bruta y margen de utilidad del costo de formación**

**Tabla N° 3.3.3** *Costos y Margen de Utilidad de estudiantes de la Institución Educativa Saco Oliveros - Lince*

| <b>Item</b>                   |     | <b>Prim - Lince</b> | Saco Oliveros Saco Oliveros I.<br>Secun - Lince | Saco<br>Е.<br><b>Oliveros</b> |
|-------------------------------|-----|---------------------|-------------------------------------------------|-------------------------------|
| Costo<br>Total<br>Actividades | de  | S/479,595.57        | S/743,155.91                                    | S/70,500,433.49               |
| Número<br>matriculados        | de  | 306                 | 368                                             | 24229                         |
| Costo unitario                |     | S/1,567.31          | S/2,019.45                                      | S/2,909.75                    |
| Ingresos<br>matriculas        | por | S/1,365,696.12      | S/1,831,016.95                                  | S/98,511,460.27               |
| Utilidad bruta                |     | S/886,100.55        | S/1,087,861.04                                  | S/28,011,026.78               |
| Margen de Utilidad            |     | 64.88%              | 59.41%                                          | 28.43%                        |

# **d. Pasos a seguir para determinar el costo de formación de un estudiante de la Institución Educativa**

- 1. Conocimiento de La Empresa
- 2. Capacitación del Personal de la Empresa
- 3. Diagnóstico de la contabilidad o identificación de centros de costo
- 4. Identificación de los objetos de costeo, que para nuestro estudio es el estudiante.
- 5. Diseño del diccionario de procesos y actividades
- 6. Obtención del tiempo que demanda el desarrollo de las actividades
- 7. Identificación de los recursos consumidos por cada actividad
- 8. Definición de direccionadores, conductores o drivers
- 9. Determinación del costo de por estudiante

### **IV. CONCLUSIONES Y RECOMENDACIONES**

#### **V. Conclusiones**

- La implementación del Sistema de costo utilizando la metodología ABC, permitió establecer que el costo de formación de un estudiante de nivel primario en la Institución Educativa Saco Oliveros, Lince, Lima; es de S/1,567.31.
- En la tabla 3.1.2, se puede apreciar que la Institución Educativa Saco Oliveros, Lince, Lima; se han definido 11 procesos entre procesos direccionales (03), operativos (02) y de soporte (06); 109 actividades de las cuales 10 corresponden a los centros de costos de Dirección de Primaria, Docentes Primaria y Coordinadores Primarias.
- En la tabla N° 3.1.4, se han descrito los recursos utilizados por las áreas de la Institución Educativa Saco Oliveros, Lince, Lima; siendo estos un total de 16; distribuidos entre: Personal, Servicios, Tributos, Gastos de Gestión, Cargas Financieras; y Deterioros y Provisiones.
- Para la distribución de los costos de la Institución Educativa Saco Oliveros, Lince, Lima; se ha recurrido a tres niveles de drivers; estando el primer nivel en función a la asignación de las cuentas de gastos dependiente si la contabilidad las considera como directo e indirecto. En el segundo nivel, una vez identificadas las actividades se ha recurrido a drives como: Direccionadores basados en tiempo (RTP) y el direccionador de mano de obra tiempo completo (MOTP) para asignar estos costos a dichas

actividades. Mientras que, para el tercer nivel puesto que existen áreas administrativas que dan soporte a todas las sedes, se recurrió al driver: número de matriculados.

 La realización de esta investigación permitió determinar que para el diseño de costos basados en actividades se deben seguir 09 pasos, que van desde el conocimiento de la organización, hasta la determinación del costo por estudiante.

#### **VI. Recomendaciones**

- Se recomienda a la gerencia contar con documentos normativos que regulen las actividades a desempeñar de cada área, como por ejemplo manual de organización y funciones; lo que permitirá en estudios posteriores reducir el sesgo al tener que declarar cada área que actividades desempeñan pues se tendrá una línea base de estas actividades**.**
- Se recomienda a la gerencia, elaborar documentos normativos como por ejemplo manual de organización y funciones; que permita que los colaboradores de las áreas tengan claras las funciones a desempeñar, pudiendo así sobre la base de esto establecer las actividades a desempeñar como parte de un centro de responsabilidad.

#### **REFERENCIAS**

- Abbas,K., Matiolli,L., Andressa, J & Nunes C. ABC and TDABC in hospital organizations: a descriptive analysis of national and international literature/Custeio baseado em atividades (ABC) e custeio baseado em atividade e tempo (TDABC) em organizacoes hospitalares: uma analise descritiva da literatura nacional e internacional.(2016). Revista de Gestao em Sistemas de Saude, 5(2), 24. DOI: <http://dx.doi.org/10.5585/rgss.v5i2.250>
- *Ampudia, L. & Rodríguez, L. (2014).* Diseño de un Sistema de Costos a Través de la Metodología ABC para determinar el Costo de un Alumno de las Carreras Técnicas Laborales con Reconocimiento Sena de la Escuela de Formación y Gestión Empresarial DEMPRESA. (Tesis de pregrado). Universidad Del Valle. Colombia. Recuperado de [http://bibliotecadigital.univalle.edu.co/xmlui/handle/10893/7](http://bibliotecadigital.univalle.edu.co/xmlui/handle/10893/7890) [890](http://bibliotecadigital.univalle.edu.co/xmlui/handle/10893/7890)
- Azzouz, E. (2013, Setiembre diciembre). Performance of the activity based costing in Moroccan firms. Revue des Sciences de Gestion, 48 (263/264), 14. Recuperado [http://web.a.ebscohost.com/ehost/detail/detail?vid=0&sid=3f](http://web.a.ebscohost.com/ehost/detail/detail?vid=0&sid=3f0279b3-0659-4a3f-b031-bfaa335975ad%40sessionmgr4009&bdata=Jmxhbmc9ZXMmc2l0ZT1laG9zdC1saXZl#db=bth&AN=94075650) [0279b3-0659-4a3f-b031](http://web.a.ebscohost.com/ehost/detail/detail?vid=0&sid=3f0279b3-0659-4a3f-b031-bfaa335975ad%40sessionmgr4009&bdata=Jmxhbmc9ZXMmc2l0ZT1laG9zdC1saXZl#db=bth&AN=94075650) [bfaa335975ad%40sessionmgr4009&bdata=Jmxhbmc9ZXM](http://web.a.ebscohost.com/ehost/detail/detail?vid=0&sid=3f0279b3-0659-4a3f-b031-bfaa335975ad%40sessionmgr4009&bdata=Jmxhbmc9ZXMmc2l0ZT1laG9zdC1saXZl#db=bth&AN=94075650) [mc2l0ZT1laG9zdC1saXZl#db=bth&AN=94075650](http://web.a.ebscohost.com/ehost/detail/detail?vid=0&sid=3f0279b3-0659-4a3f-b031-bfaa335975ad%40sessionmgr4009&bdata=Jmxhbmc9ZXMmc2l0ZT1laG9zdC1saXZl#db=bth&AN=94075650)

Barraza, B. Implicancias del Método de Costeo ABC. (2013). Quipukamayoc, 21(39), 65-73. Recuperado de [http://revistasinvestigacion.unmsm.edu.pe/index.php/quipu/](http://revistasinvestigacion.unmsm.edu.pe/index.php/quipu/article/viewFile/6273/5479) [article/viewFile/6273/5479](http://revistasinvestigacion.unmsm.edu.pe/index.php/quipu/article/viewFile/6273/5479)

- Cabanillas, S. & Cruz, L. Influencia de Los Costos Basados en Actividades en la Competitividad del Sector Industrial en la Ciudad de Chiclayo-Perú. (2017, junio). Revista Científica Tzhoecoen. 9 (4). DOI : <https://doi.org/10.26495/rtzh179.424337>
- Conexiónesan. (2016). Las tres primeras letras sirven para tomar decisiones. [https://www.esan.edu.pe/apuntes](https://www.esan.edu.pe/apuntes-empresariales/2016/08/las-tres-primeras-letras-sirven-para-tomar-decisiones/)[empresariales/2016/08/las-tres-primeras-letras-sirven-para](https://www.esan.edu.pe/apuntes-empresariales/2016/08/las-tres-primeras-letras-sirven-para-tomar-decisiones/)[tomar-decisiones/](https://www.esan.edu.pe/apuntes-empresariales/2016/08/las-tres-primeras-letras-sirven-para-tomar-decisiones/)
- *Cuervo, J.; Albeiro, J.; Duque, M. (2013).* Costeo basado en actividades ABC: Gestión basada en actividades ABM*. Bogotá, Colombia: Ecoe Ediciones.*
- Chuy,J. (2014). Sistema de Costos ABC como herramienta de Control en la Gestión Empresarial de las Industrias de Concreto Premezclado en Lima Metropolitana (Tesis de pregrado). Universidad San Martín de Porras, Lima, Perú. Recuperado de la contrada de la contrada de la contrada de la contrada de la contrada de la contrada de la contrada de la contrada de la contrada de la contrada de la contrada de la contrada de la contrada de la contrada d [http://www.repositorioacademico.usmp.edu.pe/handle/usmp](http://www.repositorioacademico.usmp.edu.pe/handle/usmp/2452) [/2452](http://www.repositorioacademico.usmp.edu.pe/handle/usmp/2452)
- *Gonzales, Y. (2013).* Metodología para la determinación del costo por estudiante de contabilidad en la modalidad presencial y su incidencia en las finanzas de la ULADECH católica – Chimbote periodo 2010- 2011*.* Escuela de Post Grado de la

Universidad Nacional de Trujillo. Revista Científica In Crescendo, 4(1), 23-32. Recuperado de [http://revistas.uladech.edu.pe/index.php/increscendo/article/](http://revistas.uladech.edu.pe/index.php/increscendo/article/view/19/19) [view/19/19](http://revistas.uladech.edu.pe/index.php/increscendo/article/view/19/19)

- Monteza, L. (2015). Diseño de un Sistema de Costeo Basado en Actividades para Mejorar la Eficiencia de la Empresa de Fabricación Calzado Andino del Perú (Tesis de pregrado). Universidad Católica Santo Toribio de Mogrovejo, Chiclayo, Perú. Como Recuperado de de [http://tesis.usat.edu.pe/bitstream/usat/212/1/TL\\_Monteza\\_E](http://tesis.usat.edu.pe/bitstream/usat/212/1/TL_Monteza_Espinal_Lady.pdf) [spinal\\_Lady.pdf](http://tesis.usat.edu.pe/bitstream/usat/212/1/TL_Monteza_Espinal_Lady.pdf)
- Navarro, C., Waltrick, M., & Delgado, C. (2017, Octubre).Product Costing In The Bread Industry Using The Abc Method/Costeo de Productos en la Industria Panadera Utilizando el Método ABC/Custeio De Produtos Na Industria De Panificacao Utilizando O Método ABC. Interciencia, 42 (10), 646. Recuperado de la contrado de la contrado de la contrado de la contrado de la contrado de la contrado de la contrado de la contrado de la contrado de la contrado de la contrado de la contrado de la contrado de la contrado d [http://go.galegroup.com/ps/i.do?p=IFME&u=univcv&id=GAL](http://go.galegroup.com/ps/i.do?p=IFME&u=univcv&id=GALE|A531977921&v=2.1&it=r&sid=IFME&asid=be76da4a) [E|A531977921&v=2.1&it=r&sid=IFME&asid=be76da4a](http://go.galegroup.com/ps/i.do?p=IFME&u=univcv&id=GALE|A531977921&v=2.1&it=r&sid=IFME&asid=be76da4a)
- *Leitón, P. (2012, Octubre 22). Jerarcas discrepan de 4 temas básicos. La Nación de Costa Rica. Recuperado de [http://link.galegroup.com/apps/doc/A305946208/STND?u=u](http://link.galegroup.com/apps/doc/A305946208/STND?u=univcv&sid=STND&xid=ed334c40) [nivcv&sid=STND&xid=ed334c40](http://link.galegroup.com/apps/doc/A305946208/STND?u=univcv&sid=STND&xid=ed334c40)*
- Reingeniería & Costos Consulting. (2014). ¿Por qué el Costeo ABC por Unidades de Negocios supera ampliamente al Costeo

Tradicional?. Recuperado de <http://www.grupobenson.com/index.php>

- Reategui, A. (2014). Conexiónesan. El control de los costos como estrategia competitiva. Recuperado de [https://www.esan.edu.pe/conexion/actualidad/2014/09/10/c](https://www.esan.edu.pe/conexion/actualidad/2014/09/10/control-costos-estrategia-competitiva/) [ontrol-costos-estrategia-competitiva/](https://www.esan.edu.pe/conexion/actualidad/2014/09/10/control-costos-estrategia-competitiva/)
- *Sánchez, Bernardo. (2013).* Implicaciones del Método de Costo ABC. Quipukamayoc, 21 (39), 65-73. Recuperado de [http://revistasinvestigacion.unmsm.edu.pe/index.php/quipu/](http://revistasinvestigacion.unmsm.edu.pe/index.php/quipu/article/viewFile/6273/5479) [article/viewFile/6273/5479](http://revistasinvestigacion.unmsm.edu.pe/index.php/quipu/article/viewFile/6273/5479)

#### **ANEXOS**

#### **ANEXO N°01: Cuestionario de Costeo de las Actividades**

#### **CUESTIONARIO DE COSTEO DE LAS ACTIVIDADES**

#### **INSTRUCCIONES:**

La Institución Educativa está desarrollando el diseño e implementación del Sistema de Costeo Basado en Actividades, con el ánimo de brindar pautas para ejercer un eficiente control de costos. Para lograr este objetivo, es absolutamente necesaria su participación, para lo cual, de la manera más atenta, le solicitamos responder, con la mayor precisión, el cuestionario que se presenta.

Describe que actividades realizadas desde tu puesto, cual es el tiempo que dedicas a ellas, la frecuencia con la que la realizas y los recursos (gastos) utilizados en ellas *(Ver* anexo N°01). Por ejemplo, a la actividad: "Formulación de planes operativos y presupuesto anual", se le dedicó un (01) mes y solo se realizó una (01) vez durante el año, esto es: tiempo de dedicación = 01, unidad de tiempo = mes y frecuencia = año. Incurriendo para esto en gastos de: Personal (R1); mantenimiento y reparaciones de inmuebles, maquinaria y equipo (R4), servicios básicos (R6); útiles y materiales de oficina, equipos de cómputo, vestimentas, combustible (R12); depreciación de edificaciones, maquinarias, equipos de transporte, equipos de cómputo, muebles y enseres (R15).

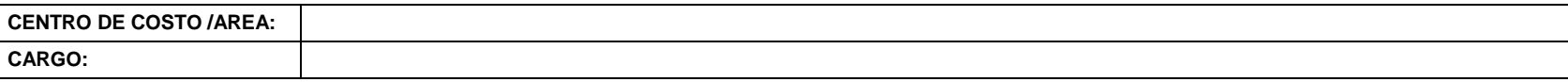

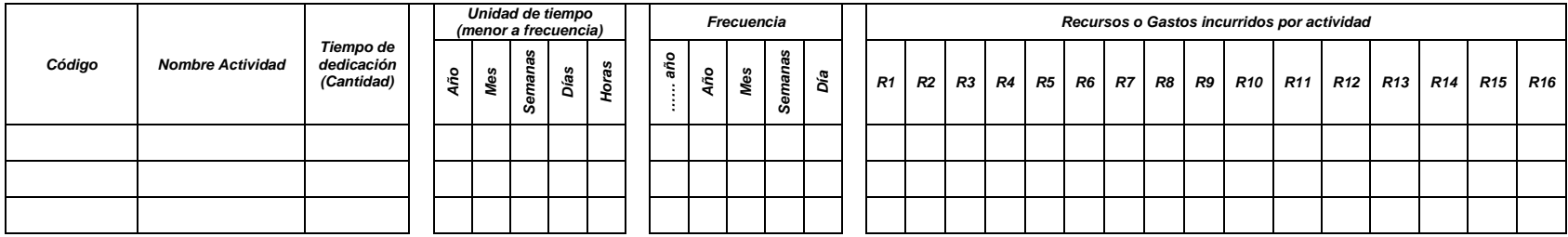

#### **ANEXO N°02: Recursos utilizados en la realización de actividades**

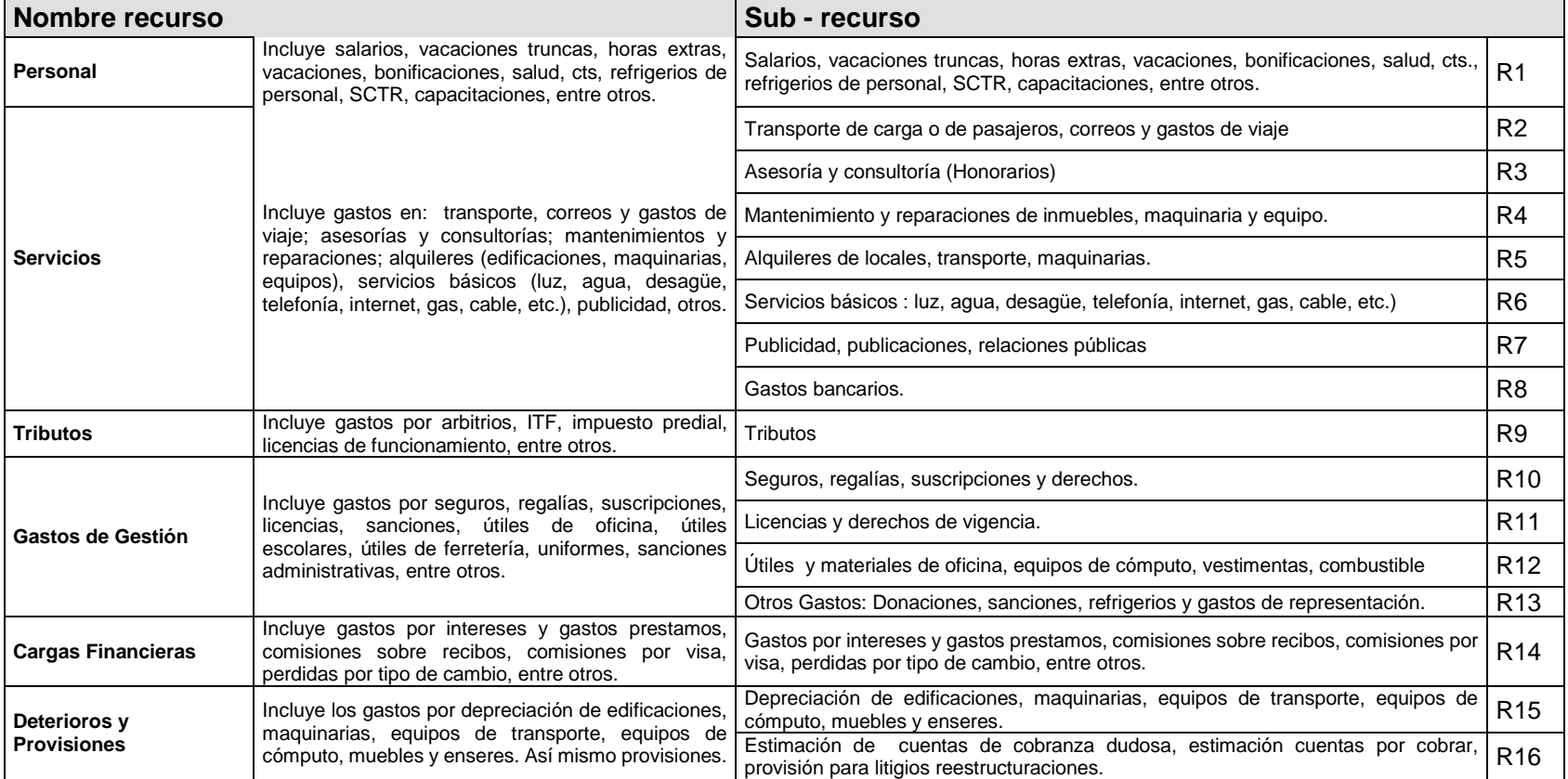

#### **ANEXO N°02: RECURSOS UTILIZADOS EN LA REALIZACIÓN DE ACTIVIDADES**

#### **ANEXO N°03: Formato de Validación de Experto 01**

#### VALIDACIÓN DEL INSTRUMENTO DE INVESTIGACIÓN

TÍTULO DEL PROYECTO: Diseño de un sistema de costos basado en actividades (ABC) para determinar el costo de formación de un estudiante de la Institución Educativa Particular Saco Oliveros - Nivel Primaria, Lince-Lima.

NOMBRE DEL ESTUDIANTE: Carlos Alexander Sánchez Torres.

EXPERTO: C.P.C Javier Estuardo Navarro Santander

INSTRUCCIONES: Determinar si el instrumento de medición, reúne los indicadores mencionados y evaluar si ha sido excelente, muy bueno, bueno, regular o deficiente, colocando un aspa(X) en el casillero correspondiente.

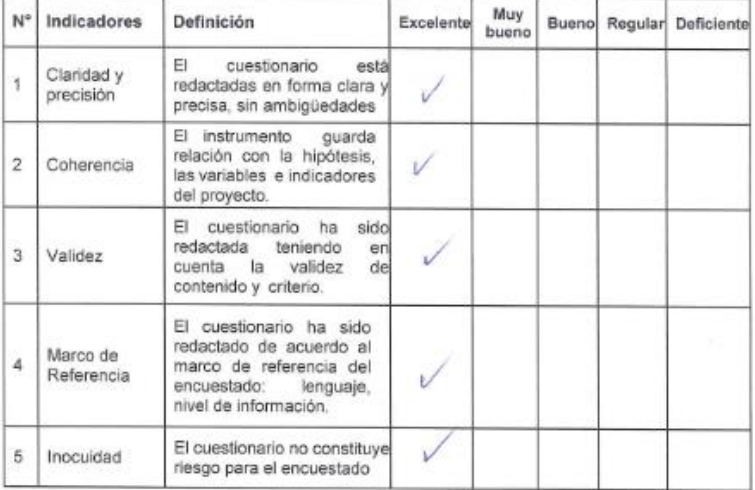

En consecuencia, el instrumento puede ser aplicado-

Fecha , 18/04/2018

Firma del experto

Javiar E. Ravarro Sentendar<br>C. C. Met. Nº 02-1562

# **ANEXO N°04: Formato de Validación de Experto 02**

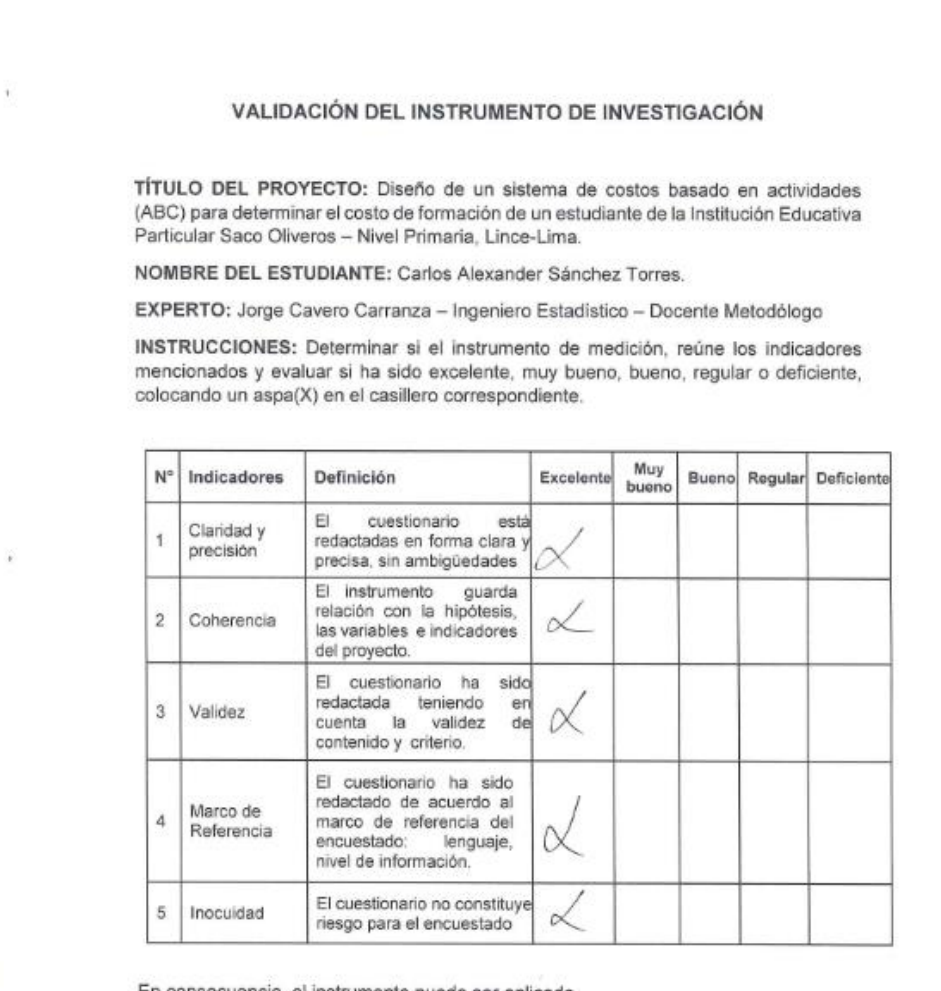

En consecuencia, el instrumento puede ser aplicado-

Fecha , 18/04/2018

 $\alpha$ 

Firma del experto